# **UNIVERSIDAD NACIONAL DE CAJAMARCA FACULTAD DE INGENIERÍA ESCUELA ACADÉMICO PROFESIONAL DE INGENIERÍA GEOLÓGICA**

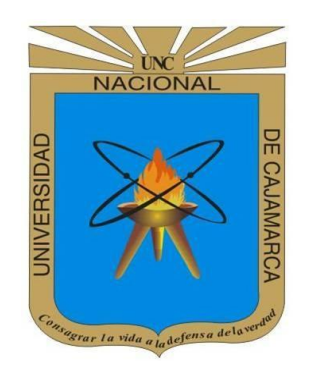

**TESIS**

PROSPECCIÓN DE AGUAS SUBTERRÁNEAS USANDO IMÁGENES LANDSAT 8 Y ÁSTER GDEM MEDIANTE EL MÉTODO DE ÁRBOL DE DECISIONES EN EL CUADRANGULO 15 G- SAN MARCOS – CAJAMARCA

**PARA OPTAR EL TÍTULO DE INGENIERO GEÓLOGO**

## **PRESENTADO POR:**

BACH. FRANCISCO CRISTHIAM DÍAZ CRUZ

**ASESOR:** MCs.Ing. CRISPÍN ZENÓN QUISPE MAMANI

**CAJAMARCA – PERÚ - 2018**

#### <span id="page-1-0"></span>**DEDICATORIA**

Dedicado a los dos grandes pilares de mi hogar, mis padres, Silos Magno Diáz Llaja y Silvia Evel Cruz Collantes quienes me inculcaron los valores de vida y a quienes les debo y agradezco lo que soy. A mis hermanos, grandes ejemplos de persona, superación, compromiso, y valores, quienes siempre confiaron en mí, y me apoyaron en todo momento, son mi orgullo y mi apoyo incondicional.

#### **AGRADECIMIENTOS**

<span id="page-2-0"></span>A Dios por estar siempre conmigo, por no dejarme a pesar de mis equivocaciones y por cuidar siempre de mí y de mi familia y por todo lo que me ha dado.

A mi alma mater la Universidad Nacional De Cajamarca y mi querida Escuela Académico Profesional de Ingeniería Geológica.

A mi asesor MCs.Ing. Crispín Zenón Quispe Mamani, por toda la ayuda brindada en el desarrollo y elaboración de mi investigación, sus conocimientos y criterios siempre fueron oportunos.

A la Autoridad Nacional del Agua (ANA), por haber contribuido con la información de los pozos de agua registrados en Cajamarca.

Al director de la escuela académico profesional de ingeniería geológica, MCs.Ing. José Alfredo Siveroni Morales, a los docentes, jurados, familiares y amigos que de una u otra manera contribuyeron en la realización de esta tesis.

## <span id="page-3-0"></span>**ÍNDICE DE CONTENIDOS**

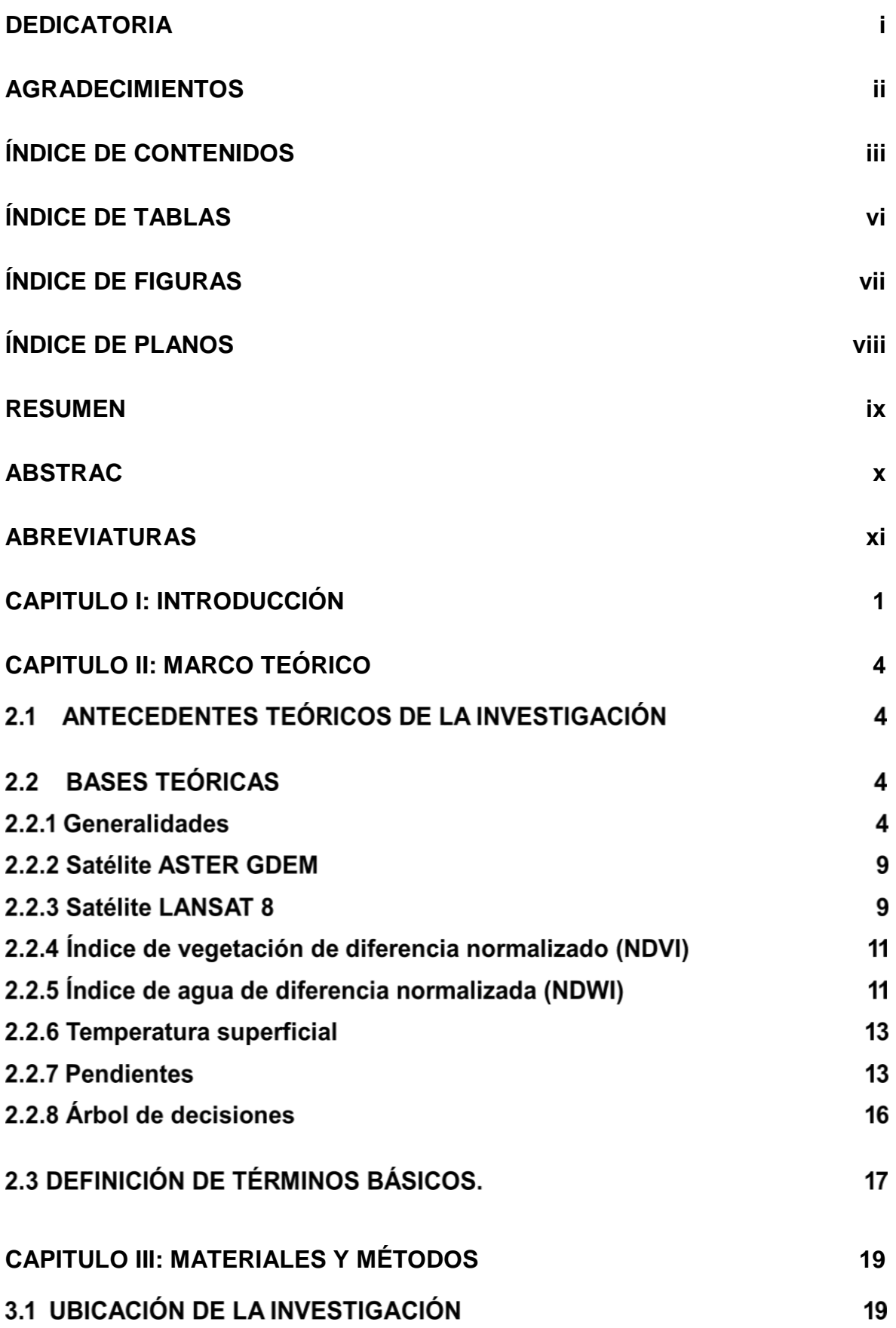

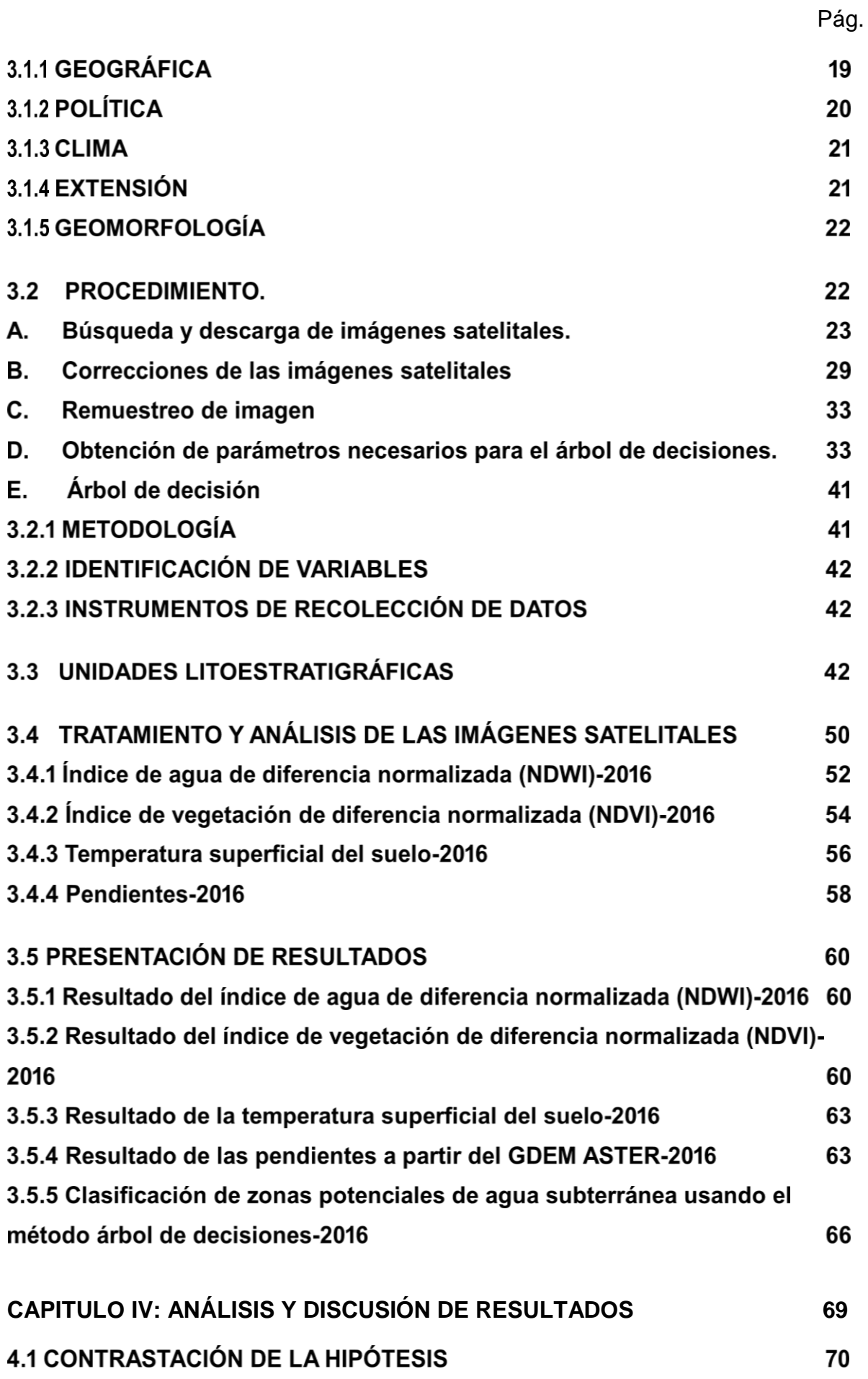

iv

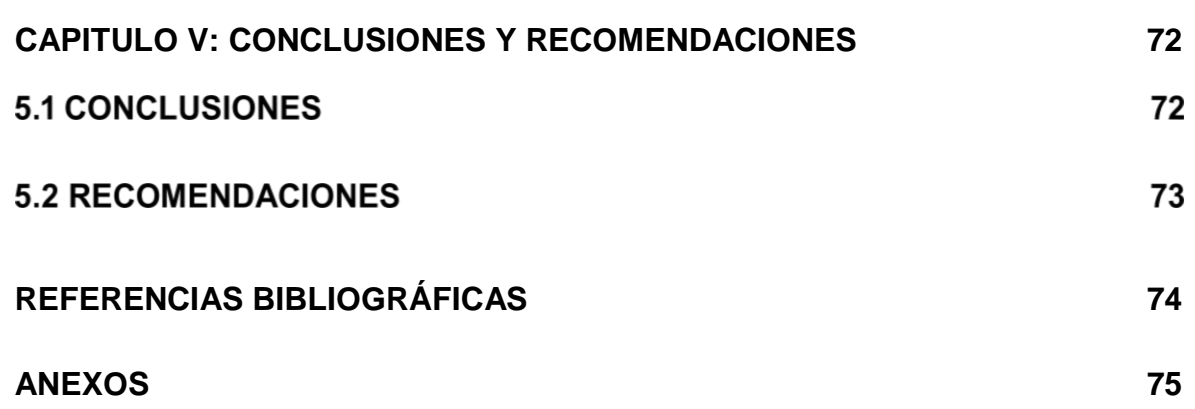

# <span id="page-6-0"></span>**ÍNDICE DE TABLAS**

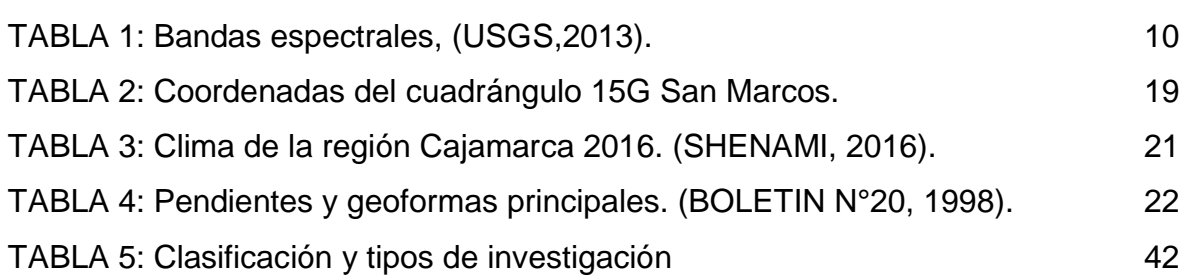

Pág

## **ÍNDICE DE FIGURAS**

<span id="page-7-0"></span>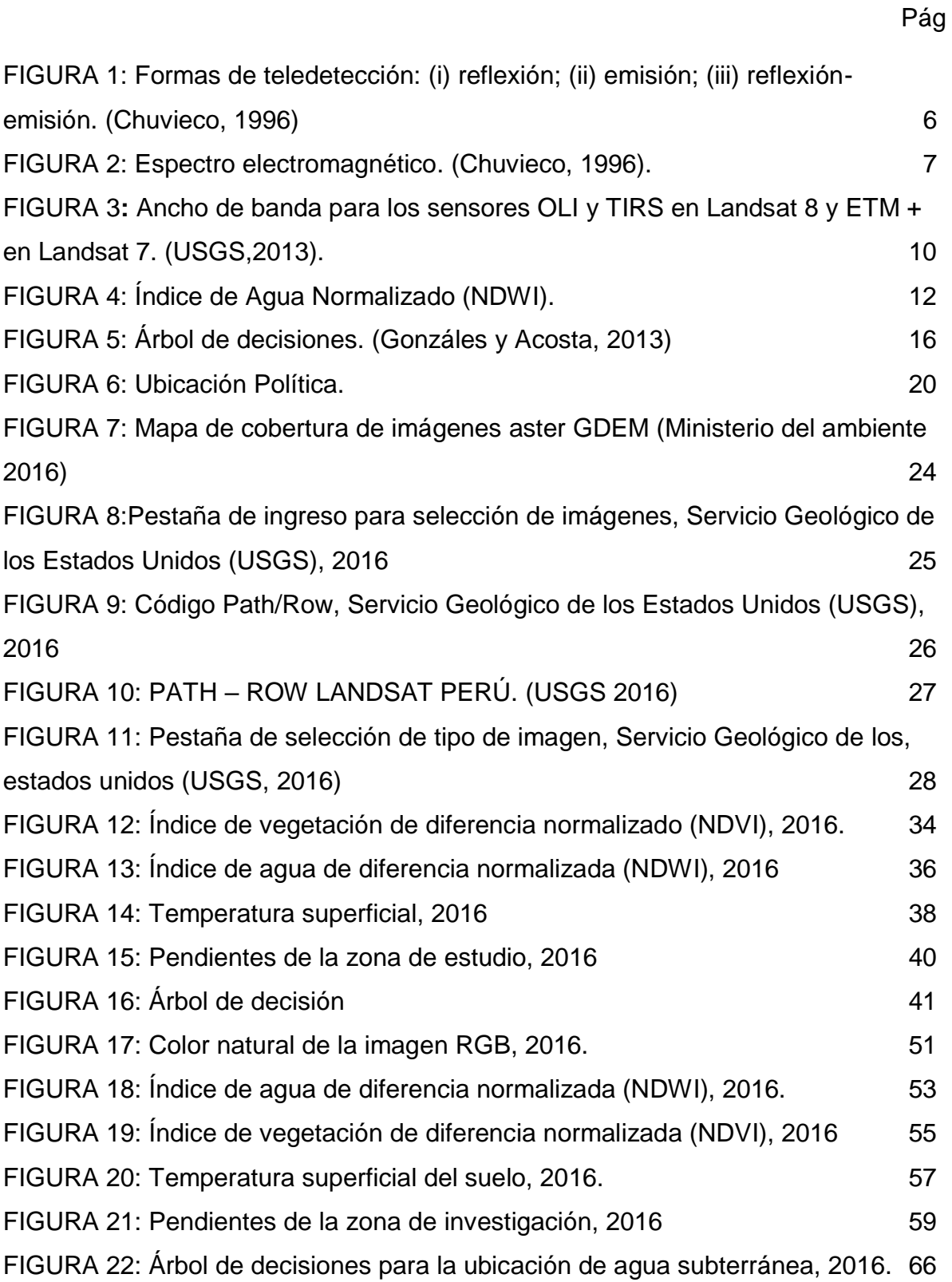

## **ÍNDICE DE PLANOS**

<span id="page-8-0"></span>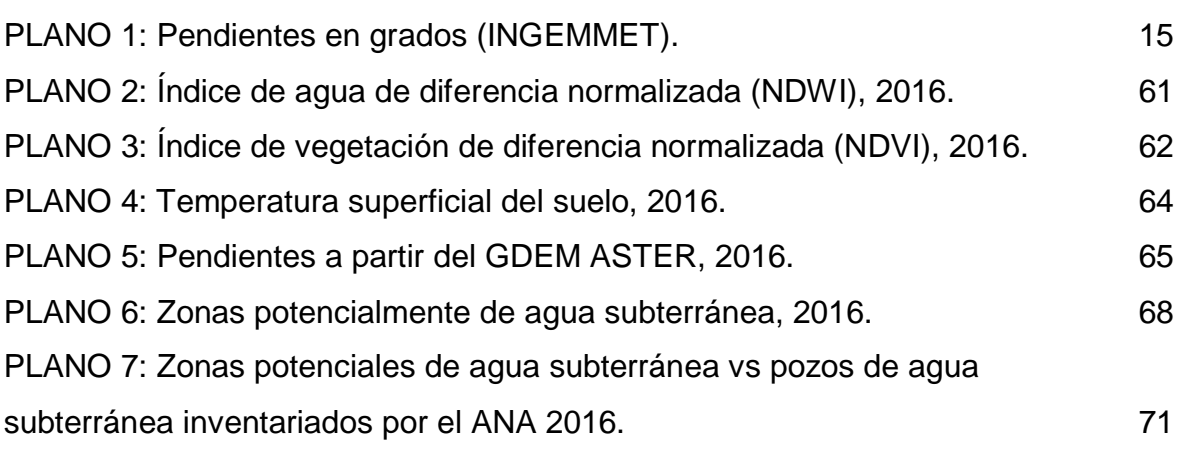

Pág

#### **RESUMEN**

<span id="page-9-0"></span>Actualmente se ha implementado la explotación y uso del agua subterránea. Este proceso involucra trabajos costosos de campo, además de cuantiosas inversiones para ubicar aguas subterráneas; pero con nuevas tecnologías, específicamente la teledetección, a través de imágenes satelitales, da la oportunidad de realizar prospección en áreas de gran extensión, por lo que la presente investigación pretende dar nuevos aportes sobre métodos de prospección planteando el problema ¿Es posible prospectar agua subterránea usando imágenes Landsat 8 y Áster GDEM mediante el método de árbol de decisiones en el cuadrángulo 15 G San Marcos – Cajamarca? Teniendo como hipótesis que mediante el uso de Imágenes Satelitales y por medio del método árbol de decisiones que involucra parámetros tales como: el índice de vegetación de diferencia normalizada (NDVI), índice diferencial de agua normalizada (NDWI), temperatura y pendientes se puede prospectar agua subterránea. Es por ello que se realizó el cálculo del NDWI que está relacionada con la humedad del suelo, vegetación y patrones de drenaje, luego se calculó el NDVI para los patrones de vegetación. Se estimó la temperatura media superficial del suelo en base a la banda 10 y 11 de la imagen Landsat 8 y por último se realizó un modelo digital de elevaciones de las pendientes del terreno en base a la imagen ASTER GDEM, finalmente, se combinó toda esta información por medio del método de árbol de decisiones, obteniendo una certeza de 92% de precisión en la ubicación de agua subterránea.

**Palabras clave:** Teledetección, imagen satelital, índice de vegetación de diferencia normalizado, índice de agua de diferencia normalizado, árbol de decisiones, agua subterránea.

#### **ABSTRAC**

<span id="page-10-0"></span>Currently exploitation and use of groundwater has been implemented. This process involves costly field work, in addition to large investments to locate groundwater; but with new technologies, specifically remote sensing, through satellite images, gives the opportunity to prospect in large areas, so this research aims to provide new insights into prospecting methods by posing the problem Is it possible to prospect for groundwater using Landsat 8 images and GDEM Aster through the decision tree method in the 15 G quadrangle San Marcos - Cajamarca? Having as hypothesis that by means of the use of Satellite Images and by means of the decision tree method that involves parameters such as: the standardized vegetation difference index (NDVI), standardized water differential index (NDWI), temperature and slopes, it is possible to prospect underground water. That is why the NDWI was calculated, which is related to soil moisture, vegetation and drainage patterns, then the NDVI was calculated for the vegetation patterns. The average surface temperature of the soil was estimated based on the 10 and 11 bands of the Landsat 8 image and finally a digital model of elevation of the slopes of the terrain was made based on the ASTER GDEM image, finally, all this was combined information through the decision tree method, obtaining a certainty of 92% accuracy in the location of groundwater.

**Key words:** Remote sensing, satellite image, normalized difference vegetation index, normalized difference water index, decision tree, groundwater.

## **ABREVIATURAS**

<span id="page-11-0"></span>ANA: Autoridad Nacional del Agua.

ASTER: Radiómetro Avanzado De Emisión Térmica Y Reflexión Espacial

DEM: Modelo Digital De Elevaciones

EO-1: Observador De La Tierra

ETM: Cartógrafo Temático Perfeccionado Plus

GDEM: Modelo Digital De Elevación Global

K°: Grados Kelvin

LANDSAT: Satélite Tierra

Lsen: Recibido Por El Sensor

Lsu: Emitido Desde El Suelo

MDT: Árbol De Decisión Multivariado

NASA: Administración Nacional De La Aeronáutica Y Del Espacio

ND: Numero Digital

NDVI: Índice De Vegetación Normalizada

NDWI: Índice De Agua De Diferencia Normalizada

NIR: Infrarrojo Cercano

OLI: Sensor Operacional De Imágenes De Tierra

PATH-ROW: Latitud – Longitud

PEN: Pendiente

SIG: Sistema De Información Geográfica

SWIR: Infrarrojo De Onda Corta

T°: Temperatura

TIRS: Infrarrojo Térmico

TS: Temperatura Superficial

UDT: Árbol De Decisión Hídrico

USGS: Servicio Geológico De Los Estados Unidos

UTM: Sistema De Coordenadas Transversal De Mercator

## **CAPÍTULO I INTRODUCCIÓN**

<span id="page-12-0"></span>Uno de los problemas actuales es la provisión de agua para el consumo humano y riego, es una necesidad cada vez más creciente y que debe ser atendida de manera tecnológica.

Es por ello que, desde hace muchos años atrás, se ha implementado la explotación y uso del agua subterránea. Este proceso involucra altos costos y trabajos tediosos de campo, además de cuantiosas inversiones para ubicar aguas subterráneas; pero con nuevas tecnologías, específicamente la teledetección, a través de imágenes satelitales, tenemos la oportunidad de realizar prospección en áreas de gran extensión. En este estudio, se propone hacer el uso de las imágenes satelitales de tipo LANDSAT 8 (LAND=tierra y SAT=satélite), ÁSTER (The Advanced Spaceborne Thermal Emission and Reflection Radiometer) y GDEM (modelo digital de elevación global) en el cuadrángulo 15G – San Marcos - Cajamarca, la cual permite ubicar la presencia de agua mediante el método árbol de decisiones apoyado en parámetros como: El índice de vegetación de diferencia normalizada (NDVI), el índice diferencial de agua normalizado (NDWI), pendiente y temperatura los cuales servirán como indicadores superficiales para inferir la ubicación de agua subterránea , llegando a formularnos el siguiente problema:

¿Es posible prospectar agua subterránea usando imágenes Landsat 8 y Áster GDEM mediante el método de árbol de decisiones en el cuadrángulo 15 G San Marcos – Cajamarca?, para lo cual se plantea la siguiente hipótesis: Mediante el uso de Imágenes Satelitales y por medio del método árbol de decisiones que involucra parámetros tales como: el índice de vegetación de diferencia normalizada (NDVI), índice diferencial de agua normalizada (NDWI), temperatura y pendientes se puede prospectar agua subterránea.

Teniendo como principal justificación que en el cuadrángulo 15 G San Marcos – Cajamarca se encuentran variedad de acuíferos, los mismos que no han sido estudiados detalladamente, por tal motivo tampoco no se realizan un aprovechamiento apropiado de agua; es por ello que es necesario realizar un estudio y análisis detallado de la ubicación específica de zonas de agua subterránea para un mejor aprovechamiento del líquido elemento, ya sea de manera doméstica, agrícola o industrial, partiendo de una investigación de tipo mixto cualitativo – cuantitativo, de profundidad correlacional de la Zona 15 G – Cuadrángulo de San Marcos – Cajamarca, realizado entre los meses de marzo junio del 2017, con el objetivo principal de ubicar agua subterránea en la sub zona de evapotranspiración, usando imágenes Landsat 8 y Áster GDEM mediante el método de árbol de decisiones, además teniendo como objetivos específicos: analizar e interpretar las firmas espectrales que nos proporciona las imágenes para determinar los cuerpos de agua subterráneo, determinar los parámetros de temperatura y pendiente que favorecen el almacenamiento y presencia de agua subterránea, generar un mapa geológico, un MDE, plano de pendientes, plano de zonas potenciales de agua subterránea de la zona de estudio. objetivos plasmados en el desarrollo de cada uno de los capítulos del presente estudio; como en el caso del Capítulo II el cual desarrolla el marco teórico de la investigación teniendo como contenido no solo los antecedentes de la zona como son: Brenner y Guasseli, (2015), Mendoza y Rojas, (2013) los más resaltantes. sino también bases teóricas sobre teledetección y parámetros como pendientes temperatura, índice de vegetación de diferencia normalizado (NDVI), índice de agua de diferencia normalizado (NDWI), parámetros que nos servirán para el desarrollo de esta investigación. En el Capítulo III, se desarrolla los materiales y métodos de la investigación teniendo como contenido la ubicación geográfica y política del cuadrángulo 15 G – San Marcos – Cajamarca, además datos sobre la accesibilidad, estratigrafía, clima. También en el presente capítulo se detalla el procedimiento para la búsqueda de agua subterránea el cual se podría resumir en descarga, corrección, cálculo de parámetros (NDVI, NDWI, pendientes, temperatura superficial), análisis de parámetros, ingreso de valores al árbol de decisiones, para finalmente tener un resultado de la ubicación exacta de las fuentes de agua subterránea; y posteriormente en el Capítulo IV realizar el análisis y discusión de resultados teniendo como contenido la descripción de los objetivos principales de la investigación como son la ubicación de agua subterránea y elaboración de MDE, mapa geológico y plano de zonas potenciales de agua subterránea, para finalmente contrastar los resultados obtenidos con la hipótesis planteada. Finalmente, en el Capítulo V se definen las conclusiones, llegando a la conclusión principal que se pude ubicar zonas potenciales de agua subterránea con un error de 8 % en función de los pozos determinados por la Autoridad Nacional del Agua (ANA).

# <span id="page-15-0"></span>**CAPÍTULO II MARCO TEÓRICO**

## **ANTECEDENTES TEÓRICOS DE LA INVESTIGACIÓN**

Para el cuadrángulo 15 G – San Marcos - Cajamarca no se tiene estudios desarrollados en lo que respecta a la prospección de cuerpos de agua usando imágenes satelitales, sin embargo, encontramos antecedentes referentes a la evaluación de potencial minero y estudios geológicos, tales como:

Brenner y Guasseli, (2015). Indice de diferencia normalizada da agua (NDWI) para identificación de meandros activos en el lecho del canal del rio Gravatai/RS – Brasil.

INGEMMET, PERUPETRO S.A, (1998). BOLETIN N°20: Estudio geológico regional aplicando imágenes satelitales para la evaluación del potencial minero en un área en el norte de la republica de Perú.

Mendoza y Rojas, (2013). Clasificación de imágenes ETM+ Y ASTER GDEM por el método árbol de decisiones para la detección de agua subterránea en Perú. Caso estudio: Lambayeque.

## **BASES TEÓRICAS**

## **Generalidades**

## **La teledetección**

La teledetección es una técnica que emplea la energía electromagnética, tal como la luz, el calor y las ondas de radio como medio para la detección y medición de las características de un objeto en la superficie, sin que haya contacto físico con el sensor. Permite adquirir imágenes de la superficie terrestre desde sensores instalados en plataformas satelitales o aéreas. Se asume que existe entre el suelo y la radiación electromagnética, interacciones medidas y/o emitida por el sensor. (Sabins, 2000).

Cualquier sistema de teledetección posee tres elementos fundamentales: el sensor, el objeto observado y un flujo energético que relaciona a ambos. El flujo de energía suministrado por el objeto puede ser debido a la reflexión de la luz solar, algún tipo de energía emitida por el propio objeto, o incluso por el sensor. De este modo existen tres maneras de adquirir información a partir de un sensor remoto: por reflexión, por emisión y por emisión-reflexión. (Chuvieco, 1996).

La interrelación entre la materia y la energía electromagnética es determinada por las propiedades físicas de la materia y las longitudes de onda de la energía detectada de forma remota. Toda la materia irradia energía electromagnética de diferentes intensidades pudiendo ser adquirida por un sensor remoto. El sol ilumina la superficie terrestre que refleja energía dependiendo del tipo de cobertura presente sobre ella. Esta energía reflejada, es obtenida por el sensor codificándola a través de pulsos eléctricos para luego ser almacenada y transmitida a las estaciones receptoras.

Se debe aclara que, entre la superficie terrestre y el sensor, se encuentra la atmosfera que dispersa y absorbe parte de la señal "original". Más allá de esto, la observación remota puede basarse en la energía emitida por las propias cubiertas, o en la enviada por el sensor que fuera capaz de generar su propio flujo energético y recoger posteriormente su reflexión. Para la primera se utilizan los sensores denominados pasivos, y para la última los denominados activos. Para los dos casos de obtención de energía, el flujo energético entre la cubierta terrestre y el sensor conforma un sistema de captación de energía electromagnética (Chuvieco, 1996).

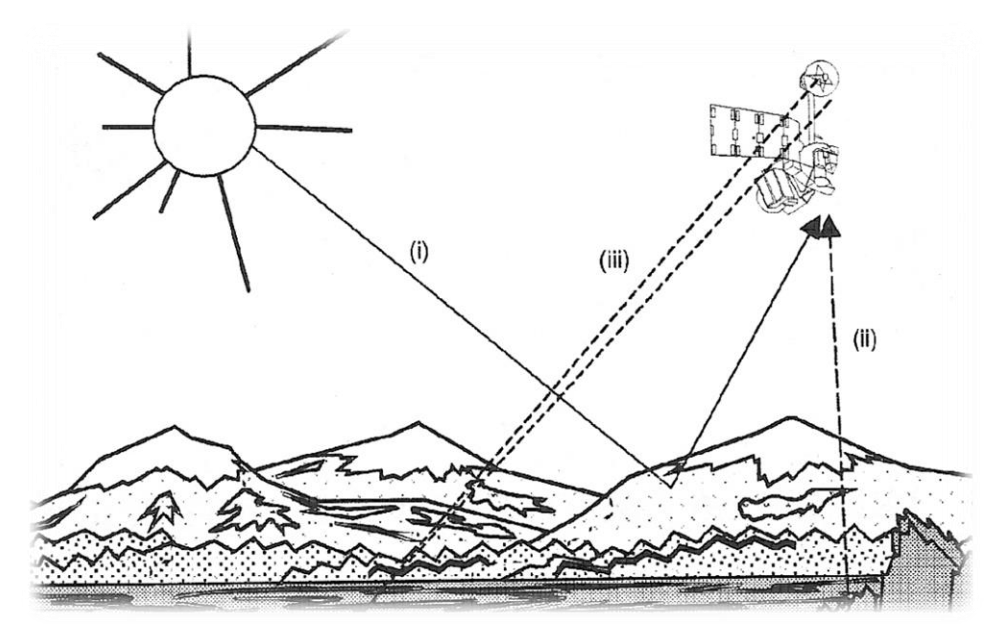

<span id="page-17-0"></span>FIGURA 1: Formas de teledetección: (i) reflexión; (ii) emisión; (iii) reflexión-emisión. (Chuvieco, 1996)

Un sistema de teledetección está compuesto por:

- Fuente de energía, que es el origen de la radiación electromagnética, que puede ser una fuente externa (teledetección pasiva) o una fuente interna que emite su propio haz de luz energético (teledetección activa).
- Cubierta terrestre, como masas de vegetación, suelos, agua, infraestructura humana, que reciben radiación energética, reflejándola o emitiéndola de acuerdo a sus características físicas.
- Sensor y plataforma soporte. Dicho sensor capta la energía procedente de las cubiertas, la decodifica y la guarda o la envía al sistema de recepción.
- Sistema de recepción y distribución.
- Experto encargado de agregar valor a la información (generación de mapas temáticos).

Como principio fundamental de la teledetección, es necesario conocer el comportamiento de la radiación electromagnética. Este tipo de energía constituye la base de los sistemas de teledetección.

## 2.2.1.2 Que es un sensor remoto

Un sensor remoto es un equipo que nos permite recolectar información, datos, a distancia, sin estar físicamente presente. Podemos definirlo como:

"Sistemas de detección y medida a distancia, generalmente empleados desde aeronaves o satélites, con los que se obtiene información meteorológica, oceanográfica, sobre la cubierta vegetal, etc. Para tales medidas se utilizan sistemas de detección activos y pasivos."

#### **El espectro electromagnético.**

Se conoce como espectro electromagnético al rango que cubre todas las longitudes de ondas. Desde las ondas de longitud corta, como los rayos x, pasando por la luz visible para el ojo humano, hasta las ondas de longitud larga, como las de radio.

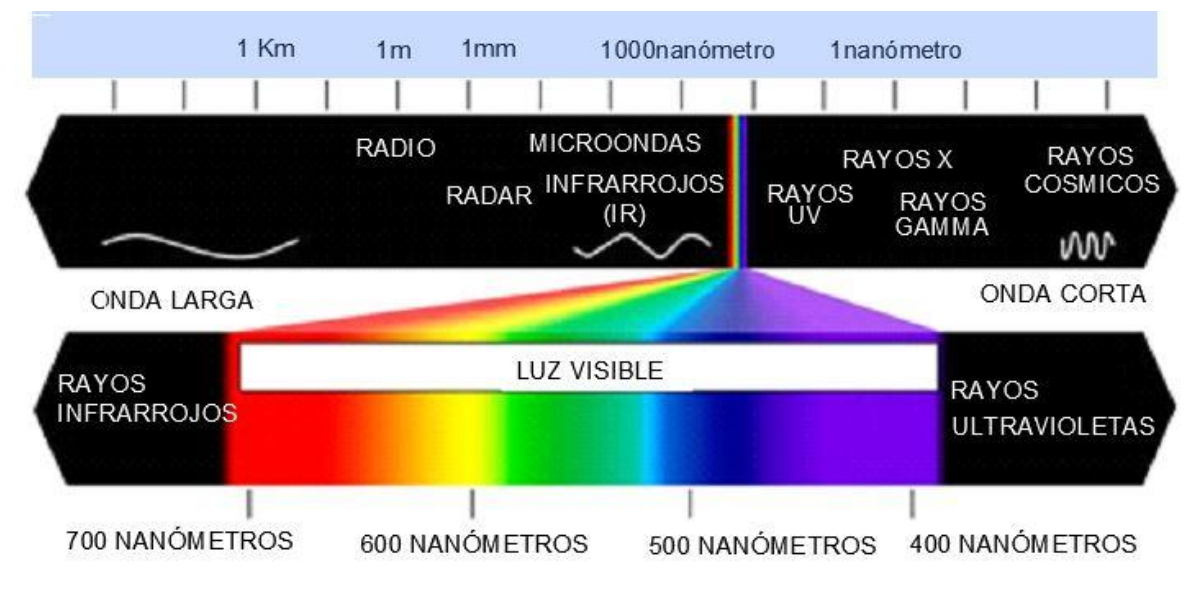

<span id="page-18-0"></span>FIGURA 2: Espectro electromagnético. (Chuvieco, 1996).

Como se puede ver en la figura anterior, lo que denominamos "luz visible" es una pequeña fracción de todo el espectro electromagnético. De hecho, existe mucho más que no podemos ver comparado con lo que nuestros ojos pueden detectar.

Si fuésemos una abeja, por ejemplo, nuestra "luz visible" sería el espectro ultravioleta (10 nm a 380 nm). Los humanos no podemos ver los rayos ultravioletas con nuestros ojos. Y son bien conocidos los peligros de la radiación ultravioleta (UV-B) para nuestra salud. O, si fuéramos un carpín dorado, podríamos detectar la radiación infrarroja (700 nm a 1 mm) con nuestros ojos. Los humanos no podemos verla, en cambio, sentimos parte de la radiación infrarroja en forma de calor.

Es evidente que los humanos hemos clasificado ese espectro electromagnético a nuestra conveniencia, partiendo de espectro de la luz visible, basándonos en sus longitudes de onda.

Las hemos diferenciado en Bandas Espectrales. Se conoce como banda espectral a un grupo de longitudes de ondas. Estas son: Ultravioleta, Infrarrojo, Microondas, Visible.

## **Firma Espectral**

Cada objeto sobre la superficie terrestre refleja absorbe y transmite luz de forma diferente y característica, dependiendo de su composición química. Los objetos reflejan luz en bandas que nuestro ojo no pueden detectar, pero sí los sensores. Los espectrómetros detectan luz reflejada por los objetos en bandas.

Nosotros vemos las plantas de colores verdes porque esas son las longitudes de onda de luz que más reflejan sus hojas. También sabemos que la vegetación que se encuentra en buenas condiciones refleja más luz en la banda del "infrarrojo cercano", y por eso se utiliza el Índice de Vegetación Normalizado (o NDVI) para ayudar a clasificar la vegetación.

Así que cada objeto, al tener su propia composición química, posee una singular "firma espectral" en lo que a longitud de ondas se refiere, y por ellos podemos diferenciarles, y además obtener información que de otra forma sería imposible de observar.

En resumen, una firma espectral es la cantidad de energía reflejada por un objeto en una longitud de onda específica. Cada objeto tiene una firma espectral característica, ya que posee una composición química particular. (Meinjerin, 2007)

## **Resolución.**

Hablaremos de tres tipos de resolución como característica de las imágenes:

**Resolución Espacial:** Se define como el detalle en píxeles de una imagen. Una mayor resolución espacial significa un mayor número de píxeles e imágenes más detalladas.

**La Resolución Espectral** se refiere al número de bandas espectrales como grupos de longitudes de onda. Los sensores hiperespectrales tienen una mayor resolución espectral, ya que cada banda espectral tiene un ancho de banda menor.

**La Resolución Temporal:** Se refiere a la medida respecto al tiempo de adquisición o revisión de las imágenes. (Meinjerin, 2007)

## 2.2.2 Satélite ASTER GDEM

El modelo de elevación se genera de las bandas 3N (Nadir) Y 3B (Back). A partir de estas imágenes se pueden generar DEM relativo (No se utilizan puntos de control) y un DEM absoluto (Utilizando puntos de control). La precisión aproximada de DEM es:

- DEM relativo:
- Localización vertical: hasta 10 m sin puntos de control.
- Localización horizontal: hasta 10 m sin puntos de control.
- DEM absoluto:
- Localización vertical: hasta 7 metros con puntos de control.
- Localización horizontal: hasta 7 metros con puntos de control.
- Aplicaciones:
- Generar topografía
- Generar modelos hidrográficos.
- Geomorfología y ciencias de la tierra.
- Ortorectificar imágenes, otros. (Meinjerin, 2007)

## **Satélite LANSAT 8**

Los instrumentos Landsat 8 representan un avance evolutivo en la tecnología. OLI mejora los sensores Landsat pasados usando un enfoque técnico demostrado por un sensor volado en el satélite experimental EO-1 de la NASA.OLI es un sensor push-broom con un telescopio de cuatro espejos y una cuantización de 12 bits. OLI recolecta datos para bandas espectrales infrarrojas, de infrarrojo cercano y de onda corta, así como para una banda pancromática. Tiene una vida de diseño de cinco años. (Meinjerin, 2007)

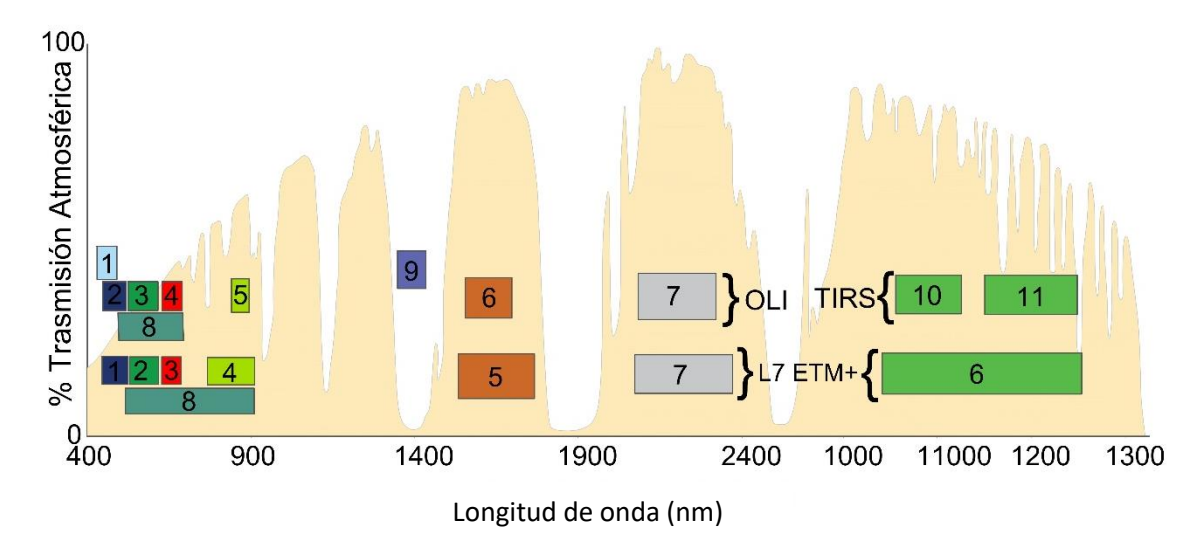

<span id="page-21-1"></span>FIGURA 3: Ancho de banda para los sensores OLI y TIRS en Landsat 8 y ETM + en Landsat 7. (USGS,2013).

del documento o utilice este espacio para resaltar un Las imágenes de Landsat miden rangos de longitudes de onda del espectro electromagnético, incluidas algunas que son invisibles para el ojo humano. Estos rangos se denominan "bandas espectrales". Las bandas se describen en la siguiente tabla.

<span id="page-21-0"></span>TABLA 1: Bandas espectrales, (USGS,2013).

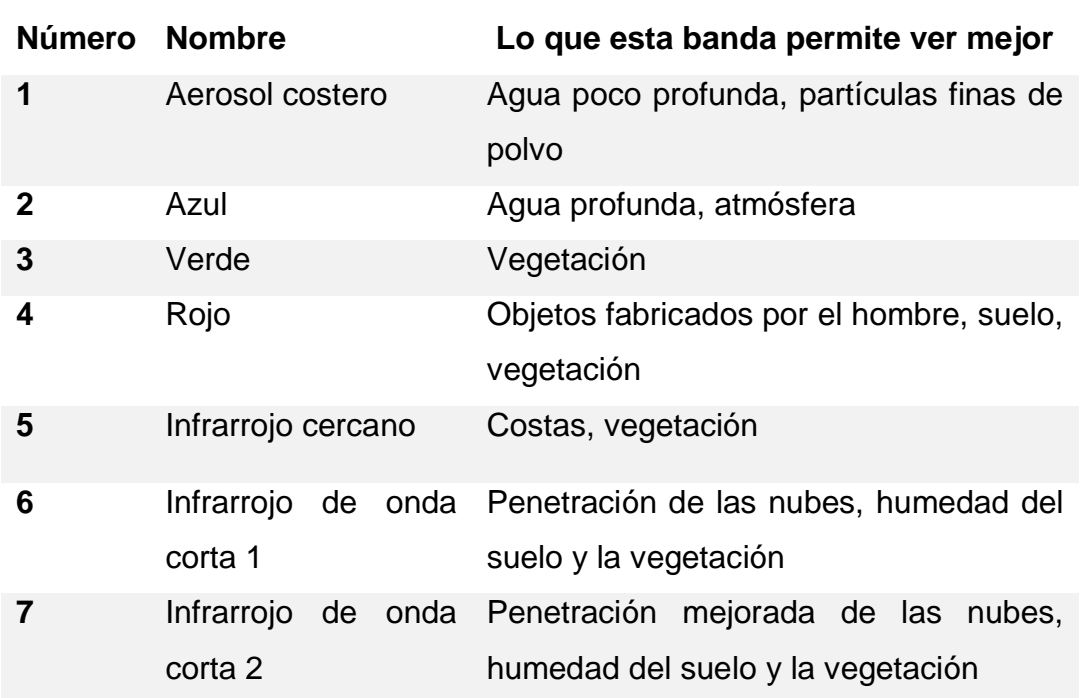

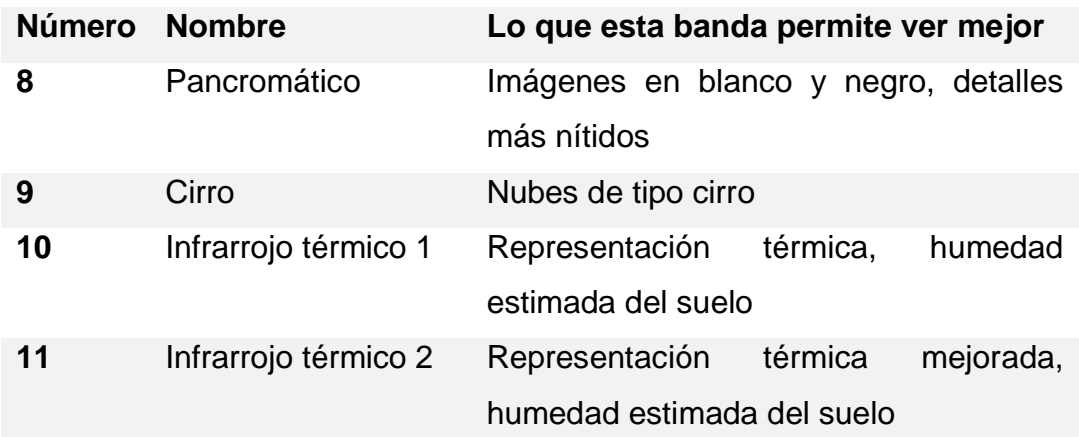

#### **Índice de vegetación de diferencia normalizado (NDVI)**

El Índice de Vegetación de Diferencia Normalizada, también conocido como NDVI por sus siglas en inglés, es uno de los índices más importantes y más ampliamente utilizados. Cada pixel en una imagen Landsat 8 contiene un valor numérico o número digital (ND) que se expresa como un número entero en base decimal de 0 a 255 estos valores están relacionados linealmente con la radiancia (L). Con los datos de calibración radiométrica del archivo metadata .TXT, se calcula la radiancia usando la ecuación:

$$
L = \left(\frac{Lmax - Lmin}{ND max - ND min}\right) \times ND + \left(Lmin - \left(\frac{Lmax - Lmin}{ND max - ND min}\right) \times ND min\right)
$$

Donde:

L max: radiancia máxima L min: radiancia mínima ND max: número digital máximo ND min: número digital mínimo ND: número digital (Meinjerin, 2007)

#### **Índice de agua de diferencia normalizada (NDWI)**

El NDWI es una variación del NDVI. Si en la ecuación invertimos el orden del NIR y cambiamos la banda roja por la verde, el resultado será contrario al NDVI, la vegetación será suprimida y los cuerpos de agua se realzarán (McFeeters, 1996).

Xu, 2006, indica que, en 1996, McFeeters, señaló que este índice es diseñado para:

• Maximizar la reflectancia de las características acuáticas, al usar la longitud de onda correspondiente al verde.

• Minimiza la baja reflectancia del NIR para las características acuáticas.

• Maximiza la alta reflectancia del NIR para la vegetación terrestre y los suelos.

(Muñoz y Aguayo, 2015),

$$
NDWI = \frac{Verde - NIR}{Verde + NIR}
$$

En 1988, Clevers modificó el índice*,* para medir la cantidad de agua que posee la vegetación o el nivel de saturación de humedad que posee el suelo la expresión es: (Muñoz y Aguayo, 2015),

$$
NDWI = \frac{NIR - SWIR}{NIR + SWIR}
$$

donde:

SWIR: la banda del Infrarrojo Medio.

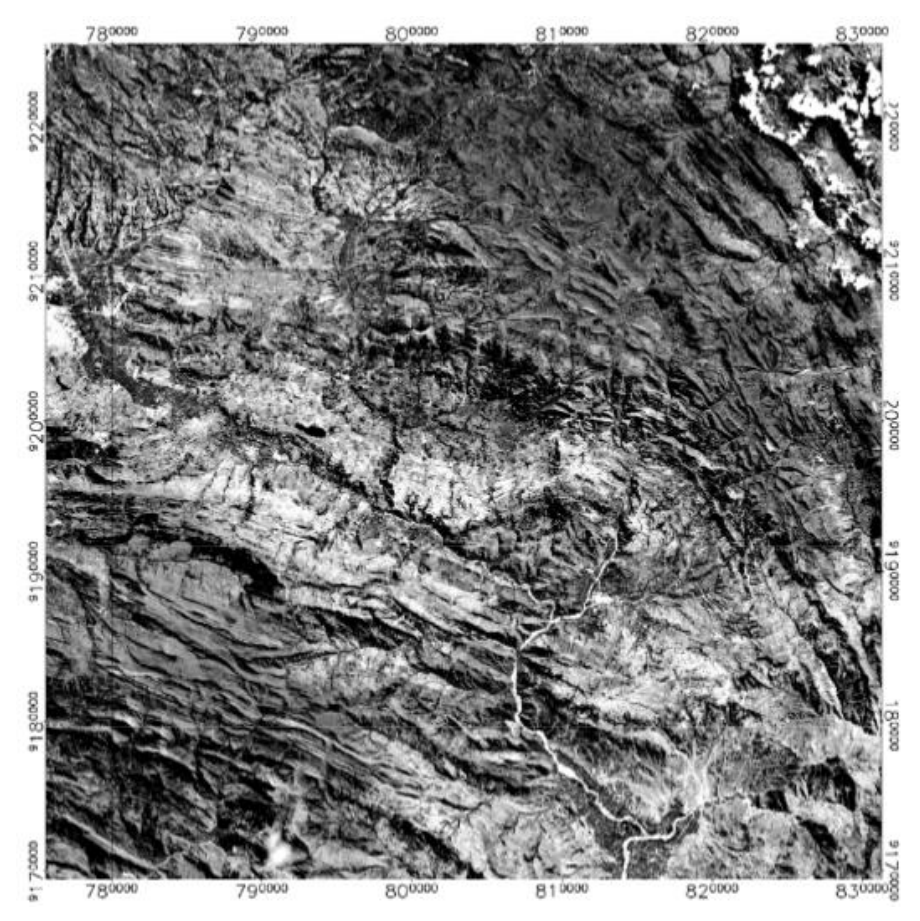

<span id="page-23-0"></span>FIGURA 4: Índice de Agua Normalizado (NDWI).

### **Temperatura superficial**

El proceso para el cálculo de temperatura se inicia con los ND (número digital) detectados por el sensor. Al igual que en el espectro óptico, estos valores codifican un valor de radiancia en este caso correspondiente a las dos bandas del infrarrojo térmico.

Aquí el objetivo no es encontrar la relación entre el flujo incidente en el suelo y el reflejo al sensor sino entre el flujo emitido desde el suelo (Lsu) y el recibido por el sensor (Lsen). Entre ambas magnitudes vuelven a interponerse los componentes de la atmosfera y emiten su propia energía distorsionando la radiancia recibida por el sensor.

Al igual que en el caso del NDVI el primer paso en el cálculo de la temperatura es convertir los ND en radiancia, una vez calculada la radiancia puede estimarse la temperatura de brillo a partir de la inversión de la ecuación de Planck (kidwell, 1991):

$$
Ts = T^{\circ}i + A(T^{\circ}i - T^{\circ}j - B
$$

Donde

Ts: Temperatura del suelo

T°i y T°j: Temperatura de brillo en dos bandas contiguas del espectro A Y B: son coeficientes dependientes del tipo de atmosfera

#### 2.2.7 Pendientes

Para cada celda, la herramienta Pendiente calcula la tasa máxima de cambio del valor de esa celda a sus vecinas. Básicamente, el cambio máximo en la elevación sobre la distancia entre la celda y sus ocho vecinas identifica el descenso cuesta abajo más empinado desde la celda.

Conceptualmente, la herramienta ajusta un plano a los valores z (elevación) de una vecindad de celdas de 3 x 3 alrededor de la celda de procesamiento o central. El valor de pendiente de este plano se calcula mediante la técnica de promedio máximo La dirección a la que apunta el plano es la orientación para la celda de procesamiento. Mientras menor sea el valor de la pendiente, más plano será el

terreno; mientras más alto sea el valor de la pendiente, más empinado será el terreno.

Si hay una ubicación de celda en la vecindad con un valor z No Data, se asignará el valor z de la celda central a la ubicación. En el borde del ráster, al menos tres celdas (fuera de la extensión del ráster) contendrán valores z No Data. A estas celdas se les asigna el valor z de la celda central. El resultado es un aplanamiento del plano de 3 x 3 ajustado a estas celdas del borde, lo que generalmente lleva a una reducción en la pendiente.

El Ráster de pendiente de salida se puede calcular en dos tipos de unidades: grados o porcentaje (elevación en porcentaje), el cual nos ayudara a idéntica las zonas más probables de infiltración de agua subterránea

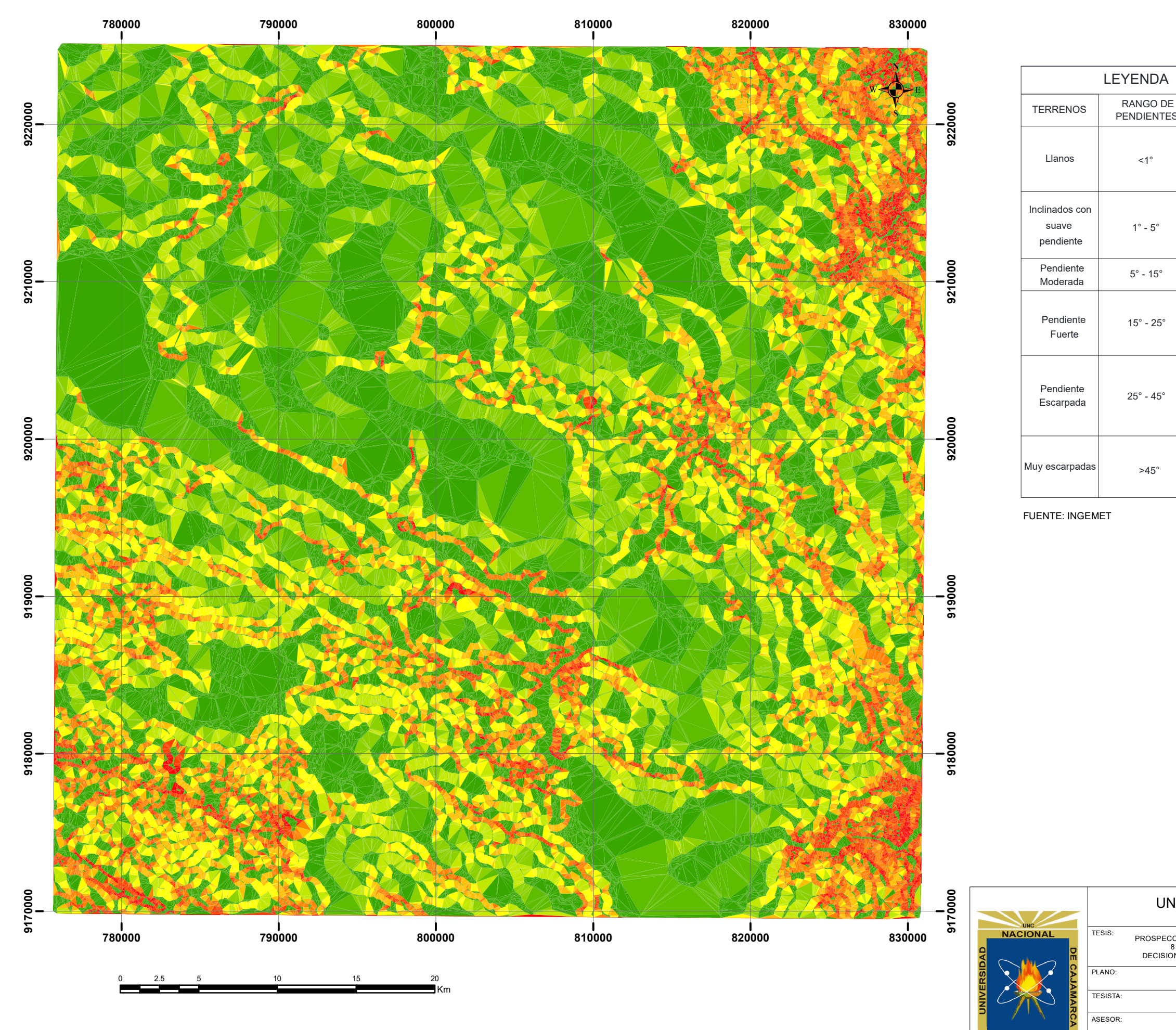

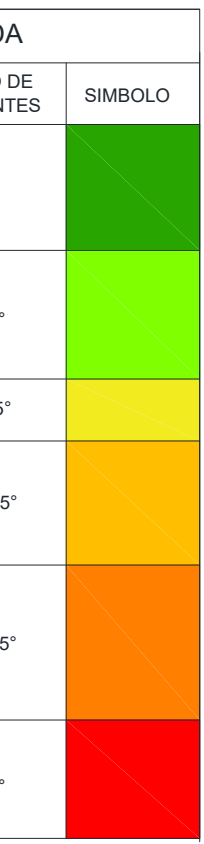

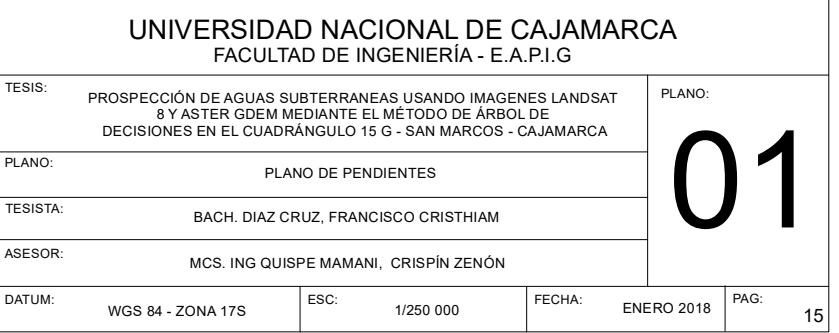

## **Árbol de decisiones**

Los algoritmos de los árboles de decisión permiten la resolución de problemas de mapeo cuando existen muchas fuentes de información que sirven como insumos para la ubicación de agua subterránea, estos métodos no son muy utilizados por la comunidad científica a pesar de su capacidad. La idea subyacente consiste en discriminar secuencialmente cada una de las categorías de acuerdo a la banda o bandas que permiten su separación del resto (Chuvieco). Friedl et al, (1997). Evalúan tres tipos de árbol de decisión para los problemas de mapeo global de coberturas del suelo:

Árbol de decisiones univariados, árbol de decisiones multivariados y árbol de decisiones hídricos. Un árbol de decisión univariado (UDT) es un tipo de árbol de decisión donde los límites de cada nodo son definidos por la única característica de la cobertura analizada. Por otro lado, un árbol de decisión multivariado (MDT) es semejante al UDT, pero en este, el análisis de cada nodo puede estar dado, por más de una característica de la cobertura en cuestión. Por último, un árbol de decisión hídrico (HDT) es un tipo de árbol de decisión donde los diferentes algoritmos de clasificación pueden ser usados en diferentes subárboles de un árbol mayor o superior. (Meinjering, 2007)

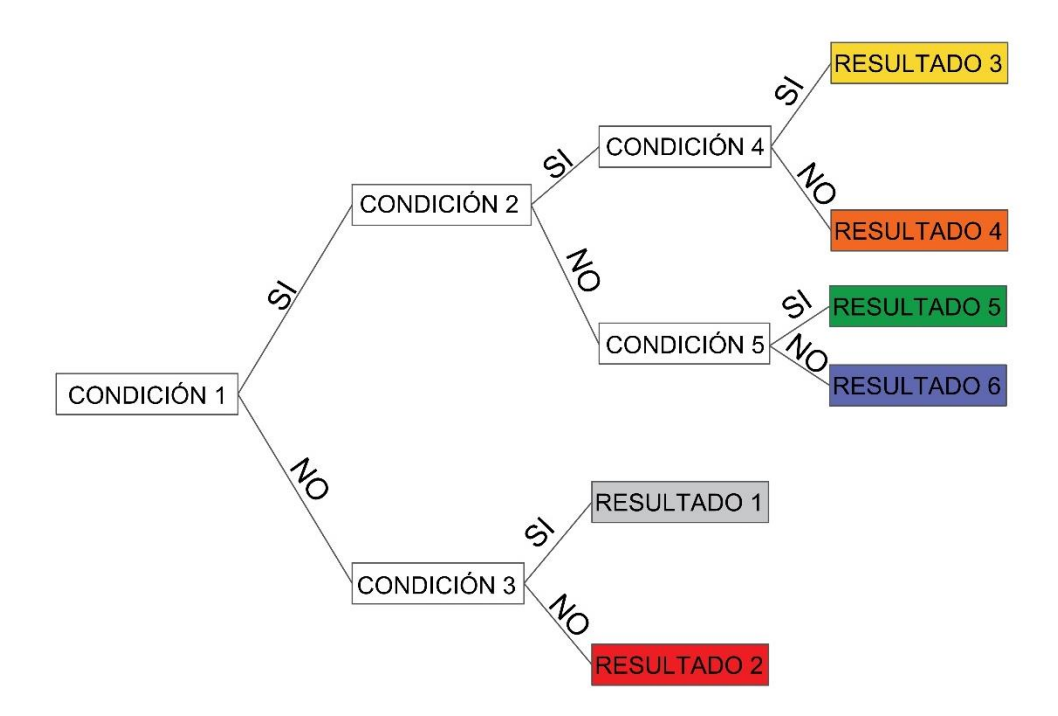

<span id="page-27-0"></span>FIGURA 5: Árbol de decisiones. (Gonzáles y Acosta, 2013)

#### **DEFINICIÓN DE TÉRMINOS BÁSICOS.**

**Absorción atmosférica:** Indica la eliminación que realiza la atmósfera de distintos tipos de energía, debido a sus propios componentes, y principalmente del ozono, oxígeno atómico y vapor de agua. (Chuvieco, 1996).

**Banda espectral:** se refiere este término a una selección de longitudes de onda con comportamiento electromagnéticos similares. (Chuvieco, 1996).

**Calibración:** Proceso de comparar ciertas medidas específicas con otro instrumento estándar. (Chuvieco, 1996).

**Correcciones atmosféricas:** Indican las operaciones digitales tendentes a eliminar errores en la adquisición de las imágenes, ya sean radiométricos o geométricos. (Chuvieco, 1996).

**Emisividad:** proporción entre la energía emitida por un determinado objeto y la que emitiría un cuerpo negro a la misma temperatura. (Chuvieco, 1996).

**Espectro electromagnético:** Se trata de la agrupación de la radiación electromagnética en distintas bandas, definidas por la longitud de onda o la frecuencia, que presentan un comportamiento radiométrico similar. (Chuvieco, 1996).

**Firma espectral:** Forma peculiar de reflejar o emitir energía de un determinado objeto o cubierta. Está afectadas por las características físicas o químicas del objeto que interaccionan con la energía electromagnética, y varía según las longitudes de onda. (Chuvieco, 1996).

**Infrarrojo:** Porción del espectro comprendida entre o,7 y 100 micras, que tiene gran importancia para estudios de teledetección. Normalmente suele dividirse en infrarrojo cercano, medio y lejano. Este último también se conoce como infrarrojo térmico. (Chuvieco, 1996).

**Landsat:** Serie de satélites construida por NASA dedicados específicamente a la detección de recursos naturales. (Chuvieco, 1996).

**Longitud de onda:** Es la medida de la distancia que separa dos valores culminantes entre sucesivas ondas. (Chuvieco, 1996).

**Numero digital:** Valor entero que traduce numéricamente la intensidad radiométrica recibida por un sensor óptico-electrónico. (Chuvieco, 1996).

**Píxel:** Derivado del inglés "picture element". Es el elemento pictórico más pequeño de las imágenes que es susceptible de ser procesado. (Chuvieco, 1996).

**Reflectividad:** Porcentaje de radiación incidente que es reflejada por una superficie bidimensional. (Chuvieco, 1996).

**Resolución:** La resolución es la medida de la habilidad de un sistema sensor para discriminar información dentro de la imagen. Refiere al tamaño de la mínima unidad de información en el terreno (espacial), al número de bandas disponibles (espectral), a los niveles de codificación (radiométrica) o a la frecuencia de cobertura (temporal). (Chuvieco, 1996).

**Sensor:** Cualquier instrumento que detecta energía electromagnética, la convierte en una señal y la presenta en forma susceptible de ser aprovechada para su estudio. (Chuvieco, 1996).

**Teledetección:** Es la técnica que permite obtener información sobre un objeto, área o fenómeno a través del análisis de los datos adquiridos por un instrumento que no está en contacto con el objeto, área o fenómeno bajo investigación. (Chuvieco, 1996).

## **CAPÍTULO III MATERIALES Y MÉTODOS**

## <span id="page-30-0"></span>**3.1 UBICACIÓN DE LA INVESTIGACIÓN**

## **3.1.1 GEOGRÁFICA**

El área de estudio abarca la carta 15g del cuadrángulo de San Marcos ubicado en la zona 17 S, con DATUM WGS 84, enmarcado con las siguientes coordenadas.

<span id="page-30-1"></span>TABLA 2: Coordenadas del cuadrángulo 15G San Marcos.

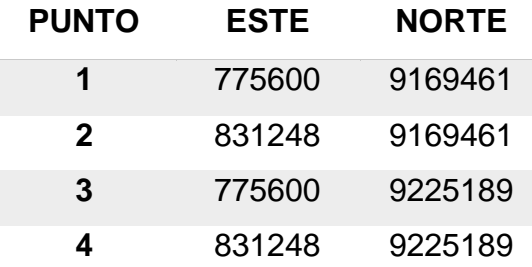

La zona de estudio se encuentra ubicada en el departamento de Cajamarca y abarca las provincias de Cajamarca, Celendín, San Marcos y Cajabamba específicamente la carta 15 g de San Marcos.

# **3.1.2 POLÍTICA**

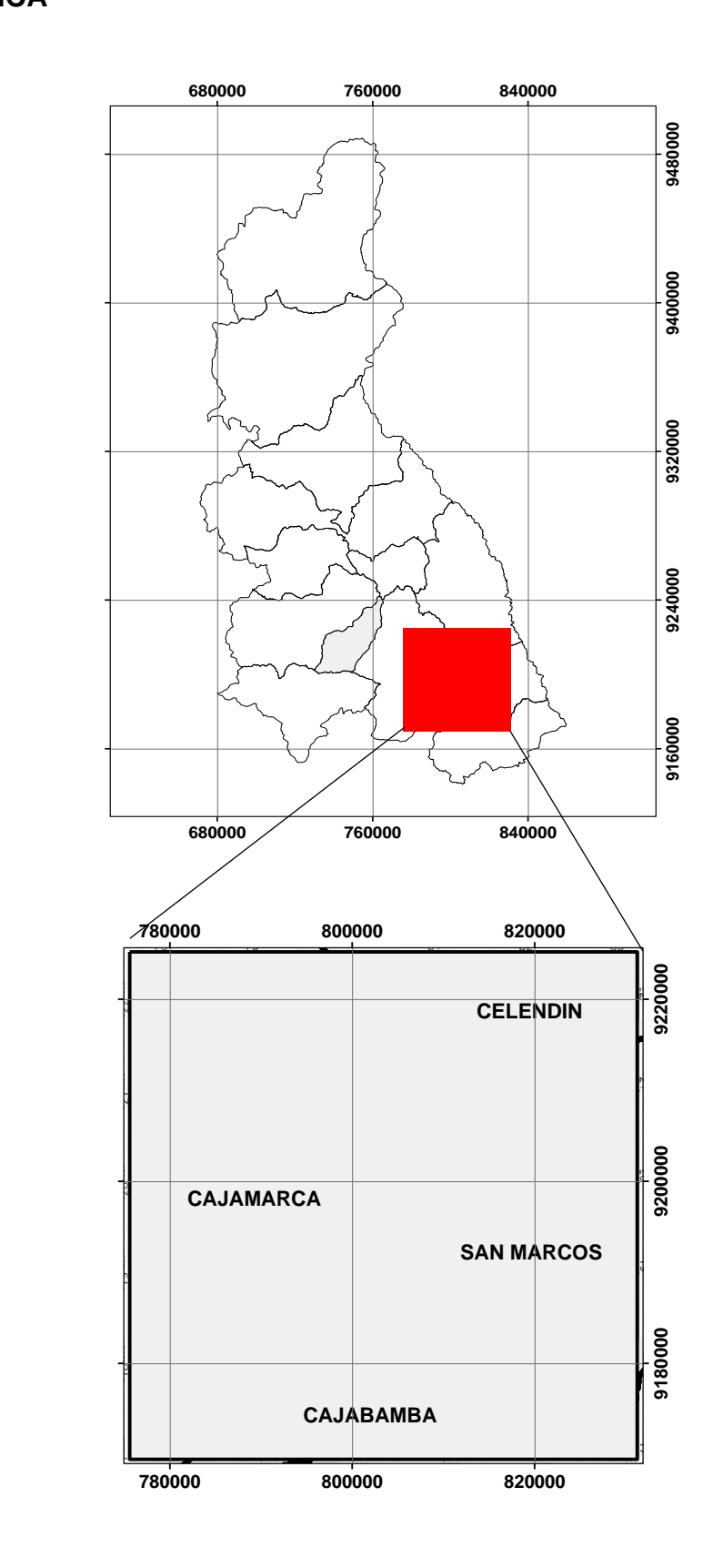

<span id="page-31-0"></span>FIGURA 6: Ubicación Política.

Ubicada en el departamento de Cajamarca entre las provincias de Cajamarca, san marcos, Celendín y Cajabamba pertenecientes al cuadrángulo 15 G, la investigación se realizó entre los meses de marzo a junio del 2017

### **3.1.3 CLIMA**

Climáticamente, la región presenta dos estaciones características: una lluviosa de diciembre a marzo y otra seca de abril a noviembre, con sus respectivas etapas transicionales; sin embargo, este ciclo tiene periodos excepcionales cuando se presentan años de sequía y/ o abundantes precipitaciones, con funestas consecuencias para la agricultura, ganadería y en general, para la economía de la región.

Un fenómeno importante, digno de anotar, es que las lluvias se adelantan en la parte septentrional de la región, con tendencia a extenderse por el sector oriental, aparentemente influenciadas por las condiciones atmosféricas vecinas a la zona ecuatorial.

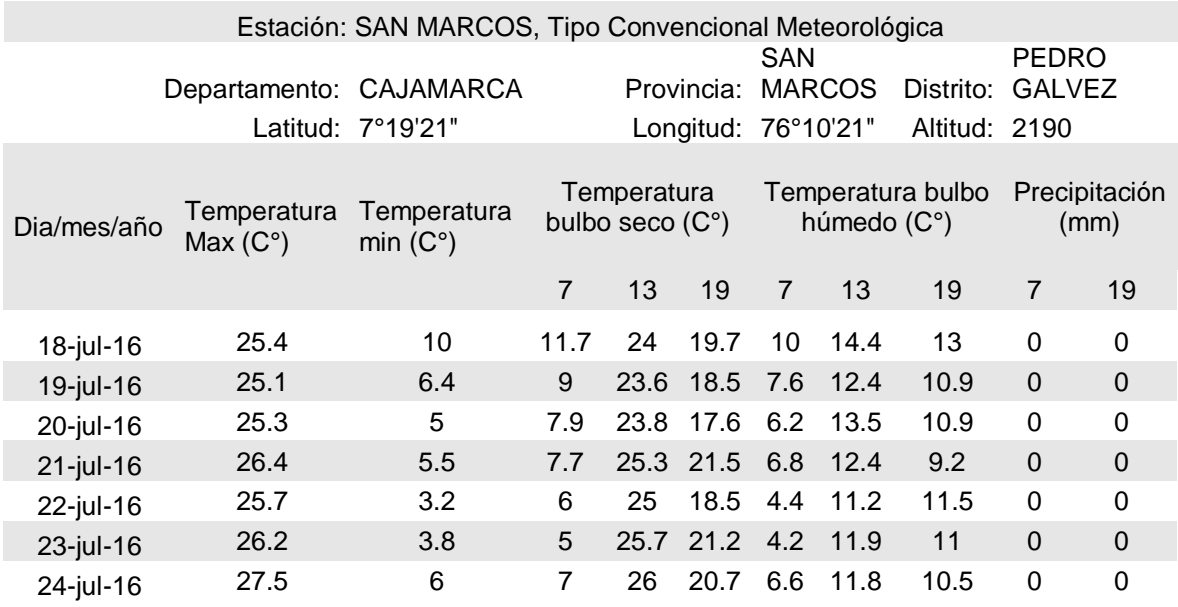

<span id="page-32-0"></span>TABLA 3: Clima de la región Cajamarca 2016. (SHENAMI, 2016).

## **3.1.4 EXTENSIÓN**

La zona de estudio abarca un área de 310115 hectáreas perteneciente al cuadrángulo 15G – San Marcos – Cajamarca

#### **3.1.5 GEOMORFOLOGÍA**

La pendiente constituye un factor de evaluación principal para el análisis de infiltración del agua. Y tiene una amplia relación con las geoformas presentes en la zona de estudio como verifica en el siguiente cuadro.

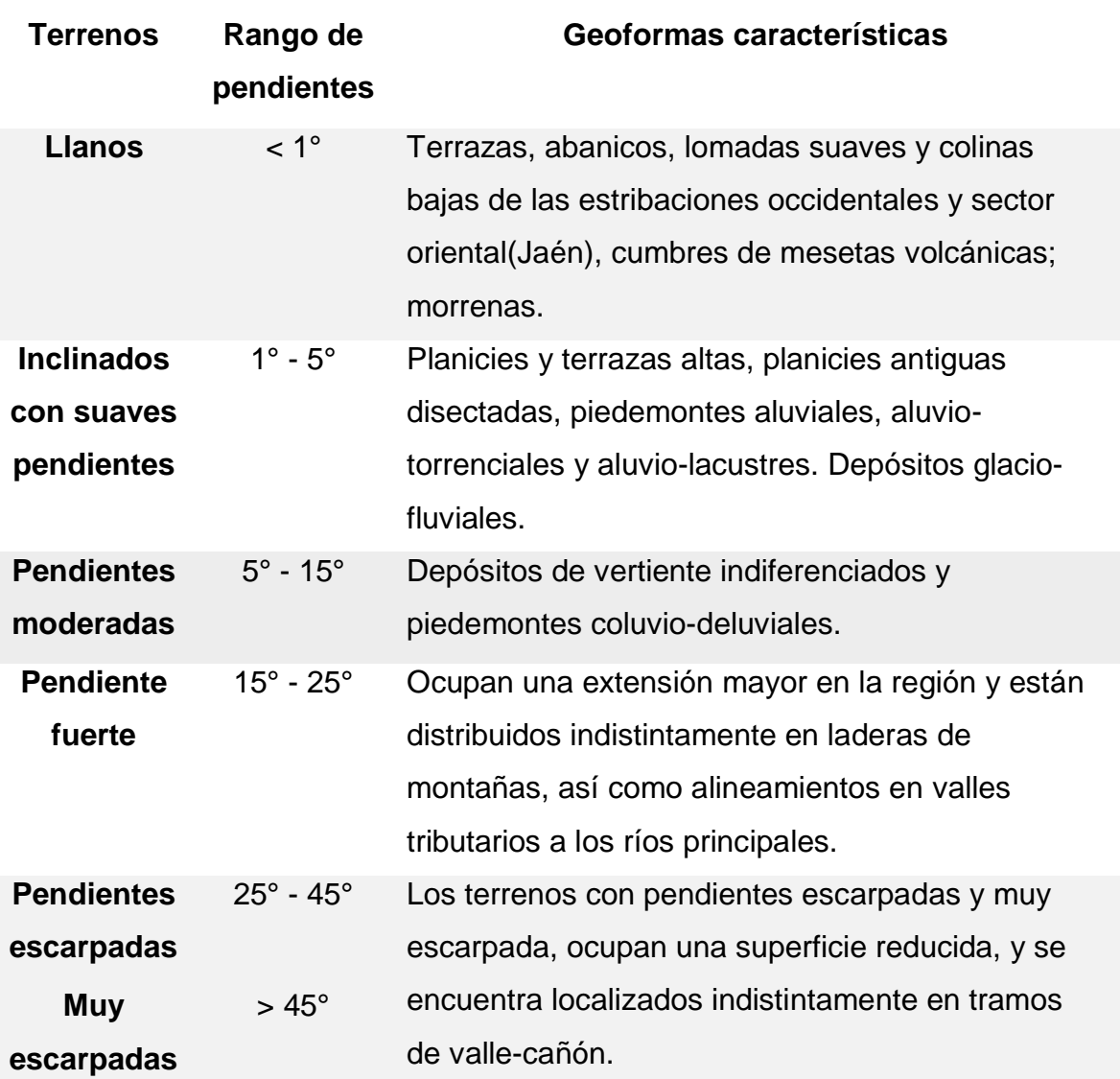

<span id="page-33-0"></span>TABLA 4: Pendientes y geoformas principales. (INGEMET).

#### **3.2 PROCEDIMIENTO.**

Las imágenes Landsat 8 y Aster GDEM son ideales para la búsqueda de cuerpos de agua subterráneas debido a su resolución espacial y radiométrica, para lo cual seleccionaremos imágenes que correspondan a un periodo de sequía del cuadrángulo 15 g (San Marcos), lo que nos permite realizar un estudio certero teniendo en cuenta que en épocas de sequía escasea el agua superficial y llegaría a ser un indicio de abastecimiento subterráneo la presencia de vegetación vigorosa en la zona.

Para el procesamiento de las imágenes satelitales se utilizó el software Envi 5.3 y ArcGIS 10.5

#### **A. Búsqueda y descarga de imágenes satelitales.**

#### **A.1 Descarga de imágenes aster GDEM**

Para realizar la descarga de imágenes GDEM existen muchos servidores en internet, pero la página principal fue creada por la NASA y el Ministerio de Economía, Comercio e Industria de Japón (METI), los cuales han diseñado a ASTER GDEM (Aster Global Digital Elevation Model), creado a partir de 1,3 millones de imágenes estéreo recogidas por el radiómetro japonés llamado ASTER, las cuales están disponibles sin cargo a los usuarios de todo el mundo a través de descargas electrónicas. Este radiómetro es uno de los cinco instrumentos de observación de la Tierra que viajan a bordo del satélite americano TERRA, lanzado en diciembre del 1999.

ASTER GDEM se encuentran en formato GeoTIFF con coordenadas geográficas lat/long, con resolución espacial de 30 metros y hace referencia al geoide WGS84/EGM96, en la presente investigación será útil para la creación de modelos de pendientes y posteriormente para la generación del árbol de decisiones Para su descarga simplemente debemos conocer el código de descarga por zona o elegir la imagen que contenga la zona de estudio a partir de la siguiente imagen que hace referencia a las imágenes Aster GDEM presentes para Perú (ver figura 7).

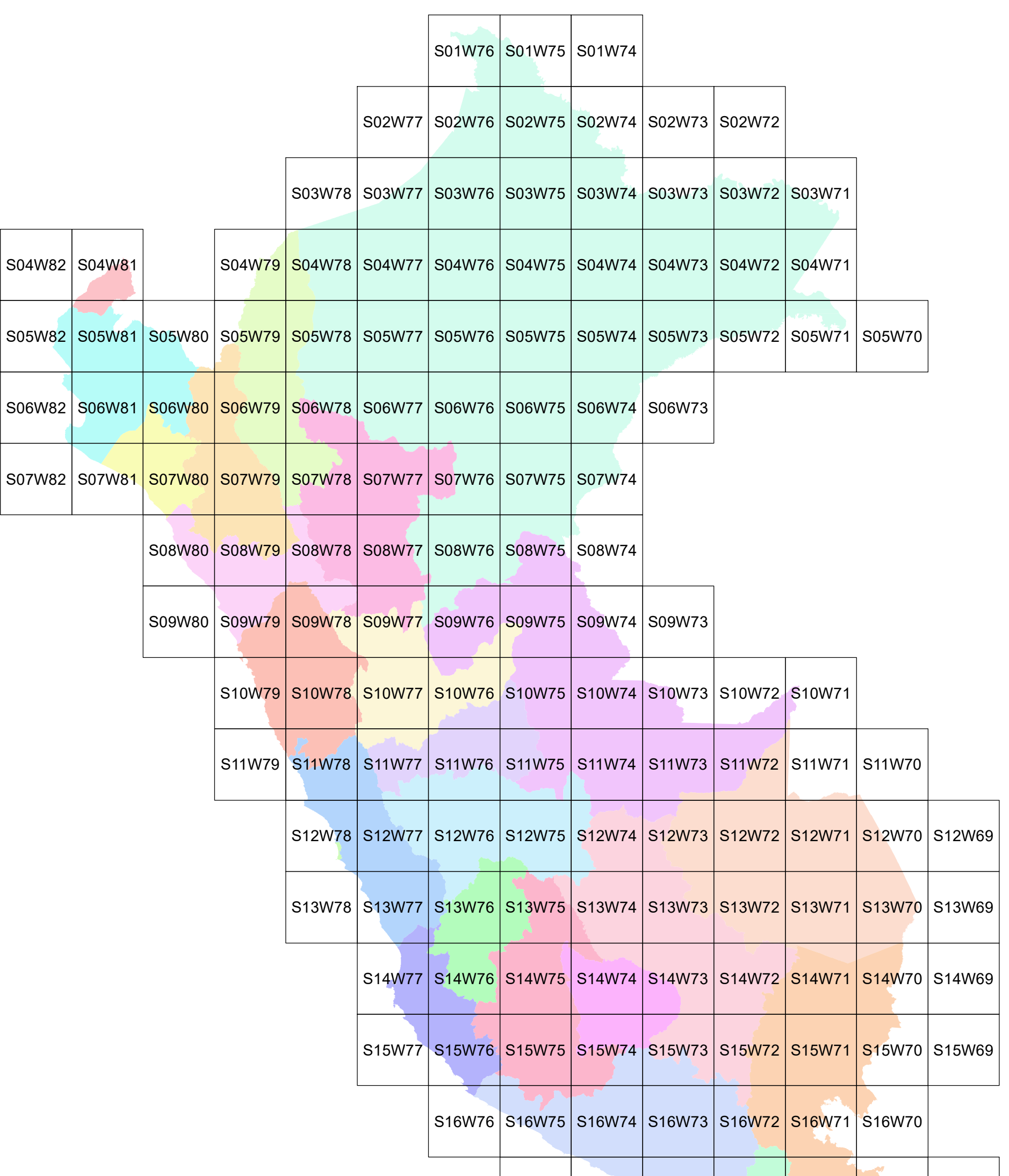

#### S17W75 | S17W74 | S17W73 | S17W72 | S1<mark>7W71 | S1</mark>7W70 | S17W69

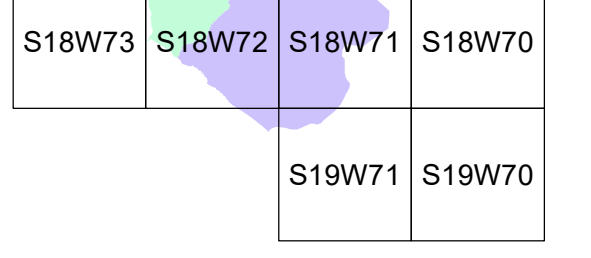

FIGURA 7. Mapa de cobertura de imagenes Aster GDEM (ministerio del ambiente 2016)
## **A.2 Descarga de imágenes LANDSAT 8**

Para la descarga de imágenes satelitales Landsat 8 se ingresó a la página del Servicio Geológico de los Estados Unidos (USGS) por sus siglas en inglés (United States Geological Survey), es una agencia científica del gobierno federal de los Estados Unidos, el cual permite descargas de imágenes satelitales de diferente formato tan solo conociendo la ubicación especifica de la zona a estudiar. Una vez que se ingresa a la página USGS se presentan 4 pestañas que permiten la selección de la imagen que necesitamos y se llenara de la siguiente manera

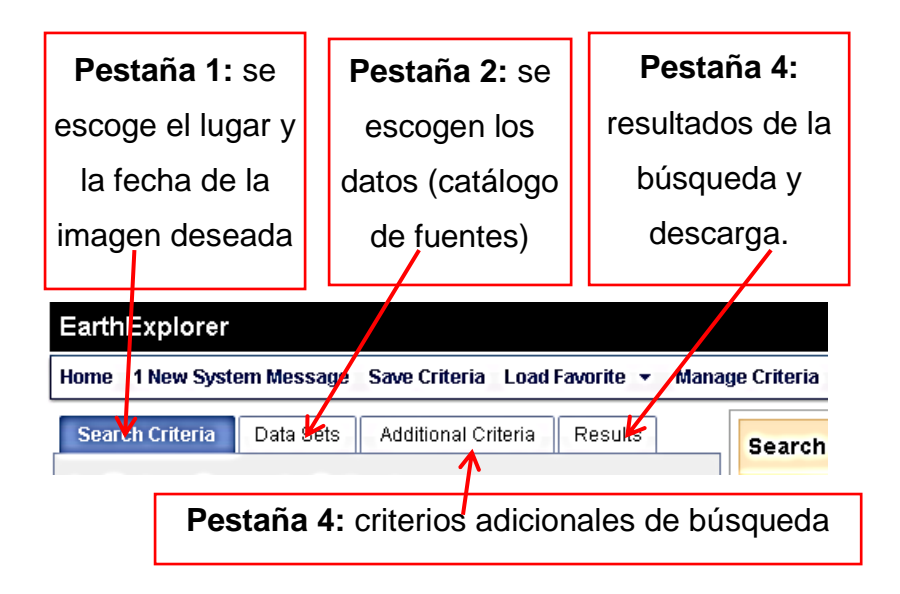

FIGURA 8:Pestaña de ingreso para selección de imágenes, Servicio Geológico de los Estados Unidos (USGS), 2016

En la pestaña 1 se selecciona el área de interés utilizando para esto un código Path/Row (latitud/Longitud) compuesto por dos números (fila/columna) que sirve para conocer la ubicación de una imagen de manera exacta, los Path / Row de las imágenes Landsat que cobertura el Perú se presentan en la Figura 10

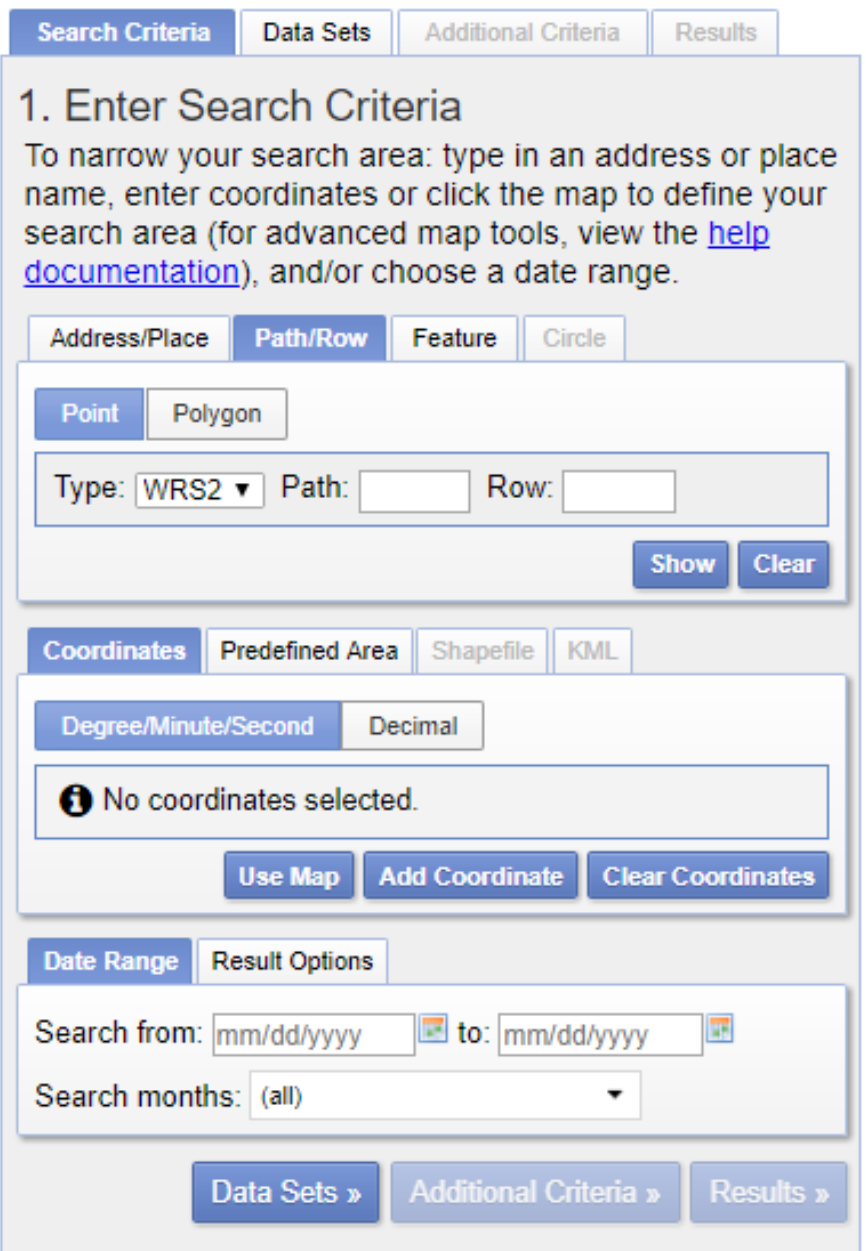

FIGURA 9: Código Path/Row, Servicio Geológico de los Estados Unidos (USGS), 2016

**PATH - ROW LANDSAT - PERU** 

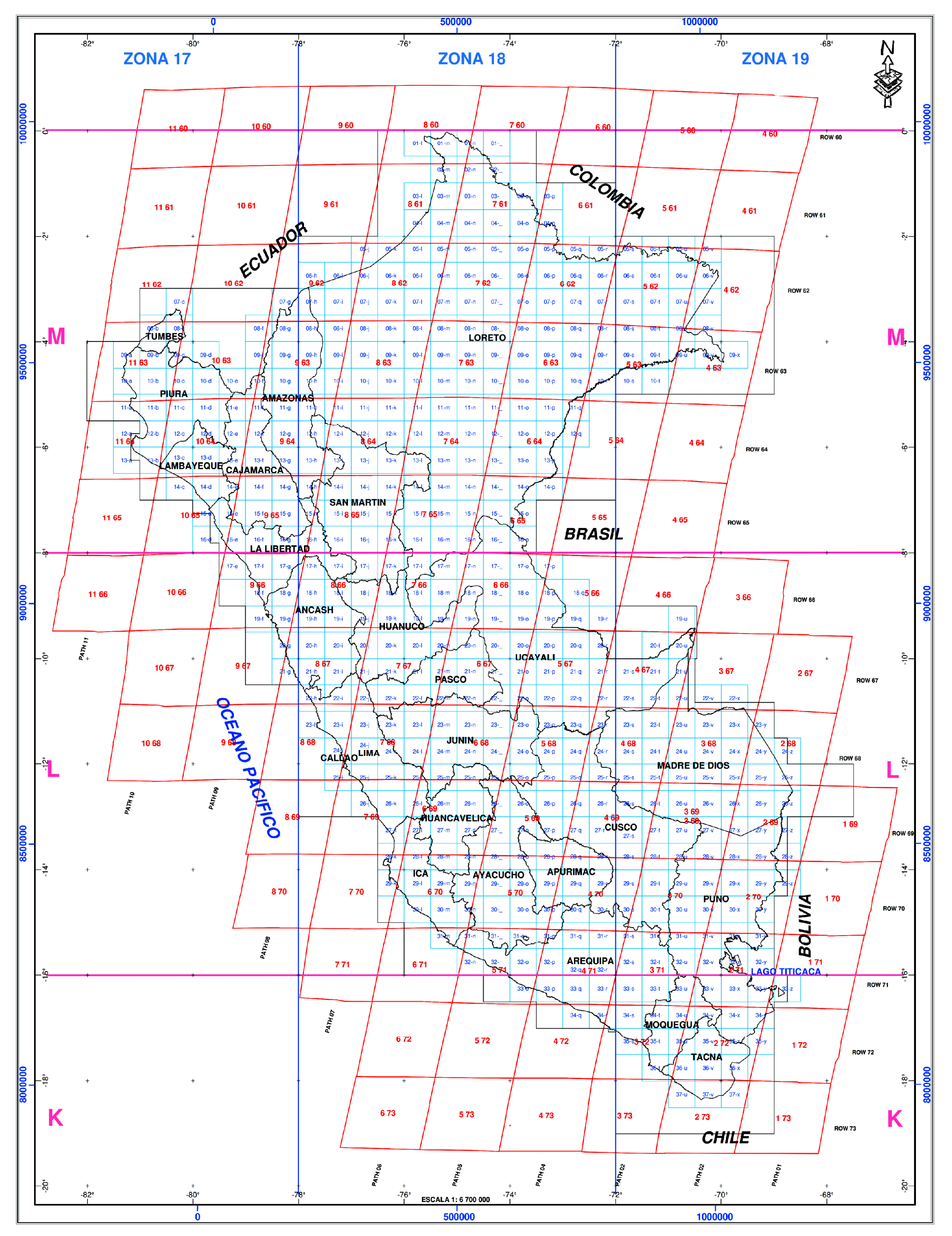

#### FIGURA 10: PATH-ROW LANDSAT-PERU. (USGS, 2016)

En la pestaña 2 se puede encontrar un catálogo con muchas fuentes de datos: de diversos satélites, pero para la presente investigación se hará uso de imágenes Landsat 8,

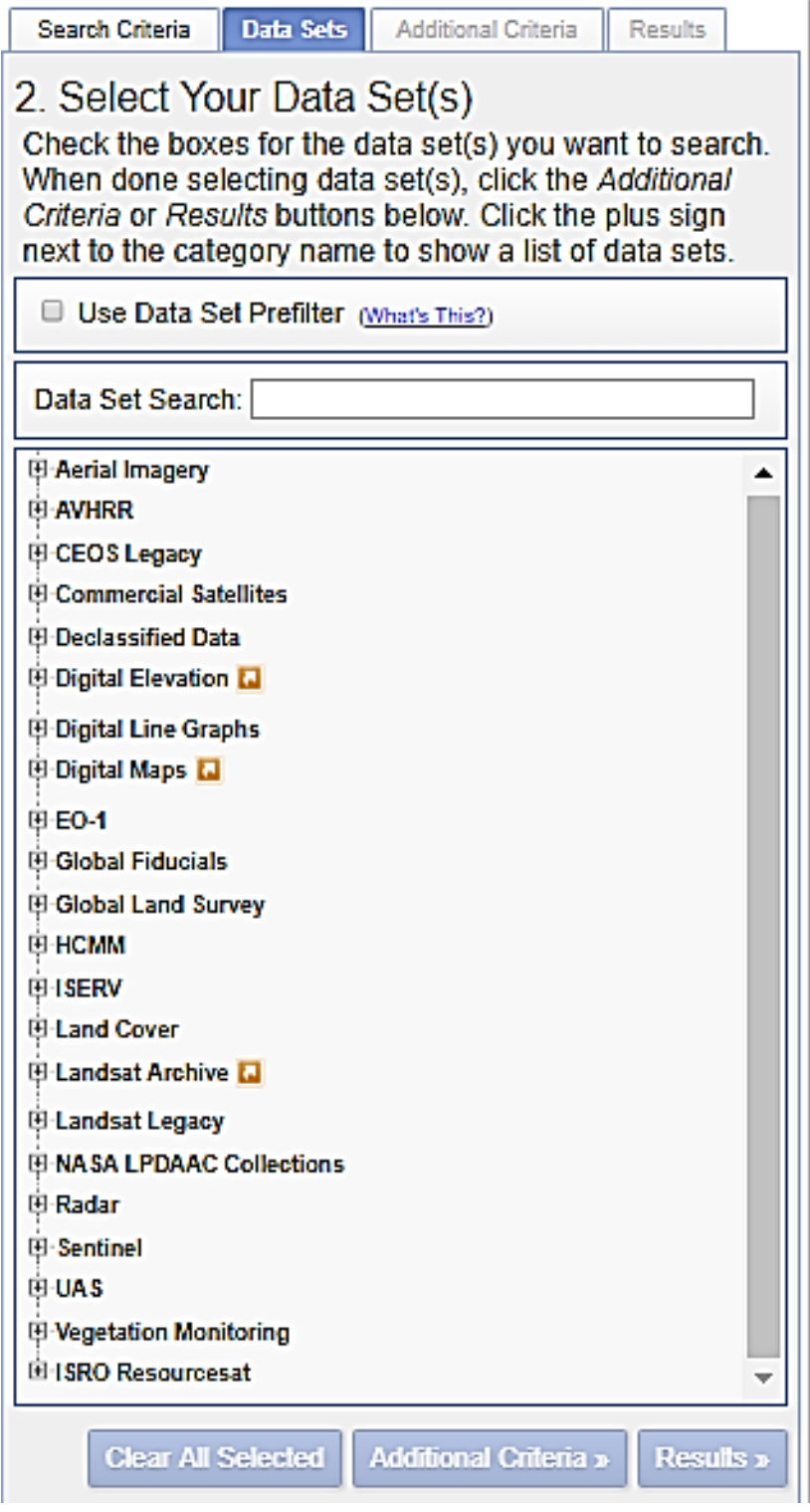

FIGURA 11: Pestaña de selección de tipo de imagen, Servicio Geológico de los, estados unidos (USGS, 2016)

Una vez seleccionado el tipo de imagen y la ubicación espacio temporal de la escena a trabajar procedemos a la descarga para posteriormente hacer el recorte de las subescenas y correcciones correspondientes.

### **B. Correcciones de las imágenes satelitales**

Una imagen de satélite está sometida a una serie de interferencias que hacen que la información que quiere obtenerse aparezca perturbada por una serie de errores. Así tenemos:

• Fallos en los sensores, generan pixeles incorrectos (corrección radiométrica).

• Alteraciones en el movimiento del satélite y el mecanismo de captación de los sensores, generan distorsiones en la imagen global (corrección geométrica).

• Interferencia de la atmósfera, alteran de forma sistemática los valores de los pixeles (corrección atmosférica).

### **B.1 Corrección radiométrica**

De los tres tipos de correcciones que se mencionan, esta es la más sencilla. De hecho, en algunos casos las estaciones receptoras llevan a cabo algún tipo de corrección en el momento de recepción de la imagen. La corrección radiométrica implica por una parte la restauración de líneas o píxeles perdidos y por otra la corrección del bandeado de la imagen.

#### **B.1.1 Pixeles o líneas perdidas**

Si se ha perdido el valor de algún pixel la solución más simple sería estimarlo como la media de los valores del mismo pixel en las líneas anterior y posterior (no es recomendable utilizar los pixeles contiguos de la misma línea por que han sido captados por el mismo detector que ha dado el fallo, por tanto, son poco fiables).

$$
NDi, j = round(\frac{NDi - 1j + NDi + 1j}{2})
$$

Donde round indica redondeo al número entero más cercano.

No hay que olvidar sin embargo que las diferentes bandas de una imagen están altamente correlacionadas y además los detectores de dos bandas diferentes no son los mismos. Por tanto, podría utilizarse el valor del pixel faltante en una banda diferente para mejorar la estimación:

NDi, j, kround(
$$
\frac{sk}{sr}(NDi, j, k - \frac{NDi + 1, j, r - NDi - 1, j, r}{2} + \frac{NDi + 1, j, r + NDi - 1, j, r}{2})
$$
)

Para detectar líneas perdidas se compara la media de los números digitales (ND) de una línea con las medias de las líneas anterior y posterior, para detectar pixeles perdidos se compara el valor de un pixel con los de los 8 pixeles vecinos mediante algún procedimiento de filtrado.

#### **B.2 Georreferenciación y corrección geométrica de imágenes de satélite**

Una imagen de satélite, al igual que las fotografías aéreas, no proporciona información georreferenciada; cada pixel se ubica en un sistema de coordenadas arbitrario de tipo fila-columna como los que manejan los programas de tratamiento digital de imágenes.

El proceso de georreferenciación consiste en dar a cada pixel su localización en un sistema de coordenadas estandard (UTM, lambert, coordenadas geográficas) para poder, de este modo, combinar la imagen de satélite con otro tipo de capas en un entorno SIG. Tras la georreferenciación se obtiene una nueva capa en la que cada columna corresponde con un valor de longitud y cada fila con un valor de latitud. En caso de que la imagen no hubiese sufrido ningún tipo de distorsión, el procedimiento sería bastante sencillo, sin embargo, una imagen puede sufrir diversos tipos de distorsiones.

Las correcciones necesarias para transformar en cada punto de la imagen sus coordenadas arbitrarias (fila-columna) en coordenadas reales (X e Y en UTM) se explicitan mediante un par de ecuaciones que hacen corresponder a cada pixel par  $(f, c)$  un par  $(X, Y)$ .

 $X = f1$  (f, c)

 $Y = f2$  (f, c)

La forma y parámetros de estas funciones depende fundamentalmente del tipo de enfoque que se escoja para realizar la georreferenciación. Existen fundamentalmente dos métodos.

El primero, la corrección orbital, modeliza las fuentes de error y su influencia. Para ello es necesario conocer con precisión tanto las características de la órbita del satélite como las del sensor. El segundo es un enfoque empírico que modeliza la distribución de errores en la imagen utilizando puntos de control. El primero es más automático conociendo la información necesaria y las ecuaciones de transformación, aunque falla cuando aparecen errores aleatorios; es el que se suele suministrar cuando los datos se piden georreferenciados. El segundo es más simple en cuanto a su formulación y corrige mejor los errores aleatorios, su inconveniente es que es más trabajoso. El método de los puntos de control no deja de ser un procedimiento de regresión.

En general, en los métodos de regresión se dispone del valor de dos variables, X e Y, medidas en una serie de casos y, a partir de ellos, se obtiene una ecuación que permite estimar Y a partir de nuevos valores de X. A la variable X se le denomina independiente y a Y variable dependiente.

En el caso de la georreferenciación las variables independientes son c y f, es decir la columna y fila en que se ubica un pixel en la imagen original; mientras que X e Y, las coordenadas correspondientes a un sistema estándar

Lo primero que hay que decidir es el tipo de ecuaciones que se van a utilizar. Normalmente se trabaja con ecuaciones polinómicas que permiten modificar de forma flexible las coordenadas de la imagen. El orden del polinomio determina la flexibilidad del ajuste y de la transformación, normalmente se emplean transformaciones de tipo lineal (polinomio de grado 1), cuadrático (polinomio de grado 2) o cúbico (polinomio de grado 3).

Los casos más habituales son la transformación lineal:

 $X = Ac + Bf + C$ 

 $Y = Dc + Ef + F$ 

y la transformación cuadrática

 $X = Ac + Bf + Cc2 + Df 2 + Ecf + F$ 

 $Y = Gc + Hf + lc2 + Jc2 + Kcf + L$ 

la transformación cúbica es más compleja, las ecuaciones son similares a las lineales y cuadráticas, pero incluyendo términos elevados al cubo.

Es importante determinar cuál es el tipo de transformación más adecuada en función del tipo de distorsiones que se supone que aparecen en la imagen y de la cantidad y calidad de los puntos de control. Es necesario tener en cuenta que cuanto mayor sea el grado de los polinomios implicados, más sensible será la transformación a errores en la selección de los puntos de control.

Empleando el procedimiento de los mínimos cuadrados, se pueden calcular los valores de los coeficientes A, B, a partir de las coordenadas de un conjunto de puntos de control. Se trata de puntos en los que se conoce tanto la fila y la columna como las coordenadas reales. Como regla general, el número de puntos de control debería ser mayor que el número de parámetros que se van a calcular, 6 en la transformación lineal, 12 en la cuadrática y 24 en la cúbica.

#### **B.3 Corrección atmosférica**

La corrección radiométrica trata de corregir problemas mecánicos en el sensor que generan valores erróneos en píxeles concretos y la corrección geométrica ubica los pixeles en el espacio geográfico corrigiendo las posibles distorsiones. Por su parte la corrección atmosférica trata de evaluar y eliminar las distorsiones que la atmósfera introduce en los valores de radiancia que llegan al sensor desde la superficie terrestre.

La corrección atmosférica es un proceso que se aplica a las imágenes digitales, con el propósito de eliminar el efecto de los aerosoles y la radiancia intrínseca que se introduce en el sensor y se ve reflejado en la imagen, como producto de la interacción del sensor con la atmósfera. Con el proceso de corrección atmosférica se logra mejorar la calidad visual de la imagen; así como, eliminar el componente intrusivo de la atmósfera. Este trabajo describe el proceso de corrección atmosférica con el uso del módulo FLAASH del software ENVI, para datos adquiridos por los dos sensores satelitales: Aster GDEM, Landsat 8. En el caso de los sensores Aster GDEM se muestra la corrección atmosférica para datos ortorectificados en formato GeoTIFF, sin las componentes de longitud de onda asociadas, por lo que se profundiza en el método de inclusión de estos valores en la imagen. Por otra parte, para Landsat 8 se muestra la corrección atmosférica para datos en formato GeoTIFF ortorectificados con las longitudes de onda asociadas en el metadato.

## **C. Remuestreo de imagen**

Una vez que tenemos la imagen en su "situación" corregida, hay que transferir el nivel digital empleando para ello el de la imagen original. Se pude hacer de tres formas:

1. Vecino más próximo, en la celda de la imagen corregida el ND corresponde al del píxel más cercano de la imagen original.

2.Interpolación bilineal, promedia los números digitales de los cuatro píxeles más cercanos en el original. Difumina contrastes espaciales de la imagen original

3. Convolución cúbica, considera los ND de los dieciséis píxeles más próximos. Requiere un volumen de cálculo elevado.

## **D. Obtención de parámetros necesarios para el árbol de decisiones.**

La búsqueda de agua está relacionada a parámetros y variables que modificación su posicionamiento y almacenamiento, por lo cual en la presente investigación se toma importancia a parámetros que definen estas características, y nos permitirán la búsqueda de agua subterránea.

## **D.1 Obtención de NDVI**

El Índice de Vegetación de Diferencia Normalizada, también conocido como NDVI por sus siglas en inglés, es uno de los índices más importantes y más ampliamente utilizados.

La fórmula para la obtención de este índice es la siguiente:

 $NDVI = (B5 - B4) / (B5 + B4)$ 

Correspondientes al rojo (Banda 4) e infrarrojo (Banda 5) respectivamente.

Los valores resultantes de este índice se encuentran dentro del intervalo (-1,1), indicando los valores altos la presencia de vegetación.

(-0.99<NDVI <-0.47), correspondientes a agua o cubiertas artificiales

(-0.47<NDVI <-0), correspondientes a agua o cubiertas artificiales

(0 < NDVI < 0,38), correspondientes a suelo desnudo o vegetación muerta

(0,38 < NDVI < 0,9), correspondientes a vegetación dispersa o poco vigorosa

Fuente: Chuvieco (2015). Teledetección Ambiental

FIGURA 12: Indice de vegetacion de diferencia normalizado (NDVI), 2016

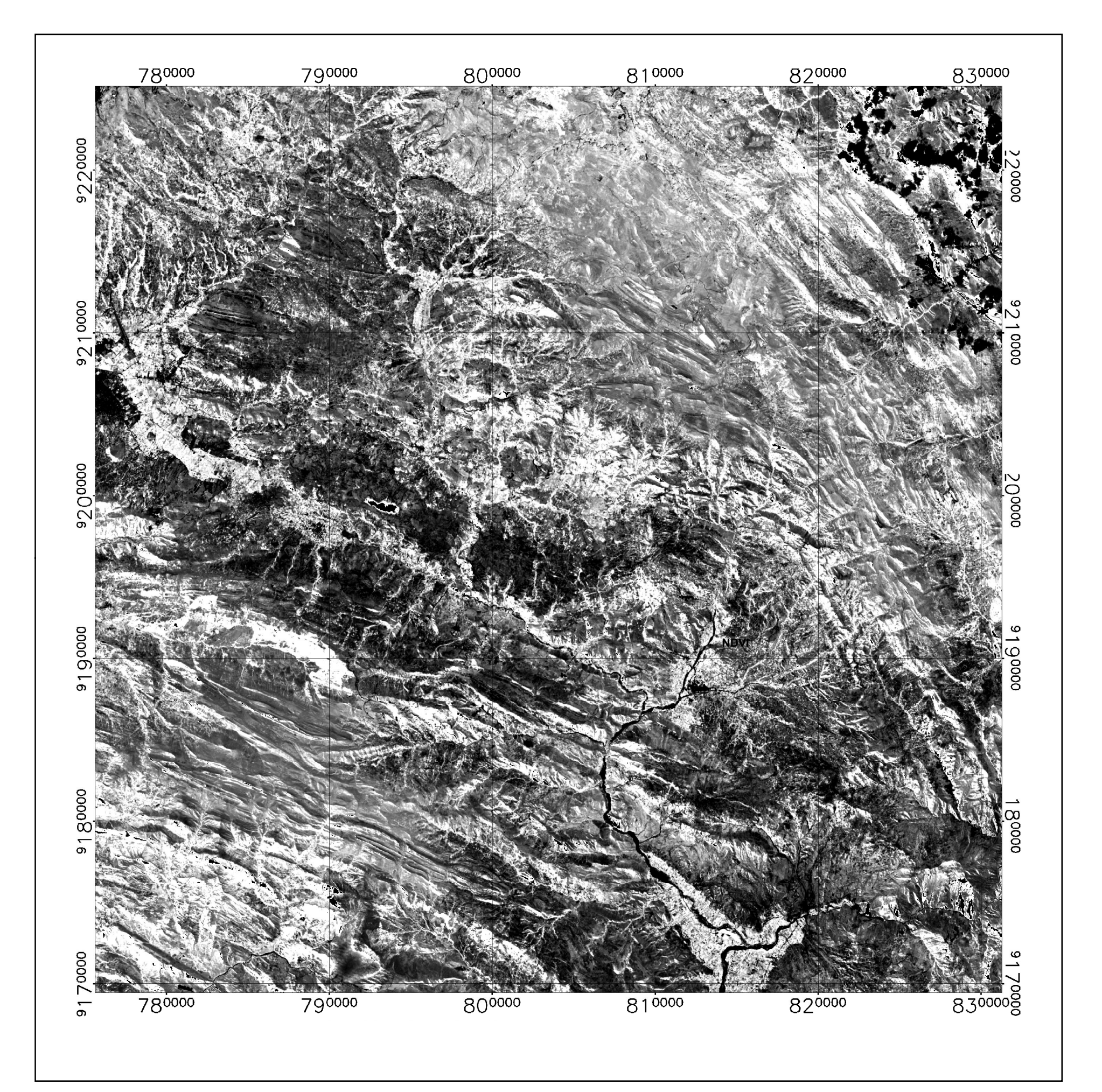

INDICE DE VEGETACIÓN DE DIFERENCIA NORMALIZADO

## **D.2 Obtención de NDWI**

El Índice de Agua de Diferencia Normalizada (NDWI) fue propuesto por primera vez por McFeeters en 1996 para detectar aguas superficiales en ambientes de humedales y para permitir la medición de la extensión del agua de superficie, el índice se creó para su uso con los datos de imagen Landsat Multisectorial Scanner (MSS), Utilizado con otros sistemas de sensores en aplicaciones en las que la medición del alcance

El NDWI se calcula usando la ecuación:

 $NDWI = (B3 - B5) / (B3 + B5)$ 

Donde la banda 3 es la reflectancia y la banda 5 es el TOA cercano al infrarrojo (NIR) Reflectancia.

Los valores de NDWI mayor que cero representan cuerpos de agua en superficie, mientras que valores inferiores o iguales a cero representan superficies que no son agua. (Gao, 1996)

FIGURA 13: Indice de agua de diferencia normalizada (NDWI), 2016

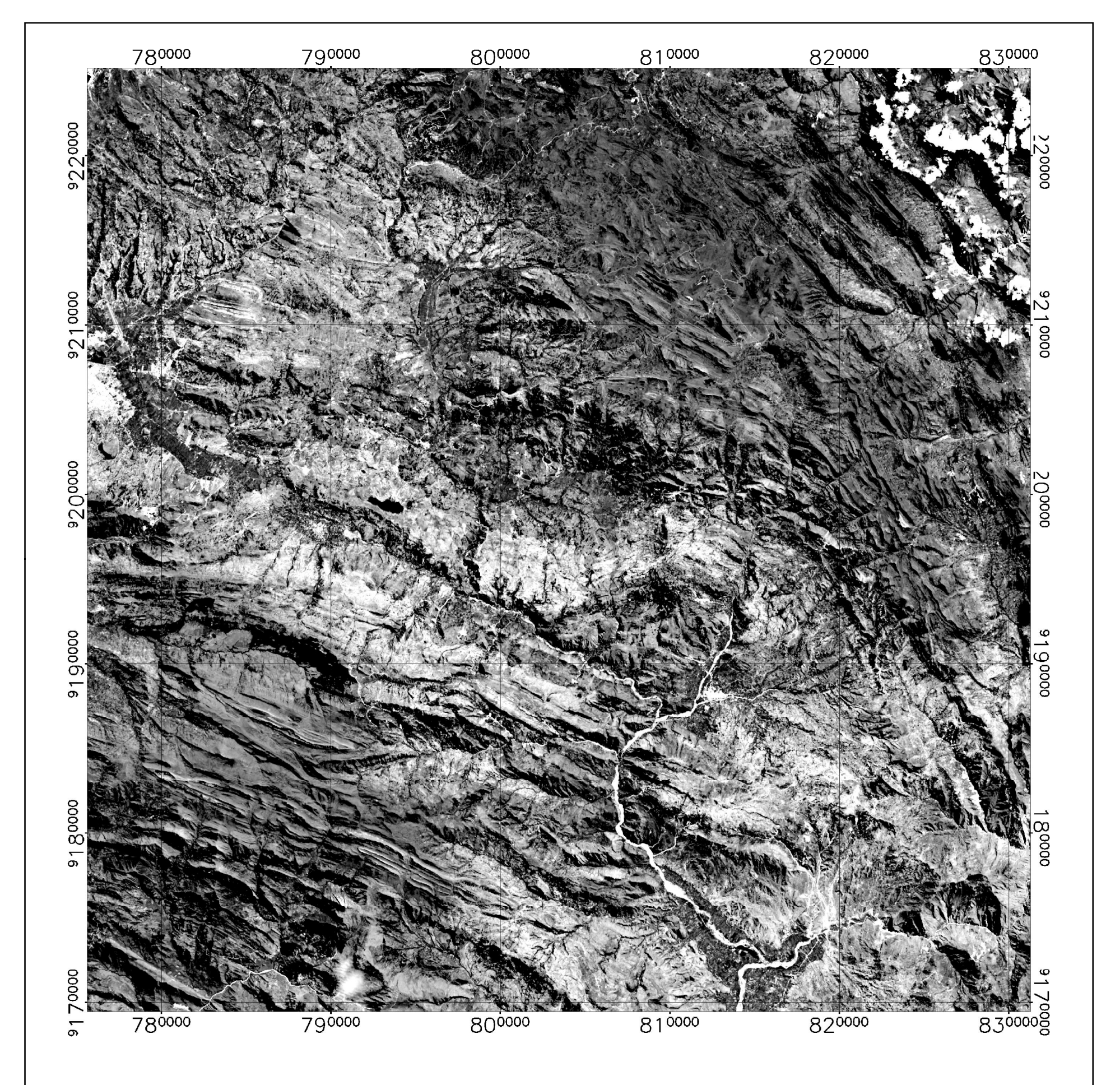

## INDICE DE AGUA DE DIFERENCIA NORMALIZADA

### **D.4 Obtención de Temperatura superficial**

La Temperatura Superficial Terrestre (LST) es un parámetro que sirve como indicador del balance de energía y agua en la superficie terrestre, para la detección del cambio climático, para supervisar el estado de salud de la vegetación o el análisis de los procesos de desertización o como dato de entrada en modelo de predicción numérica del tiempo.es por ello que dentro de la presente investigación usaremos este parámetro importante dentro del árbol de decisión en Envi 5.3 pues zonas con presencia de agua subterránea tienen temperatura baja y constante las cuales se detallaran claramente en el proceso de análisis, esta información es brindada de la banda térmica (infrarroja térmico 1 e infrarrojo térmico 2 ).

FIGURA 14: Temperatura superficial

## TEMPERATURA SUPERFIACIAL

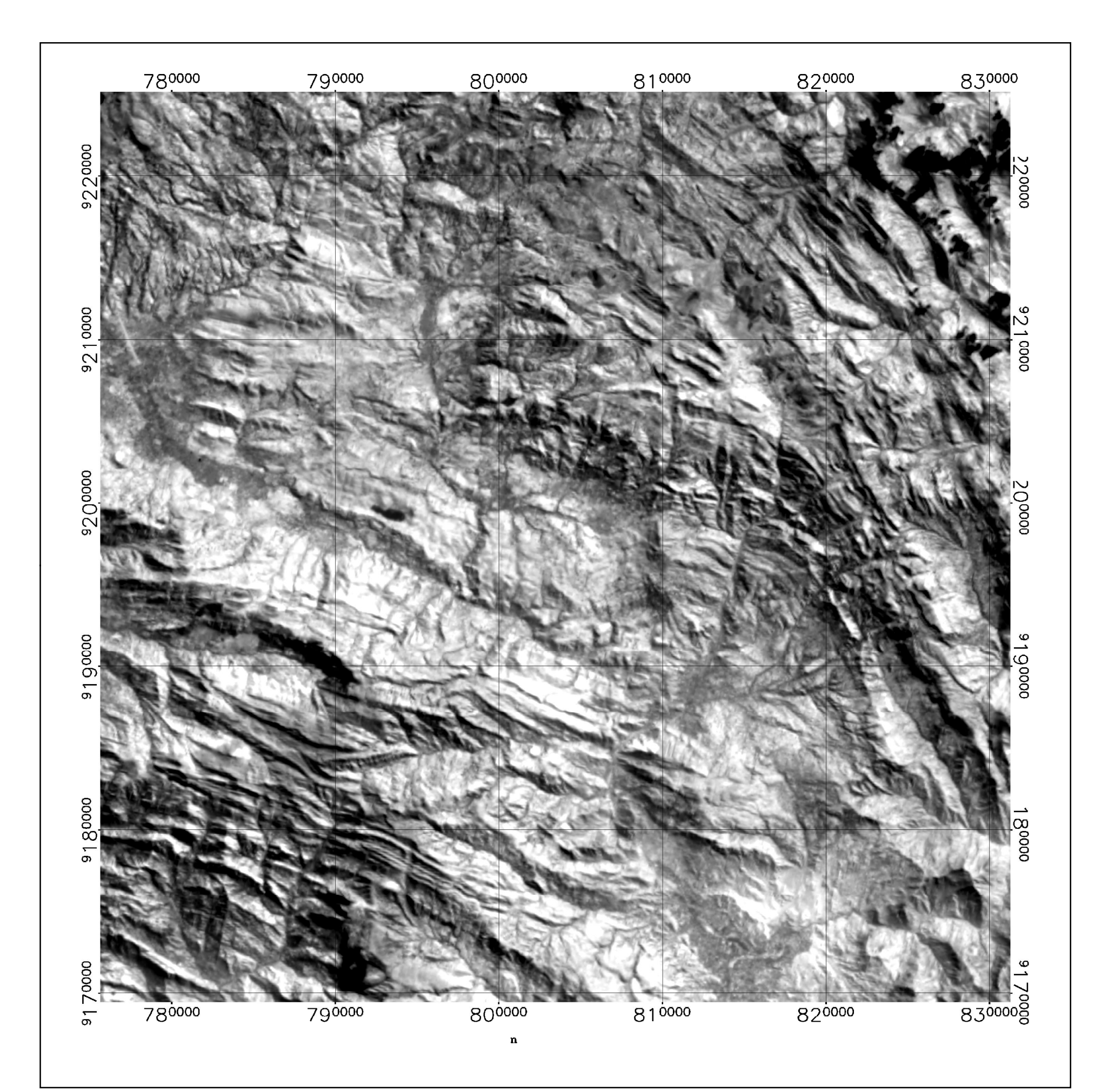

### **D.5 Obtención de pendientes**

La NASA y el Ministerio de Economía, Comercio e Industria de Japón, conocido como METI, han diseñado un nuevo mapa topográfico digital: ASTER GDEM (ASTER Global Digital Elevation Model), creado a partir de casi 1,3 millones de imágenes estéreo recogidas por el radiómetro japonés llamado ASTER (Advanced Spaceborne Thermal Emission and Reflection Radiometer). Este radiómetro es uno de los cinco instrumentos de observación de la Tierra que viajan a bordo del satélite americano Terra, lanzado en diciembre de 1999. ASTER recoge las imágenes del espectro visible y también las regiones de longitud de onda de las radiaciones térmicas infrarrojas, con resoluciones espaciales que van desde unos 15 a 90 metros (50 a 300 pies).

Hasta ahora, el mapa topográfico más completo era el ofrecido por la Shuttle Radar Topography Mision de la NASA, que abarcaba el 80% de la superficie de la Tierra. Sin embargo, los resultados de la misión no fueron muy precisos en el terreno escarpado y en algunas zonas desérticas. Esta misión cubría el 80% de la superficie de la Tierra, entre los 60 grados de latitud Norte y los 57 grados de latitud Sur. En cambio, ASTER GDEM amplía la cobertura a un 99%, entre los 83 grados de latitud Norte y los 83 grados de latitud Sur.

A partir de la imagen ASTER GDEM es posible generar automáticamente modelos de pendientes de toda la zona de estudio por lo cual el detalle de la topografía es importante para tener precisión, la pendiente nos servirá en esta investigación para definir las zonas probables en las cuales podemos tener infiltración que conjuntamente con otros parámetros podrán definir zonas con mayor probabilidad de contener agua subterránea

FIGURA 15: Pendientes de la zona de estudio, 2016

#### PENDIENTES DE LA ZONA DE ESTUDIO

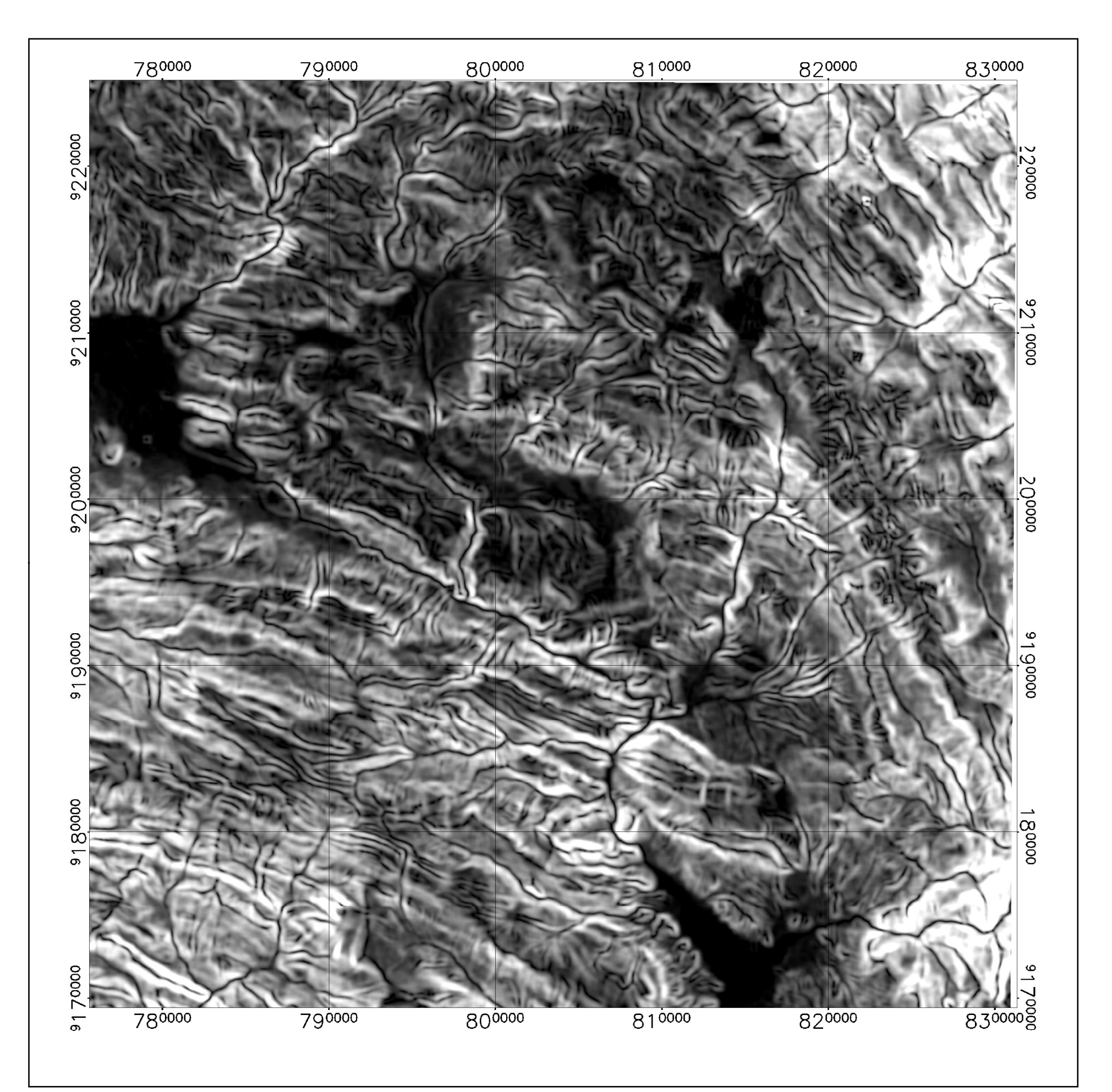

## **E. Árbol de decisión**

Es uno de los métodos más sencillos y eficientes, aunque es bastante laborioso el ajuste de los umbrales los resultados tienen mucha más precisión que cualquier otro método, y consiste en discriminar secuencialmente cada una de las categorías o parámetros que ingresamos, basándose en los valores espectrales. Para cada clase se establecen unas reglas que permiten discriminarla a partir de las variables o bandas en que mejor se discrimina esa clase con respecto al resto.

Dentro de la construcción del árbol de decisiones para esta investigación se ingresarán parámetros tales como NDWI, NDVI, TEMPERATURA SUPERFICIAL Y PENDIENTE con la finalidad de realizar una discriminación de zonas potenciales de ubicación de agua subterránea.

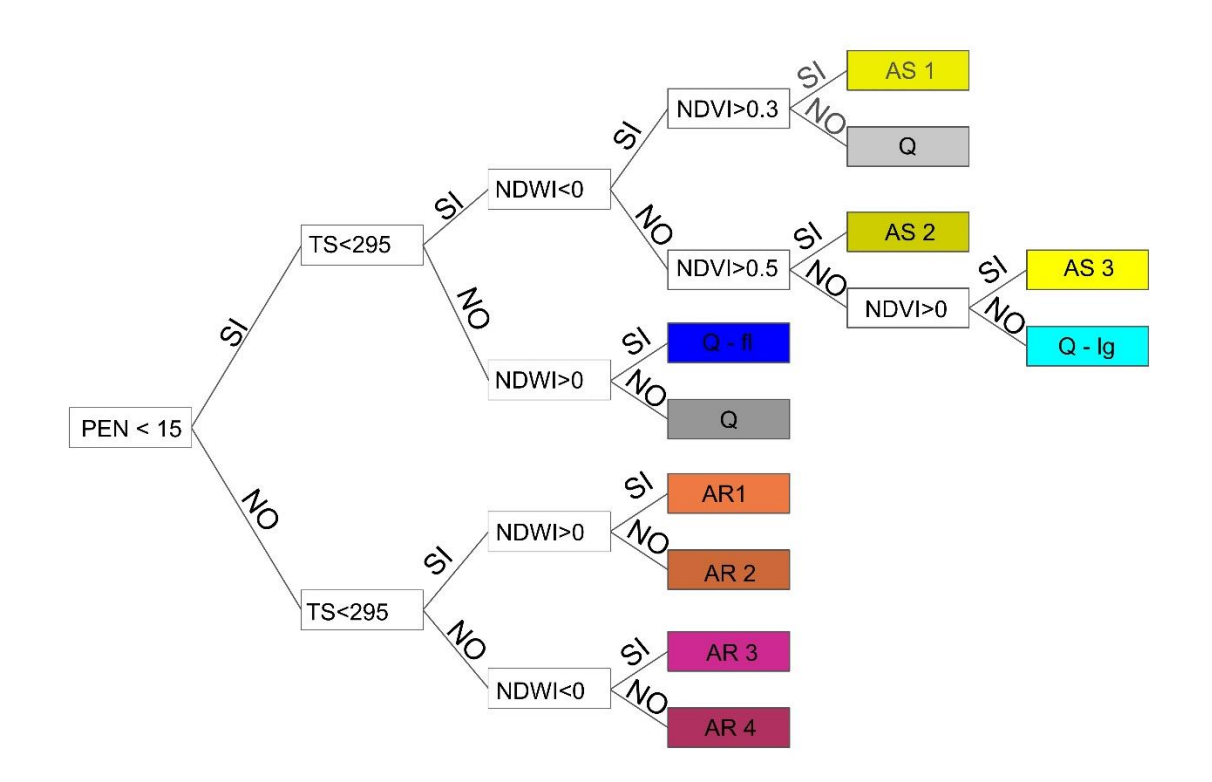

FIGURA 16: Árbol de decisión

### **METODOLOGÍA**

La investigación será nivel descriptivo, analítico, correlacional, con diseño no experimental-transversal, de naturaleza cualitativa con finalidad aplicada

TABLA 5: Clasificación y tipos de investigación

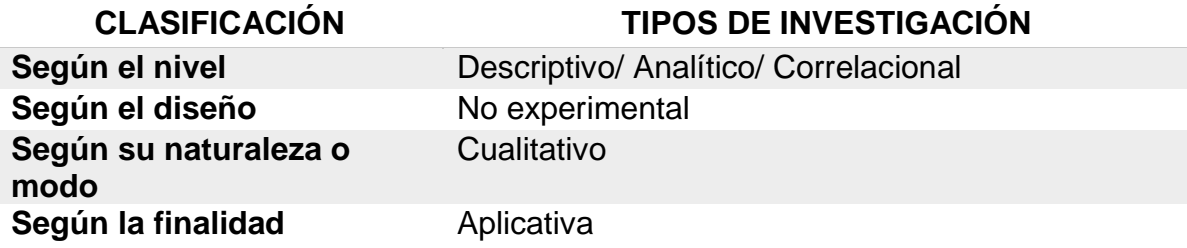

FUENTE: Supo, 2016.

## **3.2.1.1 Población De Estudio**

La población de estudio será en un área de 310115. has correspondiente al cuadrángulo de San Marcos-15G.

## **3.2.1.2 Muestra**

Firmas espectrales de NDVI, NDWI, Temperatura, pendiente.

## **3.2.1.3 Unidad De Análisis**

Pixel 15 x 15m.

## **IDENTIFICACIÓN DE VARIABLES**

**Variables Independientes:** Pendiente, Temperatura. **Variables Dependientes:** NDVI, NDWI

## **INSTRUMENTOS DE RECOLECCIÓN DE DATOS**

Las técnicas utilizables son análisis espectral mediante el árbol de decisiones y la observación, instrumentos como software ArcGIS 10.4 y Envi 5.3, para la localización de los cuerpos de agua.

## **3.3 UNIDADES LITOESTRATIGRÁFICAS**

## **Cuaternarios depósitos-clásticos**

En discordancia angular sobre todas las unidades descritas anteriormente se tiene una variedad de depósitos cuaternarios, localizándose los morrénicos y fluvioglaciares en las zonas más elevadas, los lacustres en las pequeñas cuencas

interandinas, los aluviales en las faldas de cerros y laderas de valles, y finalmente los fluviales en los lechos de los ríos. (INGEMMET,1980)

#### **Formación Cajabamba**

Se denomina Formación Cajabamba a una secuencia de arcillitas, lodolitas y areniscas finas de color blanco-amarillento que afloran en el norte de Cajamarca; su exposición más extensa se ubica al este del pueblo de San Marcos, pero es menos representativa.

La Formación Cajabamba suprayace con discordancia angular a los sedimentos cretácicos y jurásicos y subyace a la Formación Condebamba con discordancia erosional subparalela. (INGEMMET,1980)

La Formación Cajabamba es de origen lacustre, con un buen contenido de ostracodos, gasterópodos y lamelibranquios de agua dulce, con algunos horizontes de diatomeas. Hacia su parte superior en el sector San Marcos Azufre, contiene delgadas intercalaciones de lechos carbonosos, notándose restos de tallos no determinados; presentándose también algunos horizontes muy fosilíferos. Hacia el tope aumenta el contenido arenoso, pasando a veces a un conglomerado fino. Su grosor aproximado es de 200 m.(INGEMMET,1980)

Lo peculiar de esta formación es que en los alrededores de San Marcos presenta pequeños pliegues que no tienen relación con los del basamento cretácico, los cuales parecen estar relacionados con fallas inversas situadas a ambos lados de sus afloramientos, de manera que incidieron sobre ella determinando su acomodo por gravedad, formándose ondulaciones y demás deformaciones favorecidas por la plasticidad del material. En los alrededores de Cajabamba se notan buzamientos entre 20° y 25° al NE. (INGEMMET,1980)

#### **Formación Cajamarca**

La Formación Cajamarca, nombre dado por BENAVIDES (1956), corresponde a una de las secuencias calcáreas del Cretácico superior que más destaca topográficamente, por su homogeneidad litológica y ocurrencia en bancos gruesos y duros, cuyos afloramientos exhiben una topografía kárstica con fuertes

pendientes y en muchos casos barrancos de paredes inaccesibles. Su grosor varía entre los 600 m. y 700 m. (INGEMMET,1980)

Esta unidad yace concordantemente sobre el Grupo Quilquiñán y con la misma relación subyace a la Formación Celendín.

Consiste generalmente de calizas gris oscuras o azuladas y macizas, con delgados lechos de arcillitas y margas de los mismos colores. Las primeras se presentan en gruesos bancos con escasos fósiles, a diferencia de las segundas que sí contienen abundante fauna. (INGEMMET,1980)

Los afloramientos de la Formación Cajamarca son frecuentes a partir de los ríos Crisnejas y San Jorge, de donde se propagan hacia el norte. Generalmente ocupan las partes más altas de la región y conforman largos sinclinales, tal como sucede en los cerros Huauguen y Chontayoc, al norte de la hacienda Sunchubamba y en la Pampa de la Culebra y hacienda Sangal. (INGEMMET,1980)

#### **Formación Celendín**

La Formación Celendín fue inicialmente estudiada por BENAVIDES (1956) y en el norte del Perú constituye la última secuencia calcárea del Cretácico superior. Suprayace concordantemente a la Formación Cajamarca e infrayace a los depósitos continentales de la Formación Chota en aparente gradación o cierta discordancia, según los lugares. (INGEMMET,1980)

Consiste en una intercalación de arcillitas, margas y calizas delgadas de color claro, amarillento o crema por intemperismo; generalmente es bastante fosilífera.

La formación Celendín aflora en el sector norte del área; frecuentemente se le encuentra en el núcleo de los sinclinales. Sus afloramientos muestran un grosor variable, aproximadamente de 200 m., estando mejor expuesta en la hacienda Sangal, al NO de La Encañada; otras exposiciones se aprecian en la Pampa de la Culebra, Celendín y Oxamarca. (INGEMMET,1980)

#### **Formación Chota**

BROGGI (1942) designó así a una secuencia expuesta en los alrededores de Chota, y posteriormente redefinida regionalmente por BENAVIDES (1956). Esta formación tiene una amplia distribución en el sector oriental del área, especialmente a lo largo del flanco occidental del río Marañón (alrededores del río Crisnejas, Oxamarca y Celendín). La relación con la Formación Celendín en algunos lugares es de aparente conformidad, presentándose con un cambio gradual de litología. En otros lugares existe una discordancia erosional llegando algunas veces a la Formación Yumagual. Generalmente el contacto superior está truncado por los sobreescurrimientos de la región sin notarse el tope que podría estar erosionado. (INGEMMET,1980)

Litológicamente, la formación Chota está constituida por un conglomerado calcáreo gris parduzco en el sector occidental del área y areniscas rojizas intercaladas con bancos de arenas tobáceas de colores claros, verdosos y violáceos, en la parte oriental. (INGEMMET,1980)

#### **Formación Chulec**

Esta formación fue determinada por MC LAUGHLIN (1925) y al igual que en los Andes centrales, se extiende en la zona norte del Perú suprayaciendo concordantemente a la formación Inca e infrayaciendo con la misma relación a la Formación Pariatambo. (INGEMMET,1980)

Litológicamente, consta de una secuencia bastante fosilífera de calizas arenosas, arcillitas calcáreas y margas, las que por intemperismo adquieren un color cremaamarillento. Su aspecto terroso amarillento es una característica para distinguirla en el campo. Sus grosores varían de 200 a 250 m. con tendencia a aumentar hacia el suroeste. Generalmente, los bancos de margas se presentan muy nodulosos y las calizas frescas muestran colores gris-parduzcos algo azulados. (INGEMMET,1980)

#### **Grupo Mitú**

El Grupo Mitú (MC. LAUGHLIN, 1925) aflora en el vértice noreste del cuadrángulo de San Marcos, ocupando una extensión aproximada de 1 Km2. Rocas pertenecientes a este grupo se extienden fuera de los límites, tanto al sur como al noreste del área. El Grupo Mitú se presenta suprayaciendo con discordancia angular, a los esquistos y filitas del Complejo del Marañón e infrayace con suave discordancia a las calizas del Grupo Pucará, aunque más al sur traslapa a formaciones más antiguas (WILSON, REYES, 1964).

Litológicamente, consiste en intercalaciones de areniscas, limolitas, y conglomerados de coloración rojiza bien estratificados. Entre los guijarros del conglomerado se encuentran rodados de filitas verdosas, cantos de intrusivos y cuarzo en una matríz arenosa. Tiene un grosor variable, aún en distancias cortas, debido probablemente a que durante su deposición hubo movimientos tectónicos; sin embargo, se considera un máximo de 300 m. La composición litológica sugiere que el grupo corresponde a depósitos continentales deltaicos o a lagos de poca profundidad. (INGEMMET,1980)

#### **Grupo Goyllarisquizga**

Este grupo en su facies de plataforma ha sido estudiado bajo la denominación de Grupo Goyllarisquizga y en su facies de cuenca ha sido diferenciado en las Formaciones Chimú, Santa, Carhuaz y Farrat. En el primer caso, sus afloramientos están limitados al sector noreste del cuadrángulo de San Marcos, pero se sabe que se extiende ampliamente por la región. Inicialmente fue determinada como Formación por MC. LAUGHLIN, 1925.

En el área estudiada, aflora al sur de Celendín hacia Oxamarca, en contacto anormal sobre calizas del Cretácico superior. Su verdadera posición se observa a unos cientos de metros más al este, donde comienza el cañón del valle del Marañón, allí suprayace con discordancia, a las calizas del Grupo Pucará e infrayace a la Formación Crisnejas del Albiano, aparentemente concordante, pudiendo ser en discordancia paralela en otros lugares. (INGEMMET,1980)

Litológicamente consiste en areniscas cuarzosas generalmente de grano medio y color blanquecino, en la parte inferior, con intercalaciones delgadas de arcillitas marrones y grises en la parte superior. Su grosor oscila entre los 200 y 500 m., con tendencia a adelgazarse hacia el oeste. (INGEMMET,1980)

#### **Formación Chimú**

La Formación Chimú, designada con este nombre por BENAVIDES (1956), aflora yaciendo mayormente en forma concordante, sobre la Formación Chicama, (lo más probable es que exista una discordancia paralela) e infrayaciendo con igual carácter a la Formación Santa. (INGEMMET,1980)

La secuencia se extiende ampliamente en el área y fuera de ella, alcanzando ámbitos regionales. Sus afloramientos se destacan nítidamente en la topografía por su dureza y estructuras, originando grandes farallones. Estructuralmente, esta formación está compuesta por roca competente, dando perfectos anticlinales y sinclinales y quedando como rezagos de ellos las estructuras del norte de la hacienda Sunchubamba hasta el sur de Contumazá y San Benito, así como las de Sanagorán, Mallucayán, etc. Litológicamente, la Formación Chimú consiste en una alternancia de areniscas, areniscas cuarzosas y arcillitas en la parte inferior y de una potente secuencia de areniscas cuarzosas blancas, en bancos gruesos, en la parte superior. (INGEMMET,1980)

#### **Formación Santa**

Esta denominación fue dada por BENAVIDES (1956); en el área consiste en una intercalación de arcillitas y calizas margosas, y areniscas gris oscuras, con un grosor que oscila entre los 100 y 150 m. Sobreyace a la Formación Chimú e infrayace a la Formación Carhuaz, aparentemente con discordancia paralela en ambos casos.

El cambio de facies es notable según los lugares; así, mientras en la zona de Huamachuco, Cajamarca y Coina la proporción calcárea es predominante; en la zona de Cajamarca, Cascas y San Benito solamente hay arcillitas y areniscas grises, fenómeno que se interpreta como relacionado con la forma de la cuenca. Indudablemente hacia el borde de la cuenca, sus cambios de facies son gradacionales ya que el material calcáreo lateralmente pasa a pelítico. (INGEMMET,1980)

La Formación Santa intemperiza generalmente con un tono gris marrón. Localmente contiene nódulos calcáreos y como sus afloramientos topográficamente conforman depresiones, están cubiertos mayormente por suelo, razón por la que sólo son observables en los cortes de quebradas y carreteras. Siempre dá terrenos blancos, deleznables y fangosos. Ocasionalmente tiene horizontes fosilíferos. (INGEMMET,1980)

#### **Formación Carhuaz**

Esta Formación descrita inicialmente por BENAVIDES (1956), en el área tiene aproximadamente un grosos de 500 m., con incremento hacia el sur y disminución hacia el noreste. Consta de una alternancia de areniscas con arcillitas grises, las primeras con matices rojizos, violetas y verdosos (características principales para diferenciarla en el campo). Hacia la parte superior contiene bancos de areniscas cuarzosas blancas que se intercalan con arcillitas y areniscas. Solamente en la bajada a la hacienda Jocos (Cajamarca) se ha observado por vez primera, delgados lechos carbonosos en esta formación la Formación Carhuaz yace con suave discordancia sobre la Formación Santa e infrayace concordantemente a la Formación Farrat. (INGEMMET,1980)

#### **Formación Chicama**

STAPPENBECK (1929) dio el nombre de Formación Chicama a un conjunto litológico que afloran en la parte baja del valle de Chicama, situado al oeste del área del presente trabajo en la que existe una secuencia con ligeras variantes, como la que se expone cerca al puente del río Crisnejas donde superficialmente sufre un cambio de coloración. (INGEMMET,1980)

En la mayoría de los afloramientos del valle de Condebamba se nota predominancia de arcillitas negras laminares, deleznables, con delgadas intercalaciones de areniscas grises.

Contienen abundantes nódulos negros, piritosos, algunas veces con fósiles algo piritizados. Es común observar manchas blancas amarillentas por eflorescencia de alumbre. (INGEMMET,1980)

En los alrededores del puente del río Crisnejas, la Formación Chicama presenta, por intemperismo una coloración rosada, por lo que fácilmente, puede confundírsele con la Formación Carhuaz; en este sector los sedimentos arenosos de coloración rojiza han aumentado, y los estratos lutáceos ofrecen colores claros, ligeramente marrones. Numerosos sills andesíticos gris verdoso con más de un kilómetro de longitud, se exponen en algunos lugares y finalmente venillas de yeso entrecruzan a los estratos de esta formación. Ocasionalmente, las arcillitas oscuras con intercalaciones de areniscas pardas tienen horizontes arcillosos ricos en alúmina, por lo que son explotadas como material para la industria de la cerámica. Las rocas de la Formación Chicama dan suelos negruzcos y blandos, debido a la cantidad de material limo-arcilloso, favoreciendo al desarrollo de una topografía suave. (INGEMMET,1980)

#### **Formación Condebamba**

La Formación Condebamba (WILSON y REYES, 1964) aflora extensamente en los cuadrángulos de Cajabamba y San Marcos, yaciendo con leve discordancia sobre la Formación Cajabamba y subyaciendo al Cuaternario aluvial con la misma relación. (INGEMMET,1980)

En la base, consiste en intercalaciones de areniscas gruesas, arcillas rojizas y conglomerado fino. Hacia arriba, está formado exclusivamente por un conglomerado grueso con elementos redondeados y sub-redondeados, mayormente de areniscas cuarzosas en matriz arenosa, llegando a tener a veces diámetros de 35 a 40 cm. La Formación Condebamba no está plegada, pero está inclinada con 5° a 10° al este. (INGEMMET,1980)

Esta Formación ha sido afectada por reactivaciones de fallas preexistentes, motivando flexuras en algunos casos, desplazamientos y erosión en otros, tal como sucede al este de San Marcos y Cajabamba. Las Formaciones Cajabamba y Condebamba deben haberse depositado en un amplio lago que llegaba por el sur hasta Huamachuco-Curgos y hacienda Cochabamba y por el norte hasta Namora y Cajamarca, correspondiéndole a la Formación Cajabamba la parte más profunda de la cuenca y a la formación Condebamba un área periférica más amplia. El desague total de este lago se desarrolló a través del río Crisnejas al encañonarse su cauce a medida que el Marañón se profundizaba. (INGEMMET,1980)

### **Formación Yumagual**

.

Esta denominación fue dada por TAFUR (1950) Y BENAVIDES (1956). Suprayace con leve discordancia a la Formación Pariatambo e infrayace con aparente concordancia a la Formación Mujarrún y Grupo Quilquiñán indiviso.

La Formación Yumagual consiste en una secuencia de margas y calizas gris parduzcas en bancos más o menos uniformes, destacando un miembro medio lutáceo margoso, amarillento, dentro de un conjunto homogéneo presenta escarpas elongadas debido a su dureza uniforme. Algunas veces se intercalan bancos calcáreos, compuestos en su mayor parte por restos de fósiles y microfósiles (pampa de Huanico y comienzo del desarrollo de la carretera hacia la hacienda Huagal). En algunos horizontes se observan nodulaciones calcáreas. Tiene un grosor aproximado de 700 m. (INGEMMET,1980)

La Formación Yumagual se expone ampliamente dentro y fuera del área especialmente a partir del río Crisnejas, San Marcos y Cajamarca. Por la forma topográfica que adopta, muchas veces puede confundírsele con la Formación Cajamarca, aunque sus grosores, litología y fauna, dentro del área se mantienen uniformes, tanto en el sector occidental como oriental. Dichas características varían hacia el sur del área. (INGEMMET,1980)

### **3.4 TRATAMIENTO Y ANÁLISIS DE LAS IMÁGENES SATELITALES**

A continuación, se muestran las subescenas de las imágenes Landsat 8, de resolución espacial 15 metros por pixel, combinación en falso en los canales RGB 432 para mostrar la imagen en color natural llamada asi ya que es la combinacion mas proxima ala perpcion de la tierra con nuestros ojos desde el espacio.

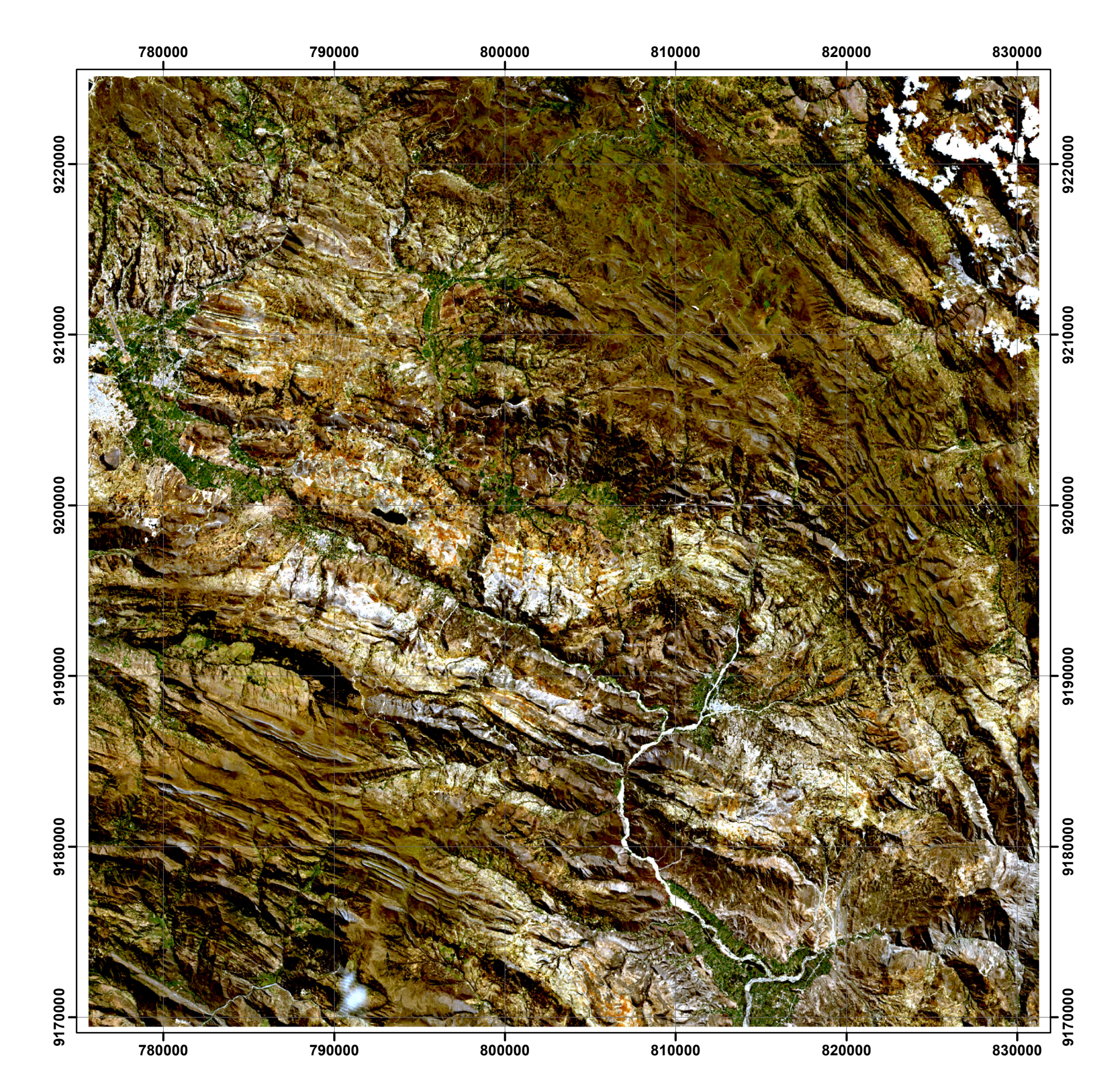

FIGURA 17: Color natural de la imagen RGB, 2016

## COMBINACIÓN DE BANDAS RGB (color natural)

La presencia de áreas potenciales de aguas subterráneas están en función de los aspectos geomorfológicos(pendientes) de una cuenca debido a que solamente las zonas con baja pendiente y bajo relieve topográfico podrán aprovechar mayormente el agua de las precipitaciones, además las zonas donde la vegetación es sana y abundante nos da a entender que existe humedad en el suelo y este factor está en relación directa con el estrés hídrico del suelo; así como el estudio de las temperatura superficial es de suma importancia ya que esta nos indica la interacción energética e hídrica que existe entre la atmosfera y la superficie terrestre (Valor y Caselles, 1996; Sobrino, 2000; Rivas y Caselles, 2004), y puede estimarse mediante el uso de sensores remotos que obtengan información en el rango térmico del espectro electromagnético (B10 Y B11). Para el presente estudio se procedió a realizar el tratamiento digital de la subescena de la imagen Landsat 8 tales como las bandas multiespectrales (B1, B2, B3, B4, B5, B6, B7), pancromática(B8) y térmicas (B10 Y B11) pertenecientes al año 2016, para lo cual se presenta los siguientes parámetros:

#### **3.4.1 Índice de agua de diferencia normalizada (NDWI)-2016**

El NDWI es el indicador numérico derivado de imagen satelitales que utiliza las bandas espectrales infrarrojo cercano y corto. La última banda espectral está altamente asociada con los cambios en el contenido de la vegetación y la estructura esponjosa del mesófilo y las copas de la vegetación. La respuesta de la banda espectral del infrarrojo cercano se correlaciona con la estructura de la hoja y el contenido de la materia seca de la hoja excluyendo el contenido de agua.

Este índice oscila entre los valores de -1 y 1 donde los valores mayores a 0 se relacionan con la presencia de agua en la vegetación y en el suelo.

FIGURA 18: Indice de agua de diferencia normalizada (NDWI), 2016

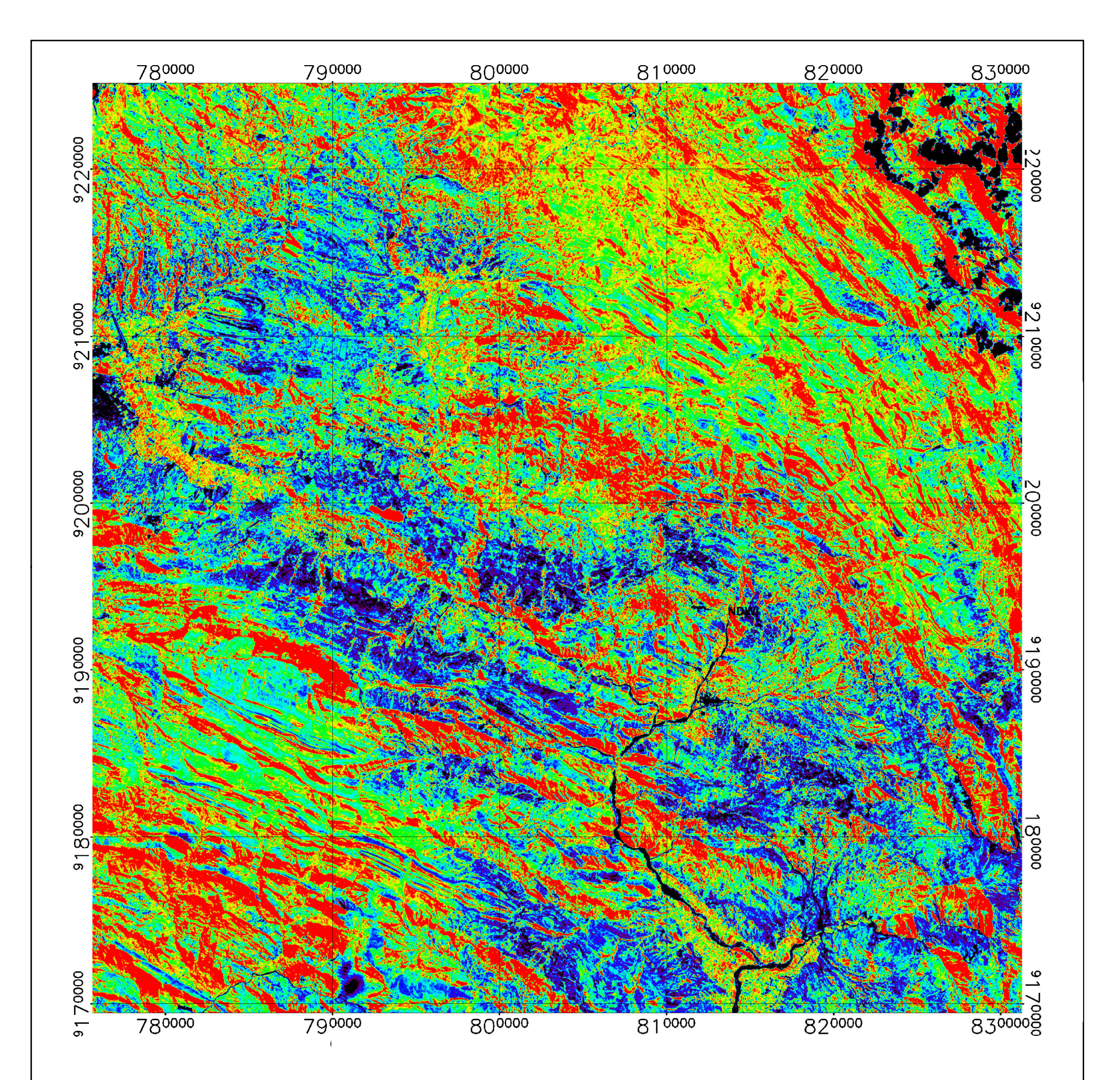

INDICE DE AGUA DE DIFERENCIA NORMALIZADA (NDWI)

### **3.4.2 Índice de vegetación de diferencia normalizada (NDVI)-2016**

El NDVI es el indicador numérico que utiliza las bandas espectrales rojo e infrarrojo cercano. Esta altamente asociado con el contenido de vegetación y consiste en determinar la densidad de color verde sobre el área de la superficie terrestre de interés, por medio del estudio de los valores de longitudes de onda de la luz solar visible que absorbe la clorofila para su uso en el proceso de la fotosíntesis (desde 0,4 hasta 0,7 micras), y la luz del infrarrojo cercano reflejado por las hojas (0,7 a 1,1 micras) Una mayor reflectancia en el infrarrojo corresponde a una vegetación más densa y saludable.

FIGURA 19: Indice de vegetacion de diferencia normalizado (NDVI), 2016

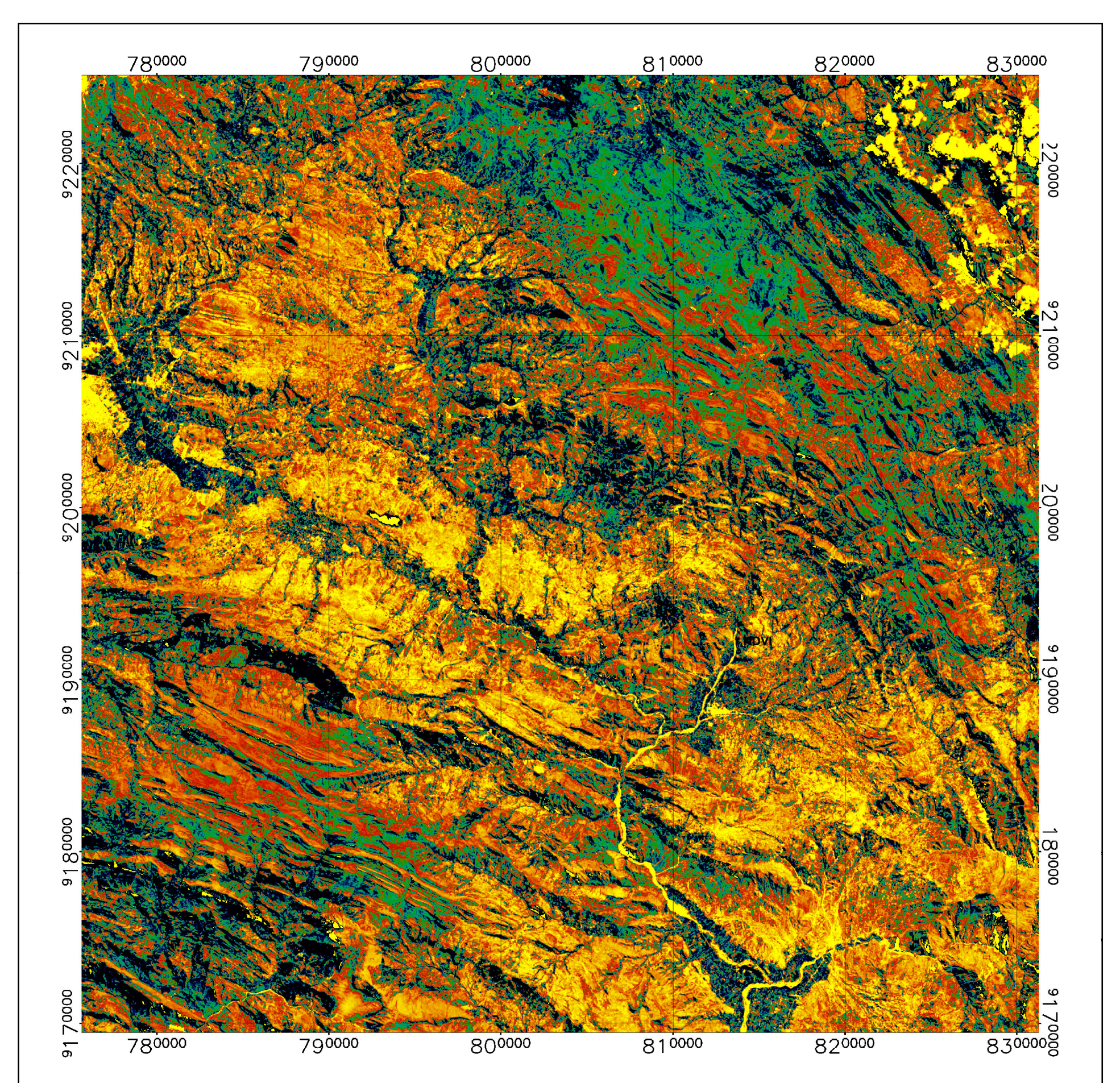

INDICE DE VEGETACIÓN DE DIFERENCIA NORMALIZADA (NDVI)

### **3.4.3 Temperatura superficial del suelo-2016**

Se utilizó las bandas 10 y 11 pertenecientes al sensor Landsat 8 la cual registra la radiancia emitida por la superficie terrestre con una resolución de 100 metros y que determina la temperatura superficial en el tope atmosférico. Esta imagen es remuestreada de 100 m a 15 metros con la finalidad de ser analizarla en forma conjunta con las imágenes de las demás bandas del sensor Landsat 8, las imágenes obtenidas por los satélites Landsat almacenan en cada pixel un valor entre 0 y 255 que se conoce como numero digitales (ND), estos números digitales representan un valor de reflectancia de la superficie Para poder interpretarlos como valores de temperatura superficial ya sea en grados Celsius o Kelvin, es necesario transformar estos números digitales a valores de radiancia mediante ecuaciones ajustadas a cada sensor.

Debido a que esta ecuación arroja los valores de temperatura en grados kelvin y deseamos tenerlo en grados Celsius ya que es una unidad más conocida, a los valores obtenidos le restaremos 273.15 y ese será el resultado final

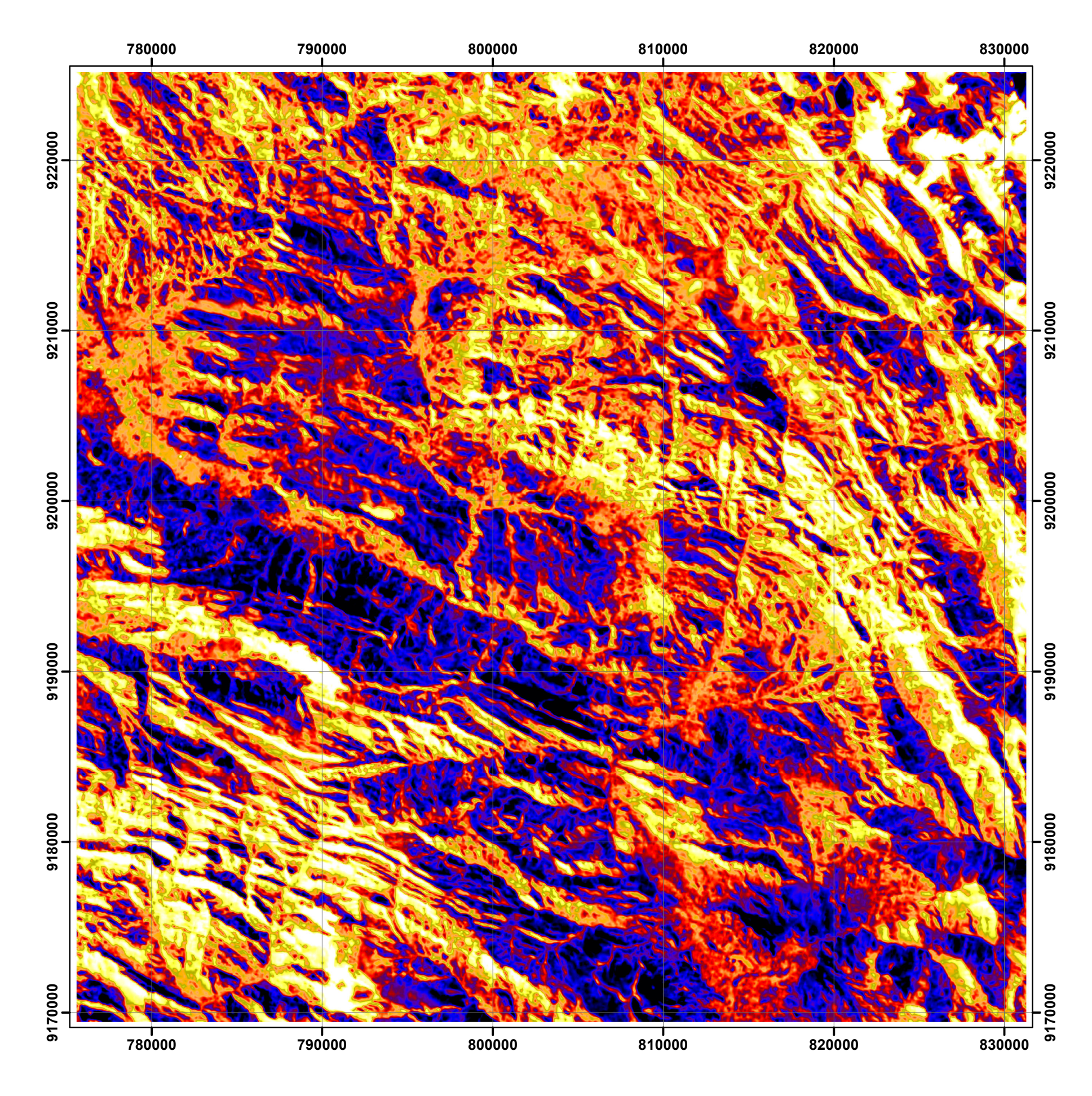

FIGURA 20: Temperatura superficial del suelo, 2016

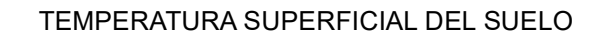

### **3.4.4 Pendientes-2016**

El modelo digital de elevación Aster GDEM del cuadrángulo 15 g san marcos utiliza las alturas con respecto al nivel del mar con una resolución espacial de 30 metros la cual fue remuestreada a 15 metros con la finalidad de ser analizarla en forma conjunta con las imágenes de las demás bandas, con los datos de altura en cada pixel se obtiene el modelo de pendientes de la zona de estudio usando el software ENVI 5.3. La pendiente indica el grado de inclinación de la superficie con respecto a la horizontal y se mide en grados; así 0 grados indica una superficie plana horizontal y 90 grados una superficie vertical.

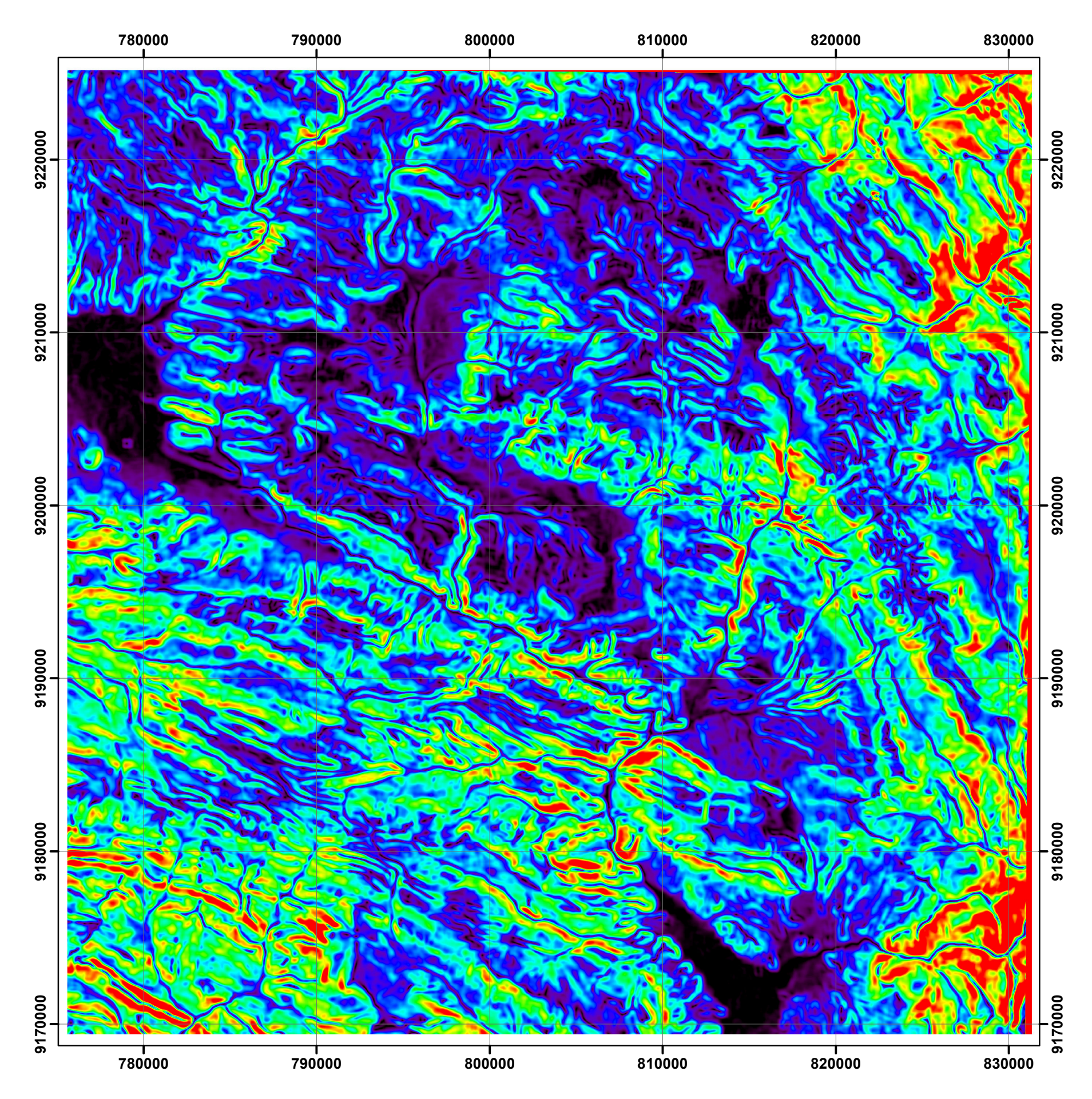

FIGURA 21: Pendientes de la zona de estudio, 2016

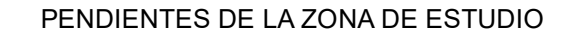

## **3.5 PRESENTACIÓN DE RESULTADOS**

## **3.5.1 Resultado del índice de agua de diferencia normalizada (NDWI)-2016**

Una vez analizados cada uno de los parámetros obtenemos ciertos rangos de información que posteriormente serán ingresados a un árbol de decisiones con la finalidad de obtener la ubicación de las zonas potenciales en agua subterránea

Los resultados del cálculo del NDWI generan valores que oscilan entre -1 a 1 para cada pixel de la imagen

Estos valores representan principalmente el contenido de agua superficial en los diferentes tipos de materiales que se presentan en la zona. A nivel general (ver plano 2 ):

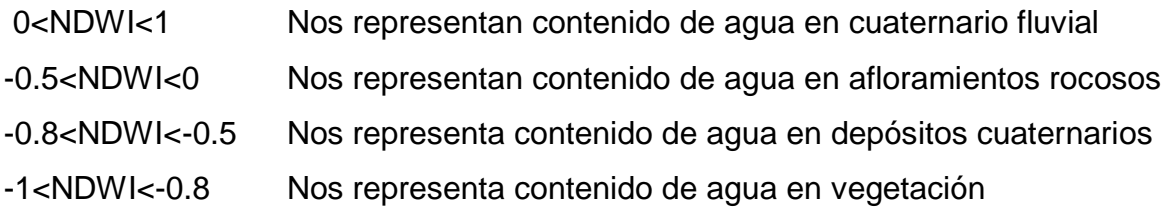

# **3.5.2 Resultado del índice de vegetación de diferencia normalizada (NDVI)- 2016**

El análisis visual y estadístico de la imagen NDVI generan valores que oscilan entre -1 a 1 para cada pixel de la imagen. Estos rangos de información posteriormente serán ingresados a un árbol de decisiones con la finalidad de obtener la ubicación de las zonas potenciales en agua subterránea

Estos valores representan principalmente el contenido del vigor vegetal (ver plano 3)

A nivel general:

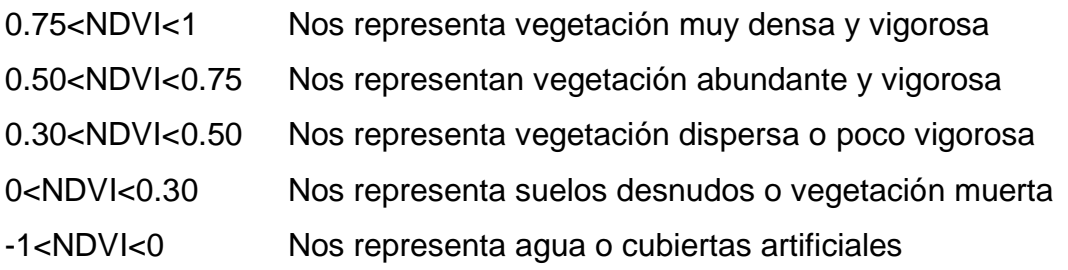
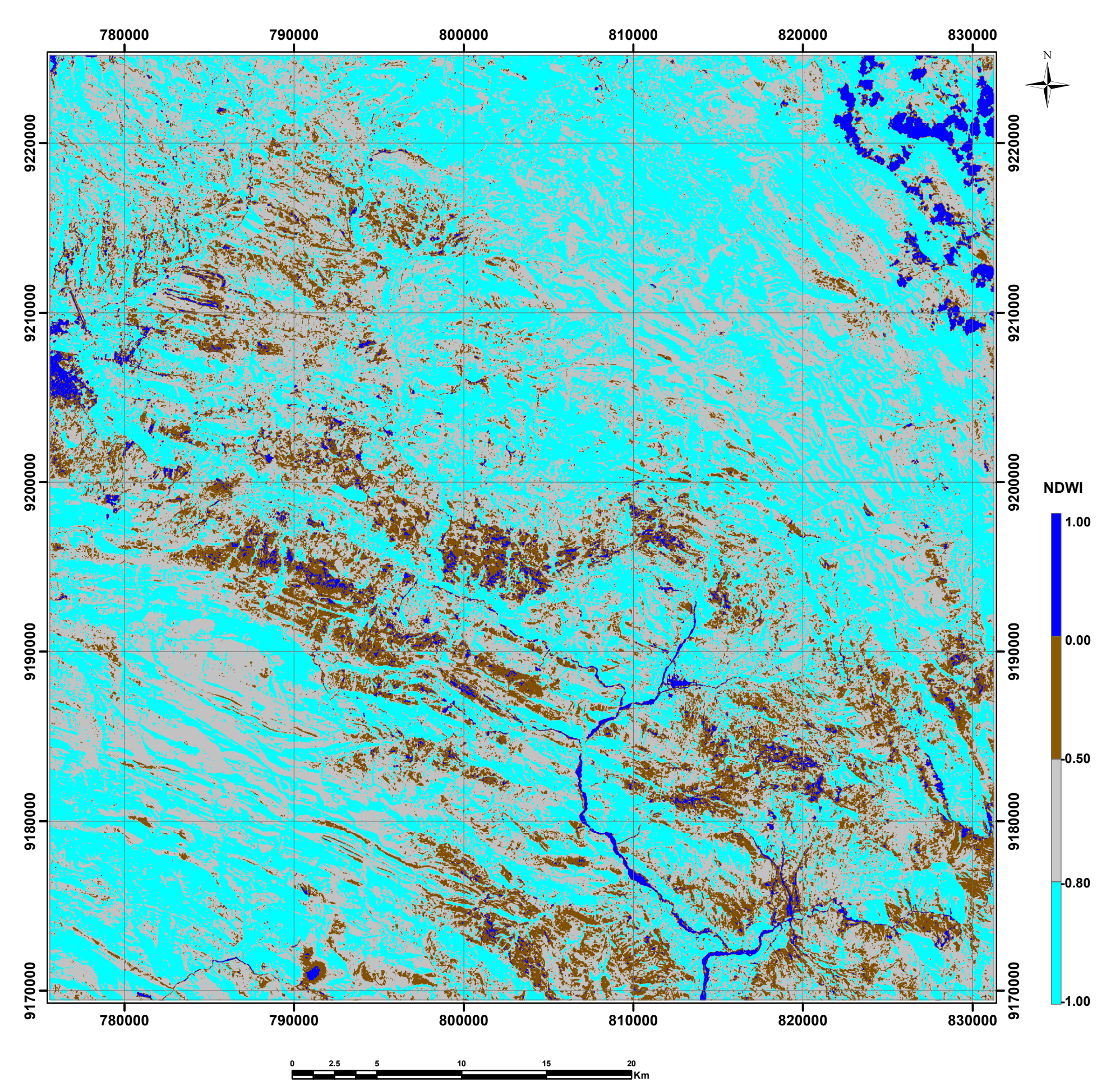

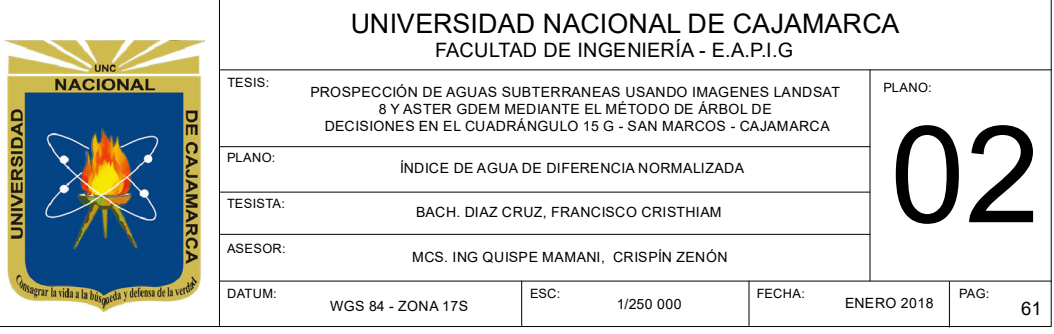

# **LEYENDA**

Contenido De Agua En Depositos Quaternarios Fl

Contenido De Agua En Afloramiento Rocoso

Contenido De Agua En Depositos Quaternarios

Contenido De Agua En La Vegetacion

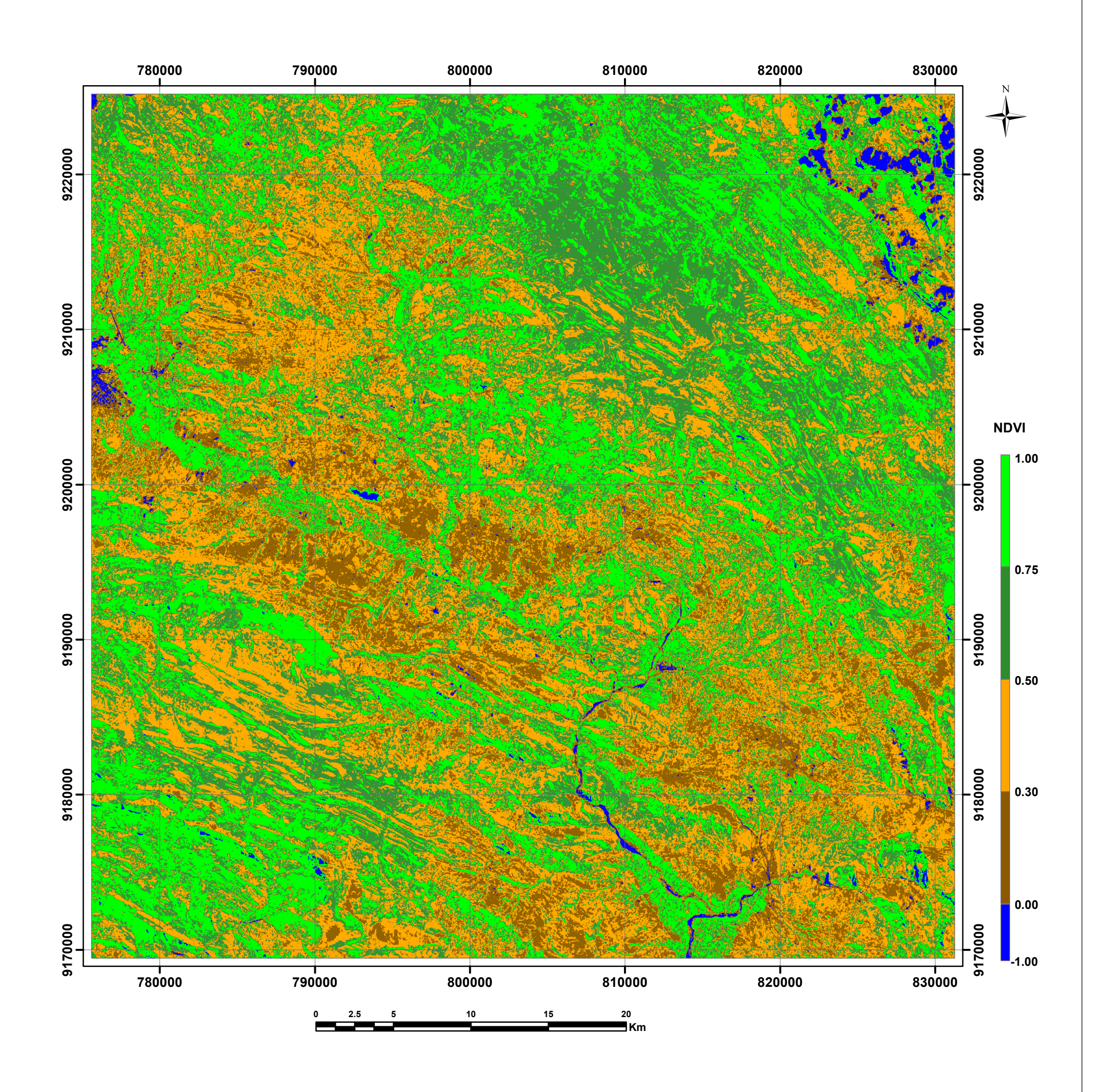

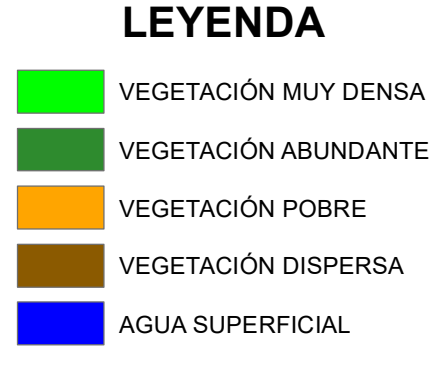

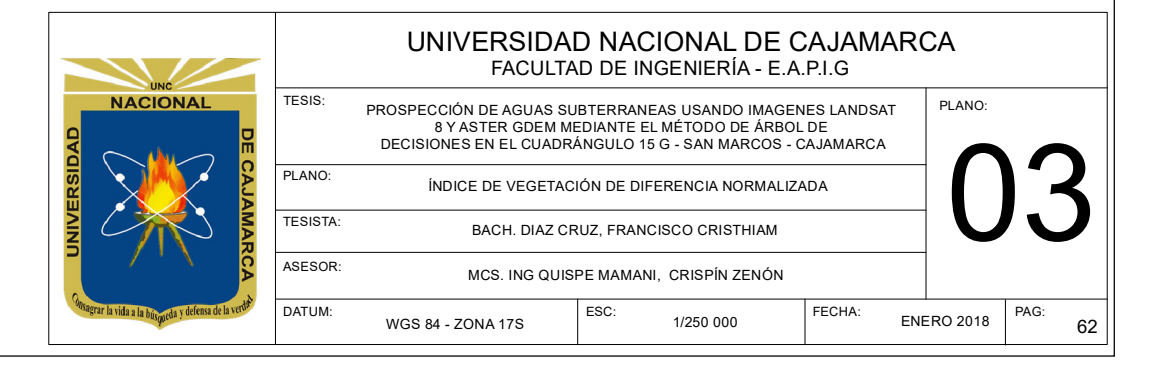

### **3.5.3 Resultado de la temperatura superficial del suelo-2016**

El cálculo de la temperatura del suelo nos muestra una estadística de las diferentes cubiertas y nos da el siguiente resultado (ver plano 4):

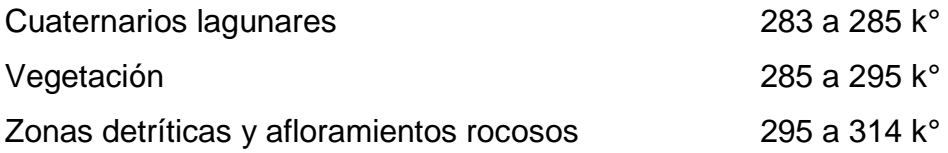

### **3.5.4 Resultado de las pendientes a partir del GDEM ASTER-2016**

Según el análisis de la imagen Aster GDEM pudimos obtener un modelo de pendientes en el cual se siguió una clasificación establecida por el INGEMMET (BOLETIN N°44), En el cual se hizo el análisis llegando al siguiente resultado:

Pendientes <15° corresponden a terrenos llanos, terrenos inclinados con suave pendiente a terrenos con pendiente moderada, las cuales son favorables para la infiltración y abastecimiento de agua subterránea.

Pendientes >15° correspondientes a terrenos con pendiente fuerte, terrenos escarpados y terrenos muy escarpados, desfavorables para la infiltración y abastecimiento de agua subterránea (ver plano 5)

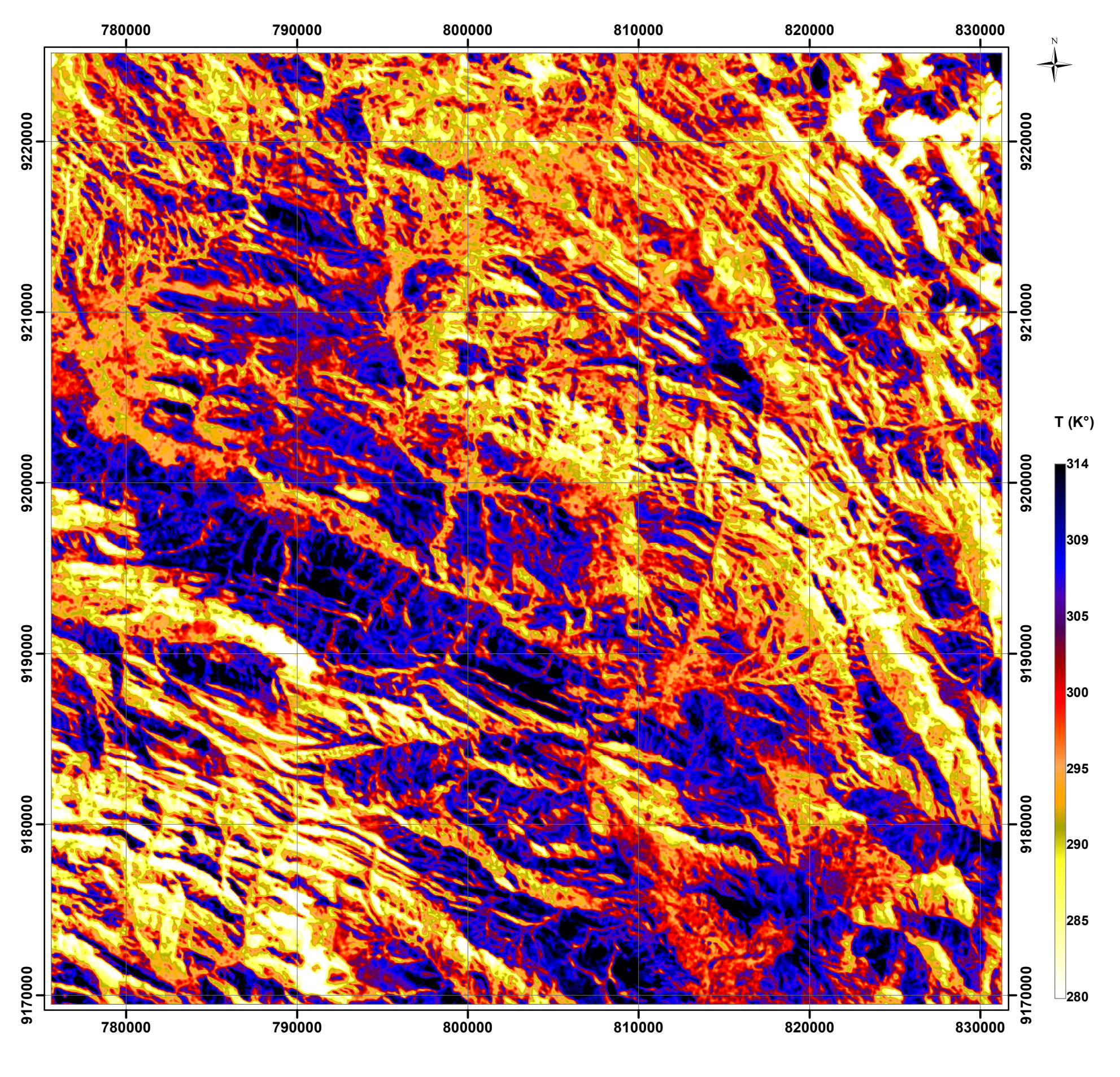

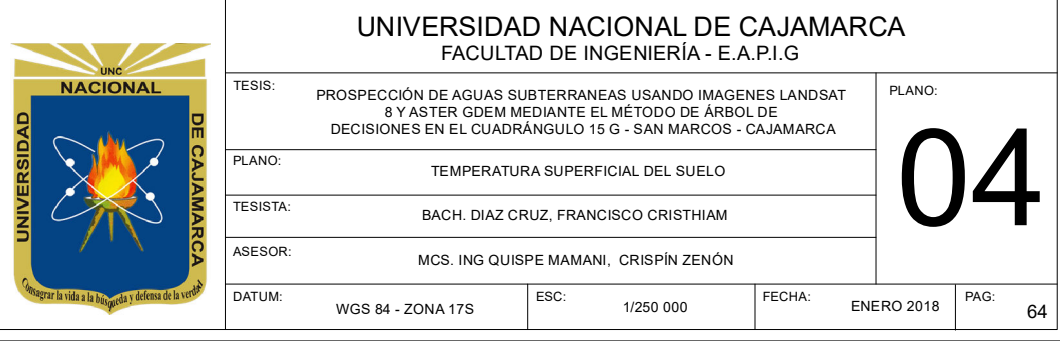

 **2.5 5 10 15 20 Km**

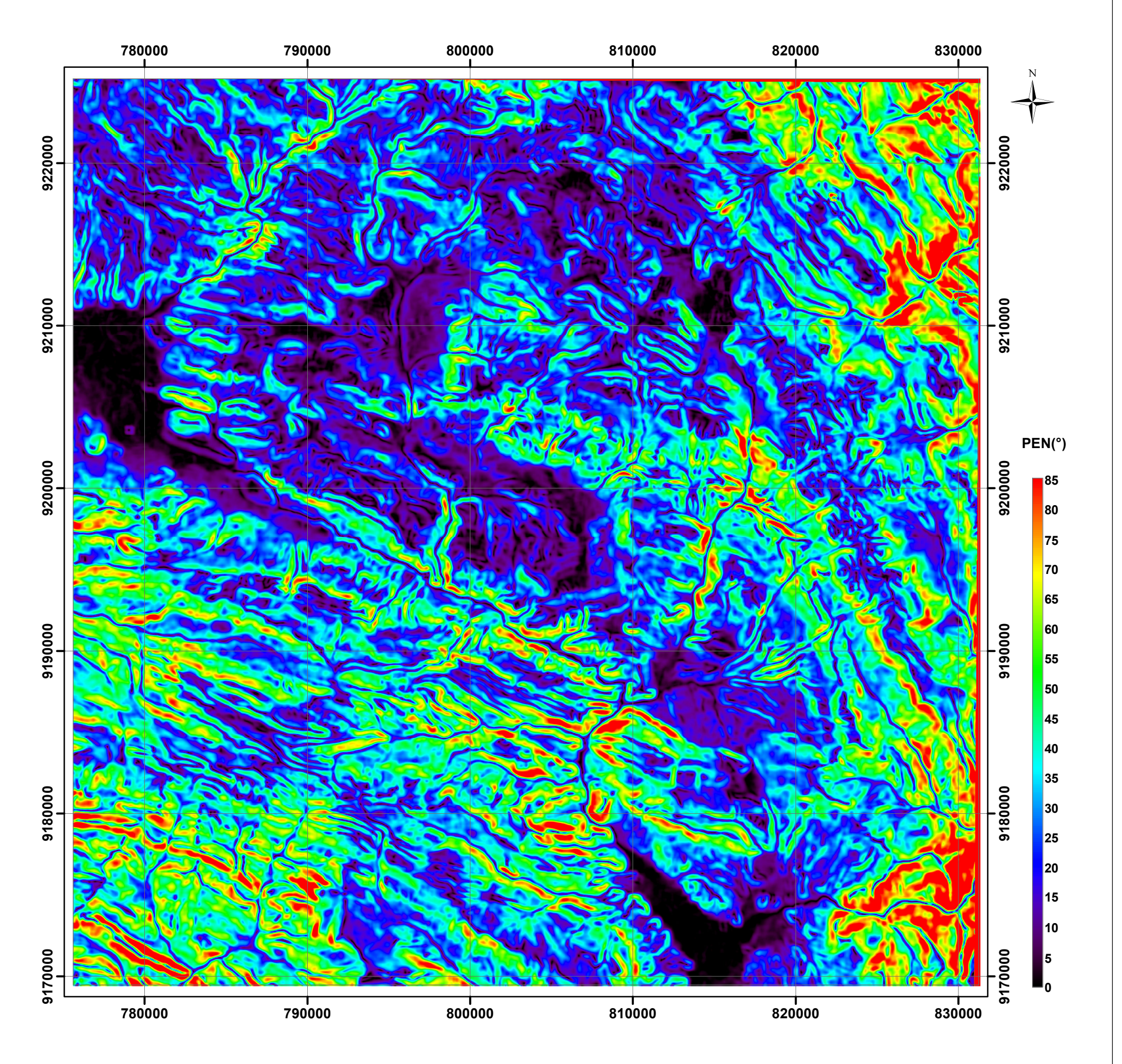

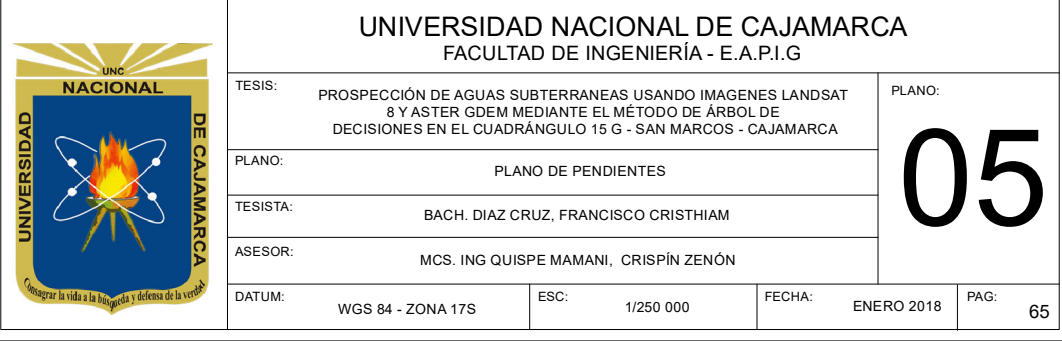

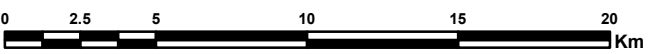

# **3.5.5 Clasificación de zonas potenciales de agua subterránea usando el método árbol de decisiones-2016**

De acuerdo al analisis visual y estadistico de las imágenes mediante el metodo de arbol de decisiones trabajado en el software ENVI 5.3 se procedio a una ubicación de las zonas potencialmente con agua subterranea (as), usando las imágenes de modelo de pendientes (PEN), temperatura de suelos (TS), NDWI y NDVI.Obteniendose las siguientes clases:

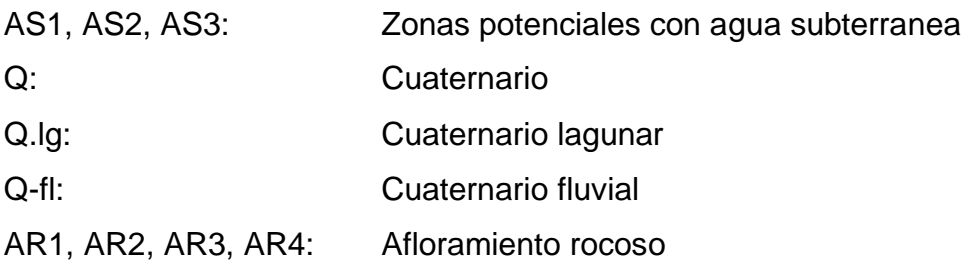

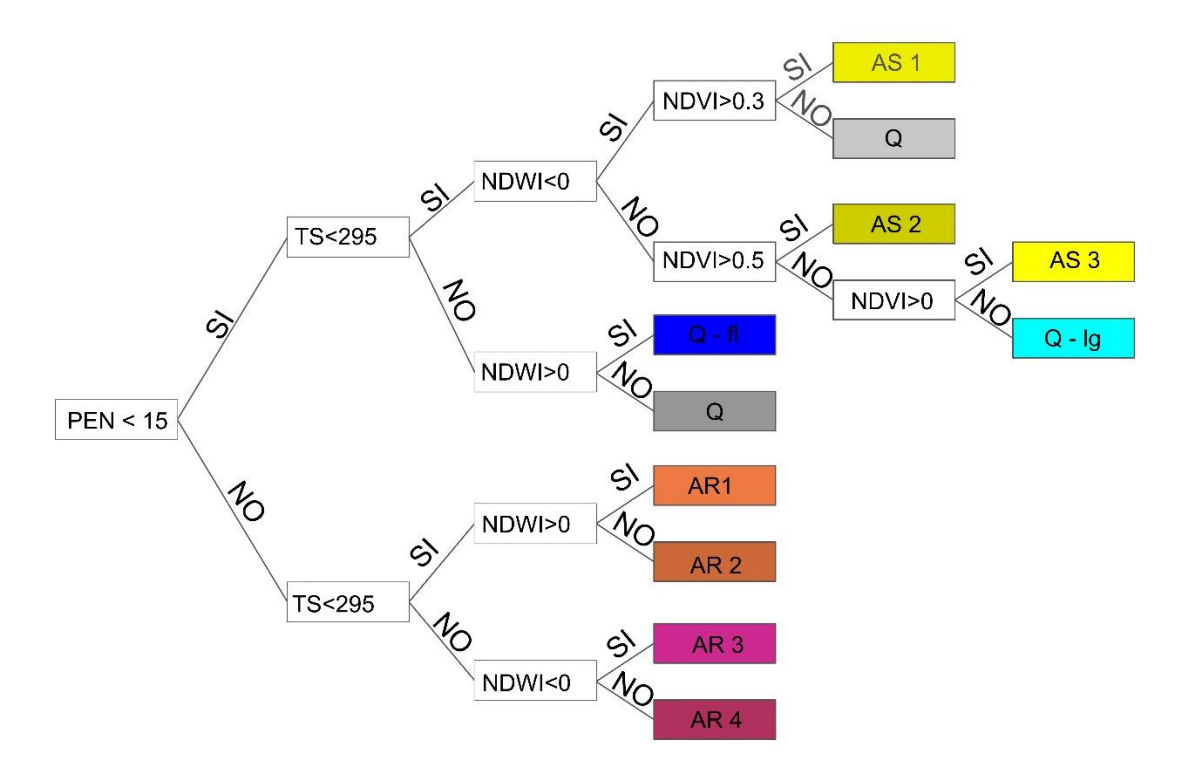

FIGURA 22: Árbol de decisiones para la ubicación de agua subterránea, 2016.

El arbol de decisiones mostrado en la Figura 22 considera en el primer nivel los valores dependientes mayores o menores a 15° en el segundo nivel los valores de Temperaturas mayores o menores a 295° k° en el tercer nivel los valores del NDWI mayores o menores a 0 y finalmente en el cuarto nivel el NDVI con valores que representan los rangos mas resaltantes de los tipos de vegetación.

El resultado se presenta en el plano 6 la cual muestra las zonas potenciales en agua subterranea a una escala regional 1/25000 en tonos de color amarillo; los afloramientos rocosos en color magenta, los depositos cuaternarios en color gris, depositos cuaternarios fluviales en color azul y despositos cuaternarios lagunares en color cian.

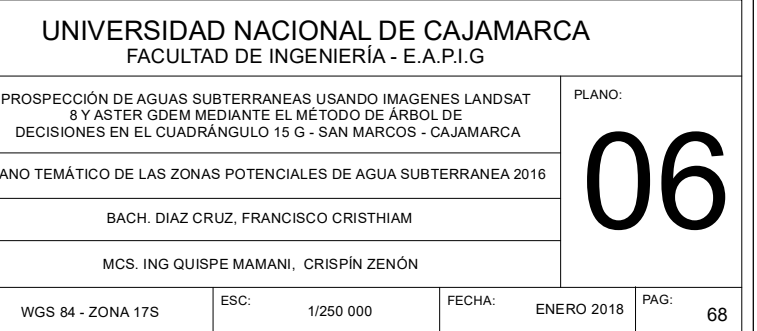

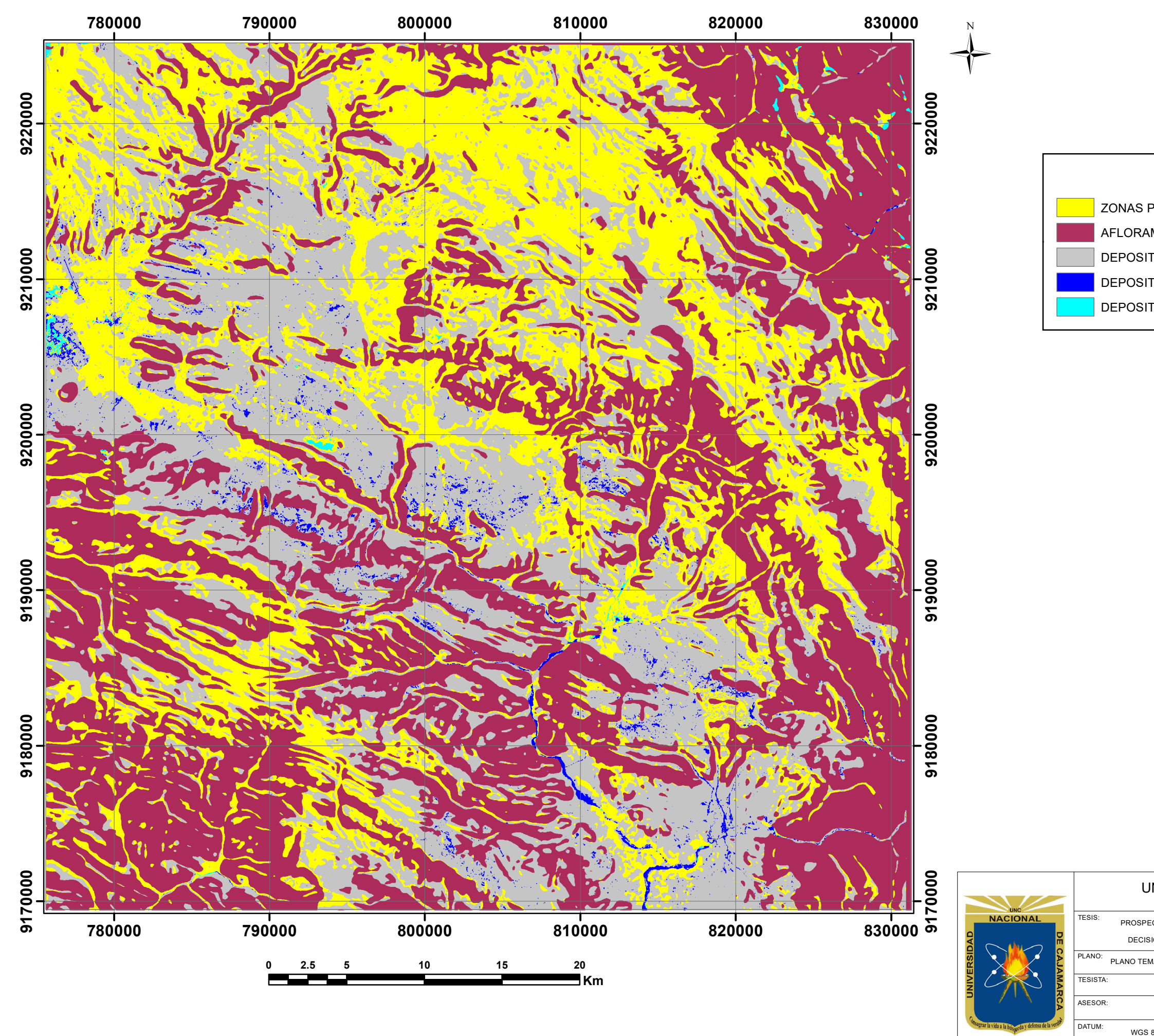

# **LEYENDA**

ZONAS POTENCIALMENTE CON AGUA SUBTERRANEA

AFLORAMIENTOS ROCOSOS

DEPOSITO QUATERNARIO

DEPOSITO QUATERNARIO FLUVIAL

DEPOSITO QUATERNARIO LAGUNAR

# **CAPÍTULO IV ANÁLISIS Y DISCUSIÓN DE RESULTADOS**

En esta investigación se tuvo como objetivo principal ubicar agua subterránea usando imágenes Landsat 8 y Áster GDEM mediante el método de árbol de decisiones en el cuadrángulo 15G San Marcos – Cajamarca para lo cual podemos verificar que es posible ubicar zonas potenciales de agua subterránea con una certeza de 92 %, usando el método árbol de decisiones, observando que es un nuevo método satelital de planteo de soluciones ingenieriles y dependerá del análisis que se realice a los parámetros (NDVI, NDWI, temperatura, pendiente) obtenidos, además se analizó las firmas espectrales que arrojan las imágenes satelitales para verificar la temperatura superficial media, pendiente media, así como el índice de vegetación de diferencia normalizado e índice de agua de diferencia normalizado para reducir el porcentaje de error de la investigación. Con todos estos valores ingresados se pudo verificar que:

#### **Valores obtenidos en el análisis NDWI**

Los valores obtenidos representan principalmente el contenido de agua superficial en los diferentes tipos de materiales que se presentan en la zona de investigación para lo cual se pude analizar que en función de las investigaciones acerca del NDWI de autores como Chuvieco (2015), así como Brenner y Guasseli (2015); tiene rangos para determinación de materiales los cuales guardan amplia concordación con los rangos obtenidos en esta investigación.

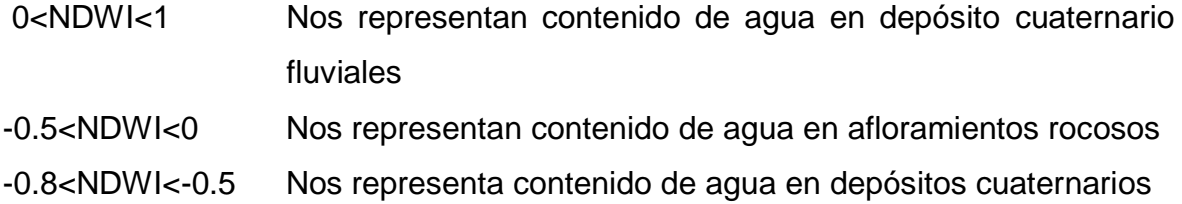

-1<NDWI<-0.8 Nos representa contenido de agua en vegetación.

#### **Valores obtenidos en el análisis NDVI**

Los valores obtenidos representan principalmente el contenido de vegetación en la zona de investigación para lo cual se pude analizar que en función de las investigaciones acerca del NDVI de autores como Chuvieco (2015), así como Meinjering (2007); tiene rangos para determinación de materiales los cuales guardan amplia concordación con los rangos obtenidos en esta investigación y en los que podemos corroborar que según la bibliografía usada la presencia de vegetación vigorosa en tiempos de sequía viene a ser un parámetro fundamental al momento de la prospección de agua subterránea

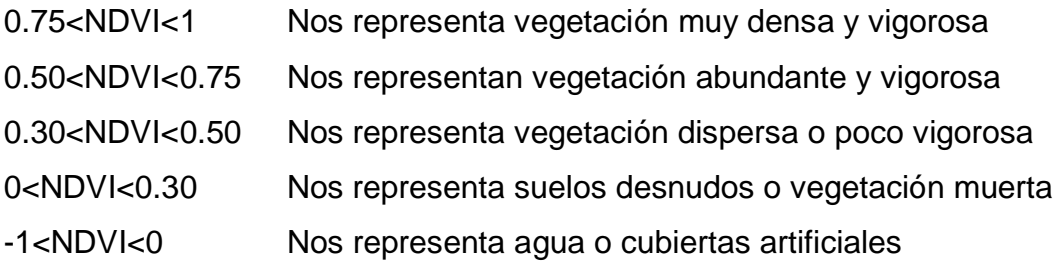

### **4.1 CONTRASTACIÓN DE LA HIPÓTESIS**

La fiabilidad de la clasificación es calculada estadísticamente de acuerdo al número de pozos que pertenecen a la clase agua subterránea, el resultado muestra que de 126 pozos inventariados por la Autoridad Nacional del Agua (ANA, 2016), 116 pozos pertenecen a la clase agua subterránea, con lo cual se demuestra que es posible prospectar agua subterránea usando el método árbol de decisiones mediante imágenes Landsat 8 y ASTER GDEM, teniendo en cuenta los parámetros tales como: el índice de vegetación de diferencia normalizada (NDVI), índice diferencial de agua normalizada (NDWI), temperatura y pendientes. Con una veracidad de 92 % de certeza.

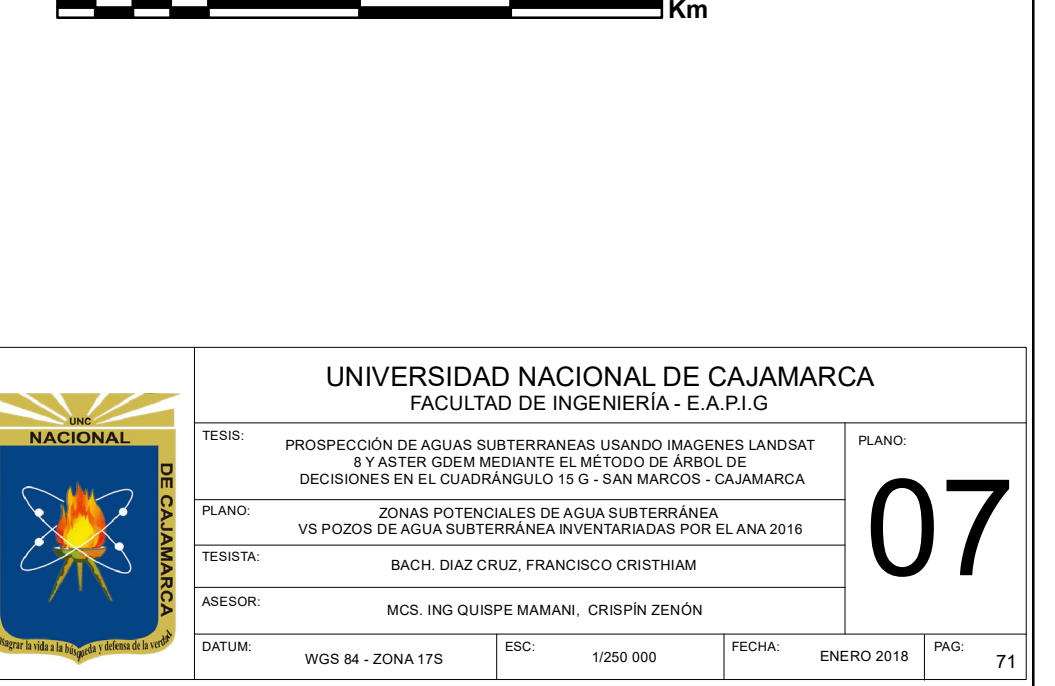

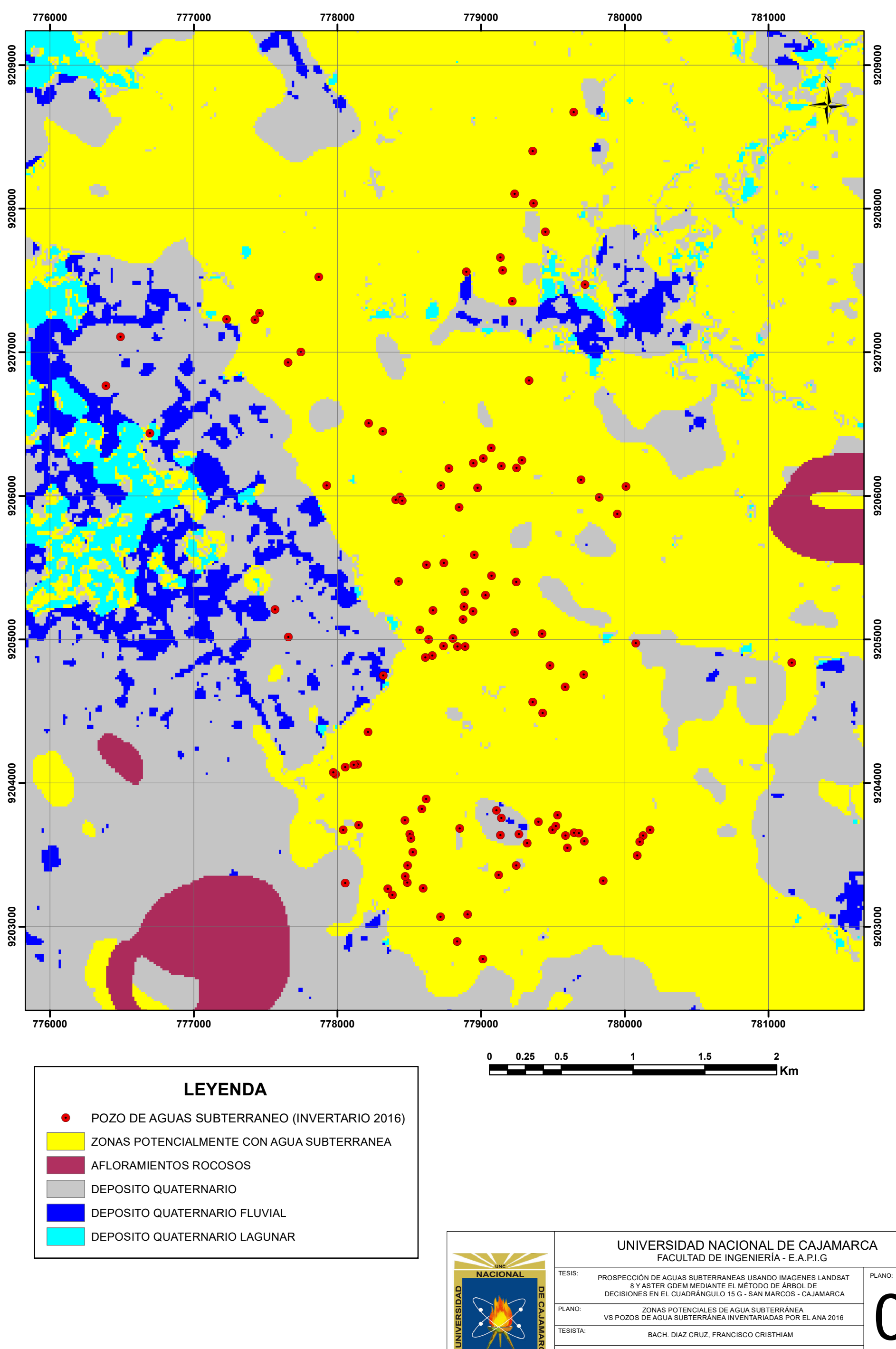

# **CAPÍTULO V CONCLUSIONES Y RECOMENDACIONES**

## **5.1 CONCLUSIONES**

Se logró ubicar agua subterránea usando imágenes Landsat 8 y Áster GDEM mediante el método de árbol de decisiones con un margen de error de 8% por lo que se concluye que la exploración de agua subterránea por medio de imágenes satelitales si bien es una técnica con margen de error, esta permite realizar estudios de gran amplitud y en el caso de ser complementada por estudios geofísicos se podría reducir el margen de error en la prospección y la determinación de la profundidad que encontramos agua subterránea.

El correcto análisis estadístico y visual de las firmas espectrales del NWDI, NDVI, pendientes y temperatura, reduce el margen de error en la búsqueda de agua subterránea.

En función al modelo de Pendientes arrojado por el software ENVI 5.3 podemos llegar a la conclusión que los modelos presentados por el INGEMMET (Boletín N°44) para planos de pendientes guardan estrecha relación con los planos obtenido en este estudio, además se podría afirmar que pendientes <15° Son terrenos favorables para la infiltración y abastecimiento de agua subterránea.

### **5.2 RECOMENDACIONES**

Se recomienda realizar estudios complementarios como los métodos geofísicos para reducir el margen de error a cero y determinar la profundidad del agua subterránea.

Se recomienda tener bastante minuciosidad al momento de realizar estudios satelitales pues errores durante el análisis visual y digital determinaran la veracidad y margen de error en la obtención de resultados

Se recomienda hacer las adecuadas correcciones a las imágenes satelitales ya que si no se realiza estas correcciones iniciales se pierde mucha información espacial y espectral.

#### **REFERENCIAS BIBLIOGRÁFICAS**

- Carvalho, V; Guasselli, L. 2015. Índice de agua de diferencia normalizada (NDWI) para identificación de meandros. Tesis Lic. Rio Grande, Brasil, UFRS. 107p.
- Chuvieco, E. 1996. Fundamentos de teledetección espacial: Principios físicos de la teledetección. Madrid, España, Rial. 224 p.
- Gao, B. 1996. Indicé de agua de diferencia normalizada para la teledetección de Vegetación: Agua desde el espacio. Detección remota del medio ambiente. (58): 257-266
- INRENA, J. 2001. Evaluación de recursos hídricos subterráneos, en la parte media y baja de la cuenca Chancay - Lambayeque. Instituto Nacional de Recursos Naturales. Dirección general de aguas y suelos. Administración técnica del distrito de riego Motupe, Olmos, La Leche. Lima.
- Meijerink, MJ; Bannert, D; Batelaan, O; Lubczynski, M. 2007. Aplicación de la teledetección a las aguas subterráneas: Serie IHP sobre aguas subterráneas. Proyecto Tiger. Paris, Francia: UNESCO. 304p.
- Mendoza Nolorbe, j; Rojas Acuña, j. 2013. Clasificación de imágenes ETM+ Y ASTER GDEM por el método árbol de decisiones para la detección de agua subterránea en Perú. Caso estudio. Lima, UNMSM. 180p.
- McFeeters, S. 1996. El Uso del Índice de Agua de Diferencia Normalizada (NDWI) en la Delineación de Características de Aguas Abiertas. Revista Internacional de Teledetección (17): 1425-1432
- Sabins, F. 1997. Sensoramiento remoto. Revista internacional Freeman y compañía. (35): 56-74